#### Geometric Transformations

**CS 4620 Lecture 9**

Cornell CS4620 Spring 2017 • Lecture 9

# A little quick math background

- **• Notation for sets, functions, mappings**
- **• Linear and affine transformations**
- **• Matrices** 
	- Matrix-vector multiplication
	- Matrix-matrix multiplication
- **• Implicit vs. explicit geometry**

## Implicit representations

- **• Equation to tell whether we are on the curve**   $\{ {\bf v} | f({\bf v}) = 0 \}$
- **• Example: line (orthogonal to u, distance** *k* **from 0)**   $\{ {\bf v} \mid {\bf v} \cdot {\bf u} + k = 0 \}$  (**u** is a unit vector)
- **• Example: circle (center p, radius** *r***)**   $\{v \mid (v - p) \cdot (v - p) - r^2 = 0\}$
- **• Always define boundary of region** 
	- (if *f* is continuous)

# Explicit representations

- **• Also called parametric**
- **• Equation to map domain into plane**   $\{f(t) | t \in D\}$
- **• Example: line (containing p, parallel to u)**   $\{p+tu | t \in \mathbb{R}\}\$
- **• Example: circle (center b, radius** *r***)**   $\{p+r[\cos t \sin t]^T | t \in [0,2\pi)\}\$
- **• Like tracing out the path of a particle over time**
- **• Variable** *t* **is the "parameter"**

# Transforming geometry

**• Move a subset of the plane using a mapping from the plane to itself** 

 $S \to \{T(\mathbf{v}) \mid \mathbf{v} \in S\}$ 

**• Parametric representation:** 

$$
\{f(t)\,|\,t\in D\}\to\{T(f(t))\,|\,t\in D\}
$$

**• Implicit representation:** 

$$
\{\mathbf v | f(\mathbf v) = 0\} \to \{T(\mathbf v) | f(\mathbf v) = 0\}
$$

$$
= \{\mathbf v | f(T^{-1}(\mathbf v)) = 0\}
$$

- Simplest transformation:  $T(\mathbf{v}) = \mathbf{v} + \mathbf{u}$
- Inverse:  $T^{-1}(\mathbf{v}) = \mathbf{v} \mathbf{u}$
- **• Example of transforming circle**

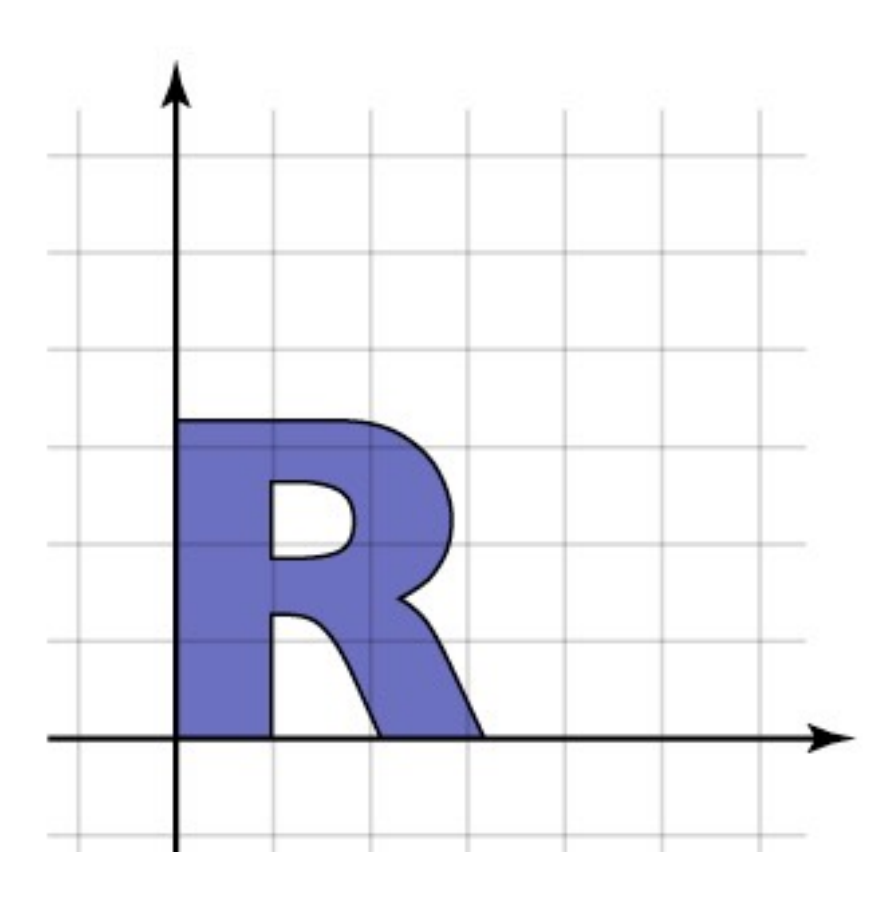

- Simplest transformation:  $T(\mathbf{v}) = \mathbf{v} + \mathbf{u}$ 
	-
- Inverse:  $T^{-1}(\mathbf{v}) = \mathbf{v} \mathbf{u}$
- **• Example of transforming circle**

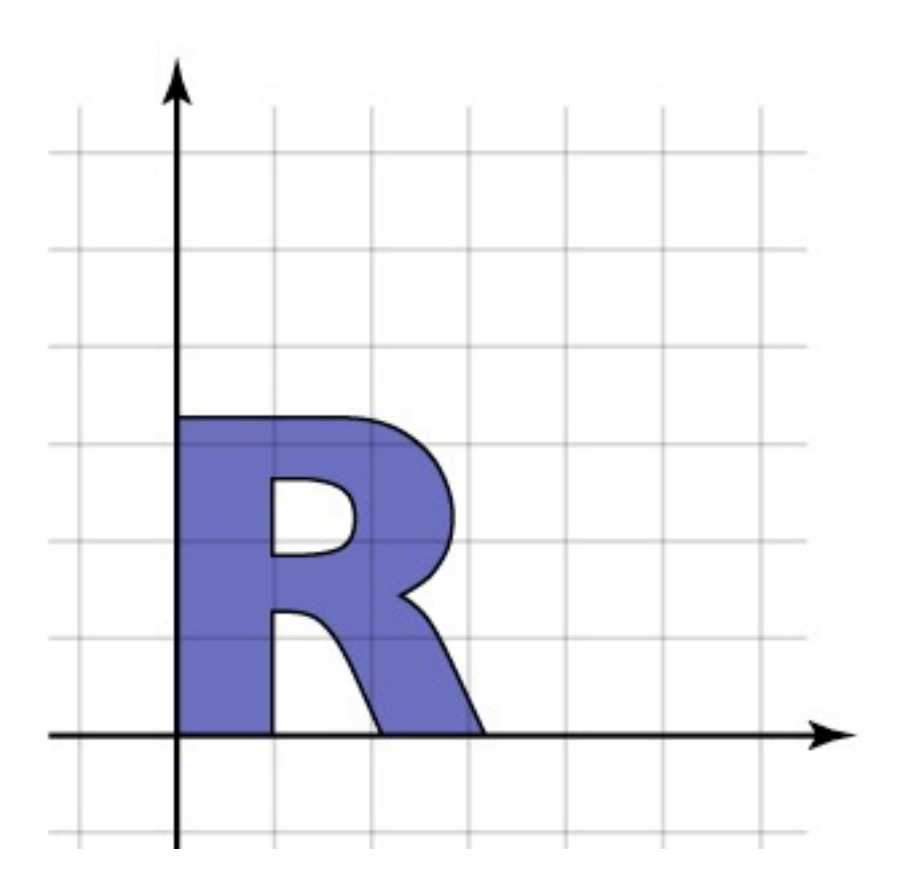

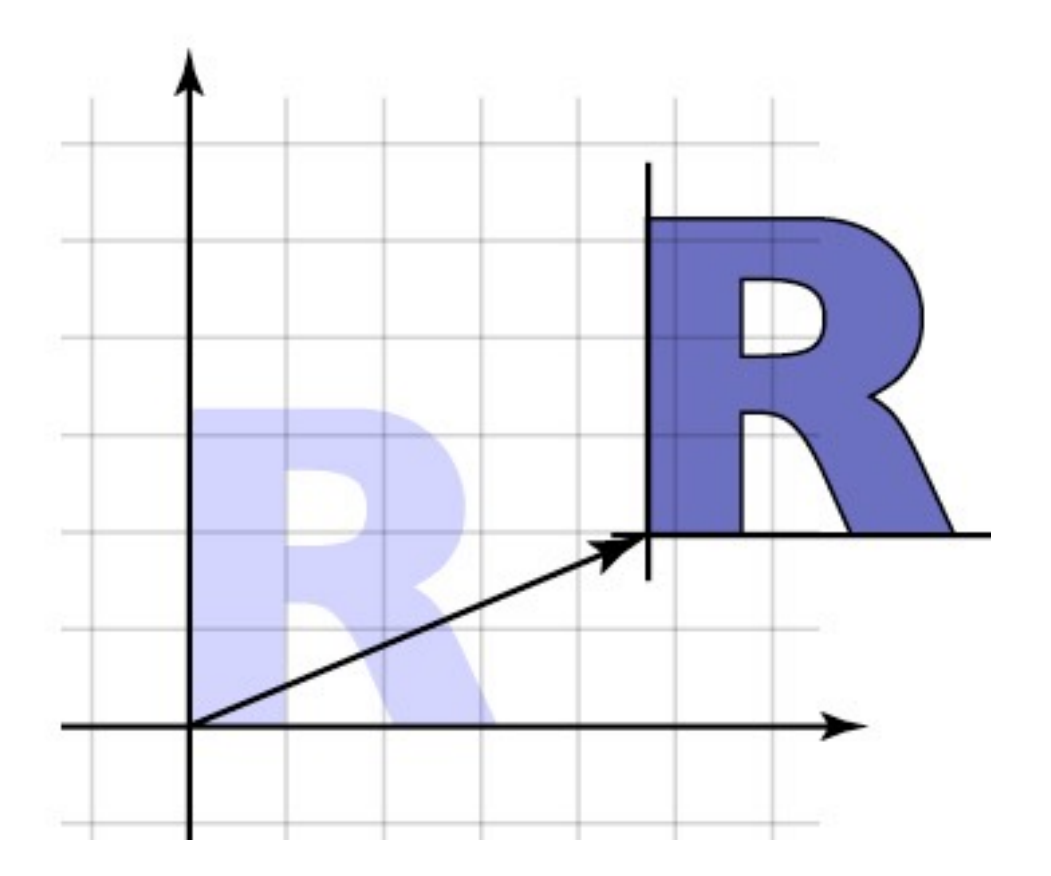

### Linear transformations

**• One way to define a transformation is by matrix multiplication:** 

$$
T(\mathbf{v})=M\mathbf{v}
$$

**• Such transformations are** *linear***, which is to say:** 

$$
T(a\mathbf{u} + \mathbf{v}) = aT(\mathbf{u}) + T(\mathbf{v})
$$

(and in fact all linear transformations can be written this way)

# Geometry of 2D linear trans.

- **• 2x2 matrices have simple geometric interpretations** 
	- uniform scale
	- non-uniform scale
	- rotation
	- shear
	- reflection
- **• Reading off the matrix**

Linear transformation gallery

**• Uniform scale**

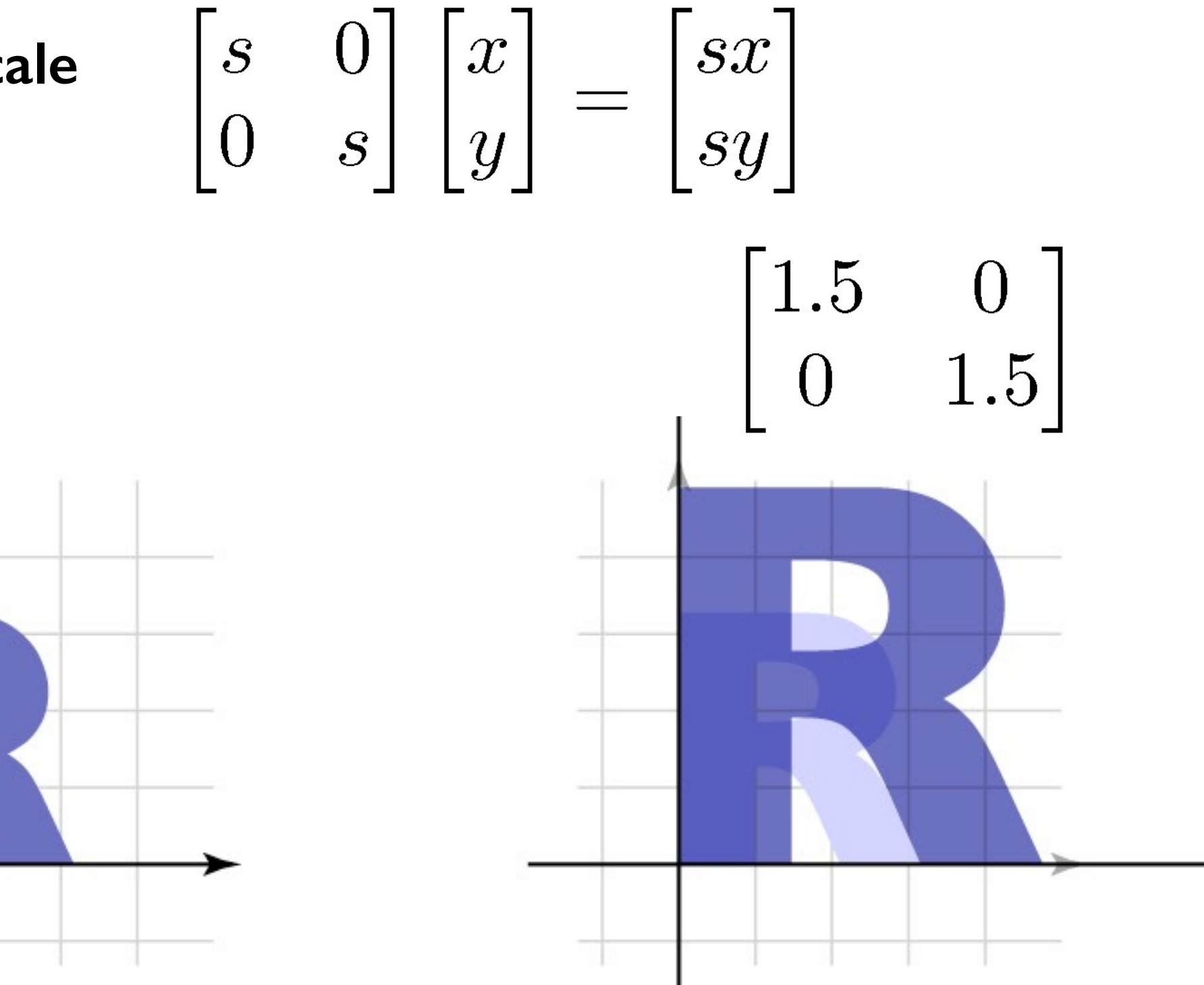

Linear transformation gallery

**• Nonuniform scale**

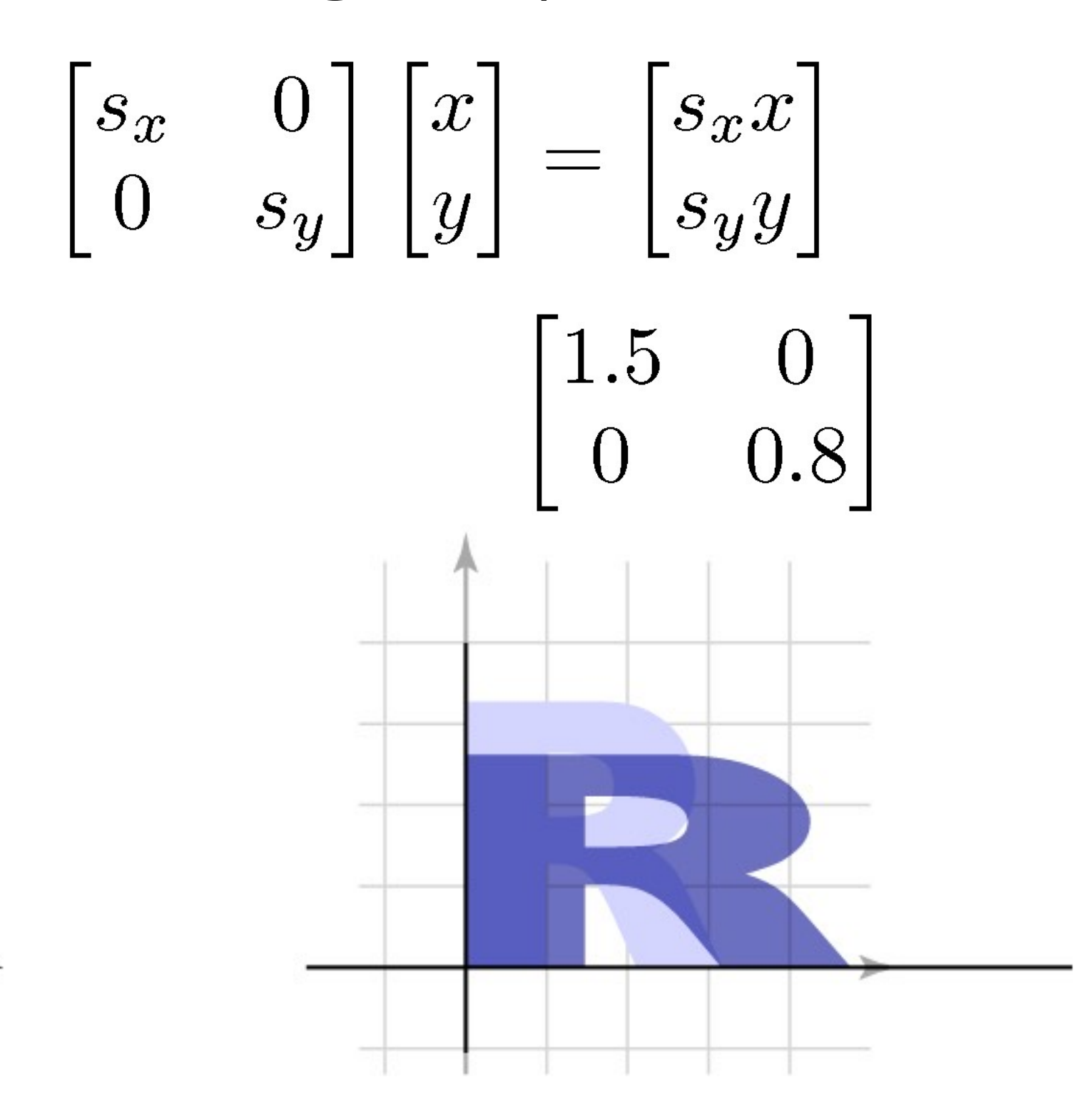

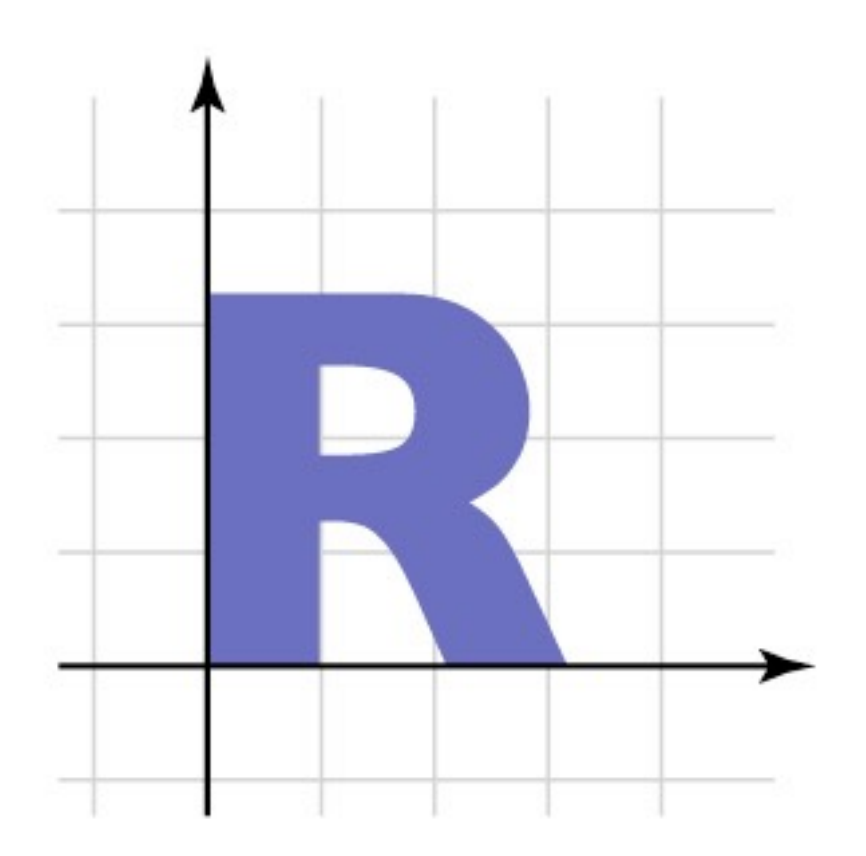

Linear transformation gallery

• **Rotation**  $\begin{bmatrix} \cos \theta & -\sin \theta \\ \sin \theta & \cos \theta \end{bmatrix} \begin{bmatrix} x \\ y \end{bmatrix} = \begin{bmatrix} x \cos \theta - y \sin \theta \\ x \sin \theta + y \cos \theta \end{bmatrix}$  $\sqrt{2}$  $0.866 - 0.5$  $0.5$   $-0.5$ <br>0.5 0.866

# Linear transformation gallery

#### **• Reflection**

– can consider it a special case of nonuniform scale  $\begin{bmatrix} -1 & 0 \\ 0 & 1 \end{bmatrix}$  Linear transformation gallery

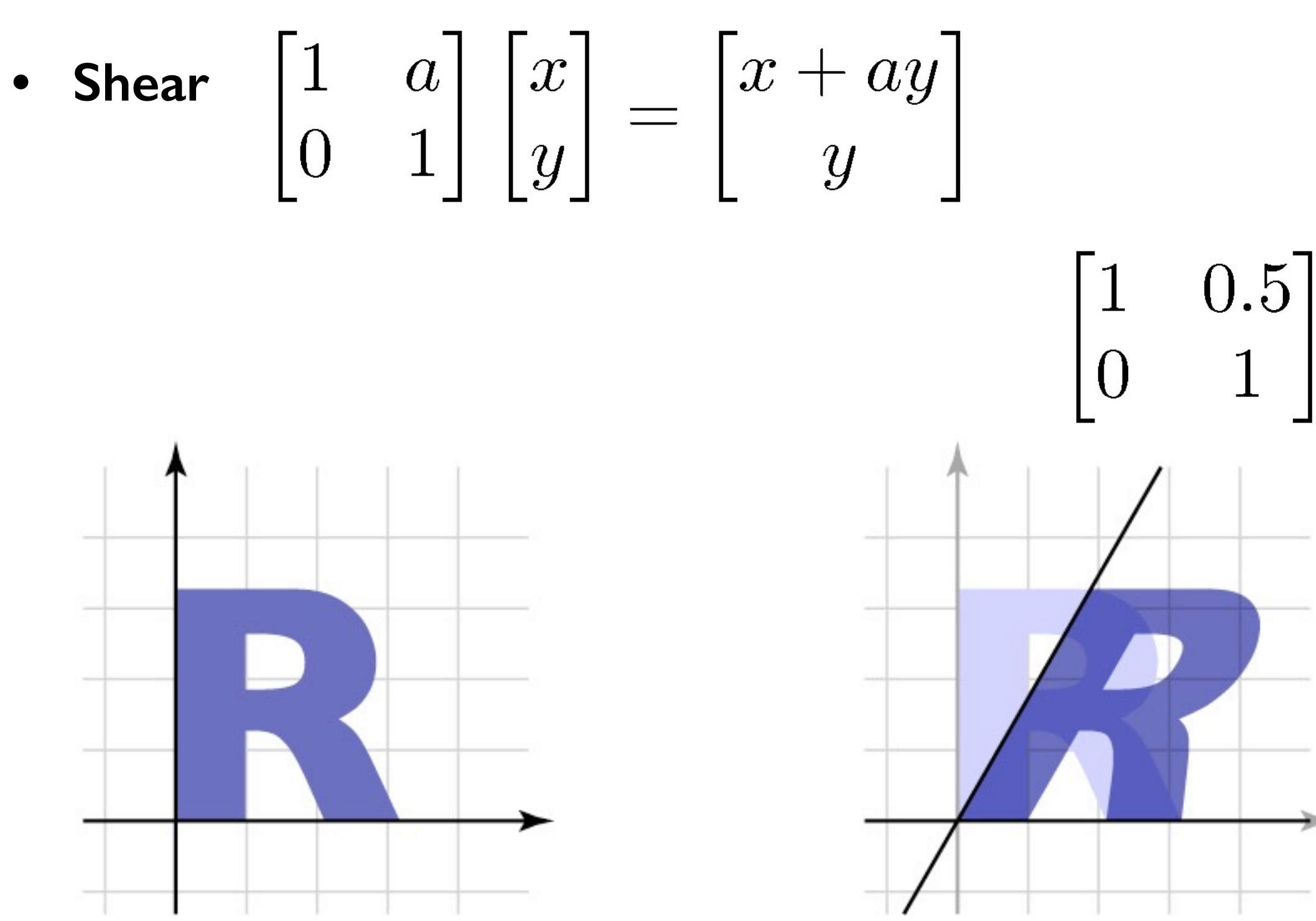

# Composing transformations

**• Want to move an object, then move it some more** 

 $- \mathbf{p} \rightarrow T(\mathbf{p}) \rightarrow S(T(\mathbf{p})) = (S \circ T)(\mathbf{p})$ 

- **• We need to represent S o T ("S compose T")** 
	- and would like to use the same representation as for S and T
- **• Translation easy**

$$
-T(\mathbf{p})=\mathbf{p}+\mathbf{u}_T; S(\mathbf{p})=\mathbf{p}+\mathbf{u}_S
$$

 $(S \circ T)(p) = p + (u_T + u_S)$ 

- **• Translation by uT then by uS is translation by uT + uS** 
	- commutative!

# Composing transformations

**• Linear transformations also straightforward** 

$$
T(\mathbf{p}) = M_T \mathbf{p}; S(\mathbf{p}) = M_S \mathbf{p}
$$

$$
(S \circ T)(\mathbf{p}) = M_S M_T \mathbf{p}
$$

- **Transforming first by**  $M_T$  then by  $M_S$  is the same as **transforming by**  $M_S M_T$ 
	- only sometimes commutative
		- e.g. rotations & uniform scales
		- e.g. non-uniform scales w/o rotation
	- $-$  Note  $M_f$ , or  $S \circ T$ , is  $T$  first, then  $S$

# Combining linear with translation

- **• Need to use both in single framework**
- **Can represent arbitrary seq. as**  $T(\mathbf{p}) = M\mathbf{p} + \mathbf{u}$

$$
-T(\mathbf{p})=M_T\mathbf{p}+\mathbf{u}_T
$$

$$
- S(\mathbf{p}) = M_S \mathbf{p} + \mathbf{u}_S
$$

$$
- (S \circ T)(\mathbf{p}) = M_S(M_T \mathbf{p} + \mathbf{u}_T) + \mathbf{u}_S
$$
  

$$
= (M_S M_T) \mathbf{p} + (M_S \mathbf{u}_T + \mathbf{u}_S)
$$
  

$$
- e g S(T(0)) = S(\mathbf{u}_T)
$$

- **Transforming by**  $M_T$  **and**  $\mathbf{u}_T$ **, then by**  $M_S$  **and**  $\mathbf{u}_S$ **, is the same as transforming by**  $M_S M_T$  **and**  $\mathbf{u}_S + M_S \mathbf{u}_T$ 
	- This will work but is a little awkward

Cornell CS4620 Spring 2017 • Lecture 9

## Homogeneous coordinates

- **• A trick for representing the foregoing more elegantly**
- **• Extra component** *w* **for vectors, extra row/column for matrices** 
	- $-$  for affine, can always keep  $w = 1$
- **• Represent linear transformations with dummy extra row and column**

$$
\begin{bmatrix} a & b & 0 \\ c & d & 0 \\ 0 & 0 & 1 \end{bmatrix} \begin{bmatrix} x \\ y \\ 1 \end{bmatrix} = \begin{bmatrix} ax + by \\ cx + dy \\ 1 \end{bmatrix}
$$

## Homogeneous coordinates

**• Represent translation using the extra column**

$$
\begin{bmatrix} 1 & 0 & t \\ 0 & 1 & s \\ 0 & 0 & 1 \end{bmatrix} \begin{bmatrix} x \\ y \\ 1 \end{bmatrix} = \begin{bmatrix} x+t \\ y+s \\ 1 \end{bmatrix}
$$

## Homogeneous coordinates

**• Composition just works, by 3x3 matrix multiplication** 

$$
\begin{bmatrix} M_S & \mathbf{u}_S \\ 0 & 1 \end{bmatrix} \begin{bmatrix} M_T & \mathbf{u}_T \\ 0 & 1 \end{bmatrix} \begin{bmatrix} \mathbf{p} \\ 1 \end{bmatrix}
$$

$$
= \begin{bmatrix} (M_S M_T) \mathbf{p} + (M_S \mathbf{u}_T + \mathbf{u}_S) \\ 1 \end{bmatrix}
$$

- **• This is exactly the same as carrying around** *M* **and u** 
	- but cleaner
	- and generalizes in useful ways as we'll see later

## Affine transformations

- **• The set of transformations we have been looking at is known as the "affine" transformations** 
	- straight lines preserved; parallel lines preserved
	- ratios of lengths along lines preserved (midpoints preserved)

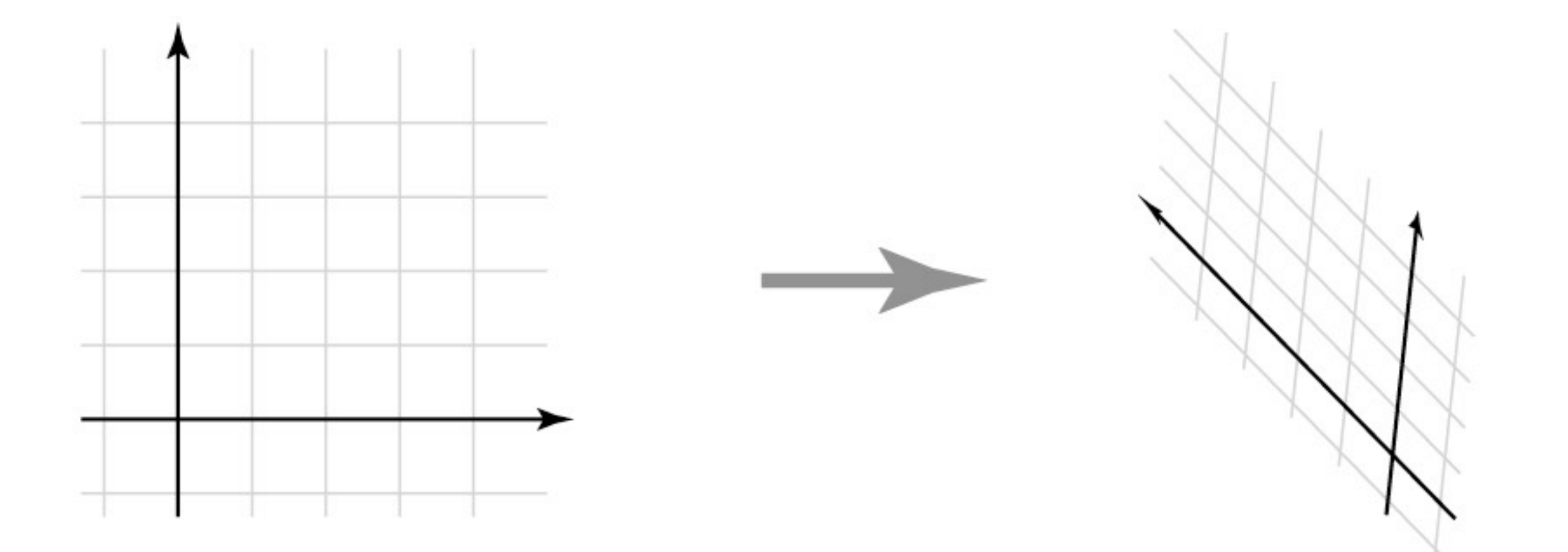

# Affine transformation gallery

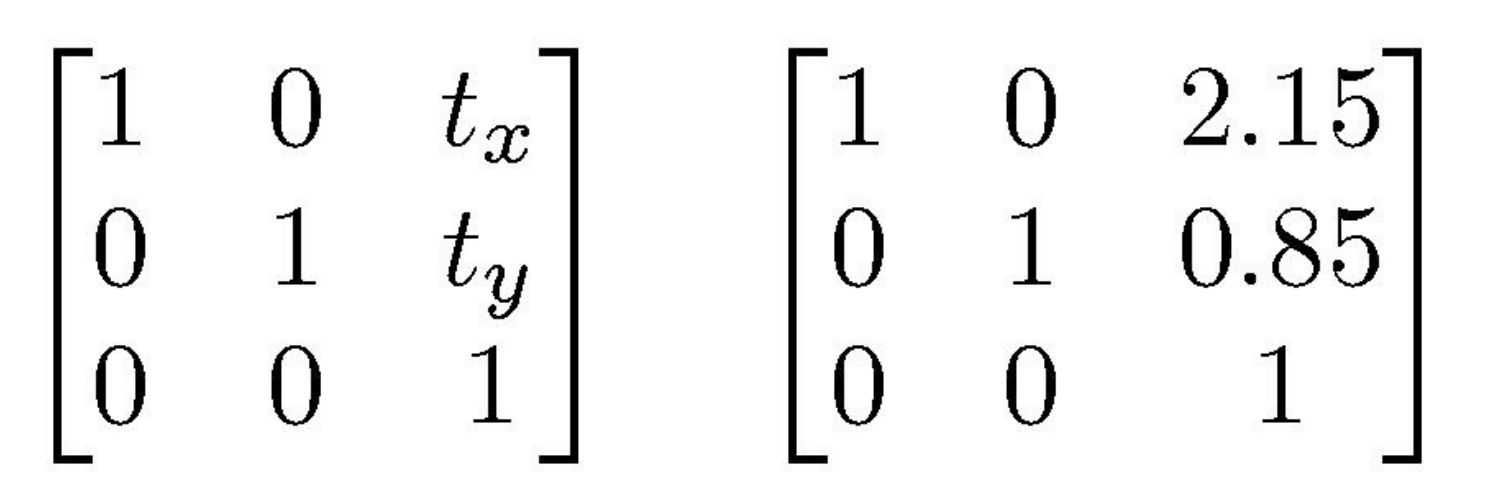

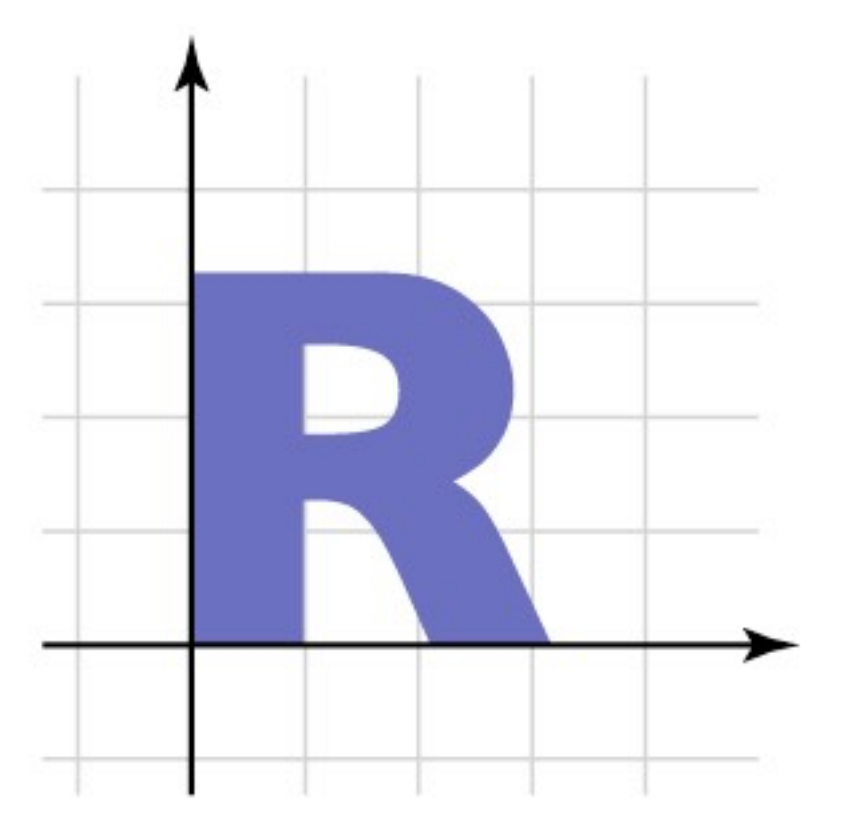

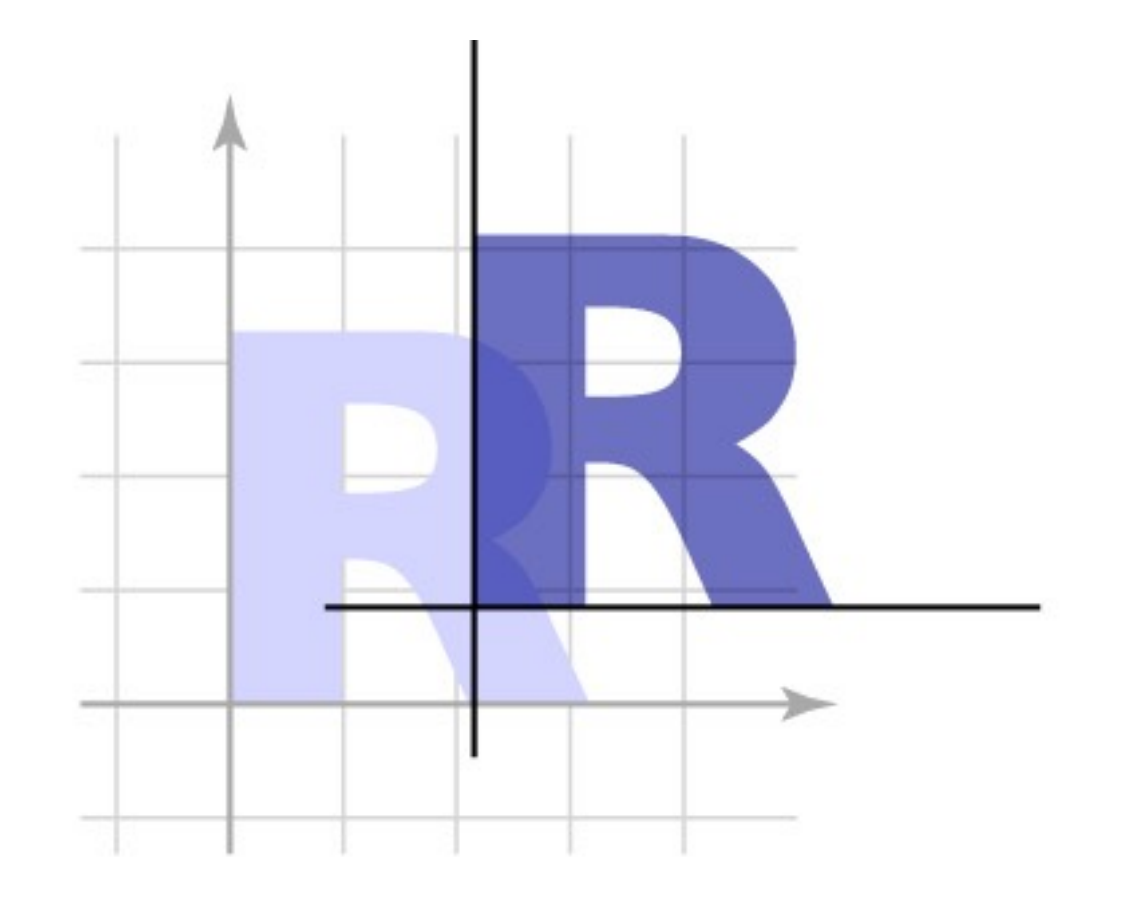

$$
\begin{bmatrix} x' \\ y' \\ z' \\ 1 \end{bmatrix} = \begin{bmatrix} 1 & 0 & 0 & t_x \\ 0 & 1 & 0 & t_y \\ 0 & 0 & 1 & t_z \\ 0 & 0 & 0 & 1 \end{bmatrix} \begin{bmatrix} x \\ y \\ z \\ 1 \end{bmatrix}
$$

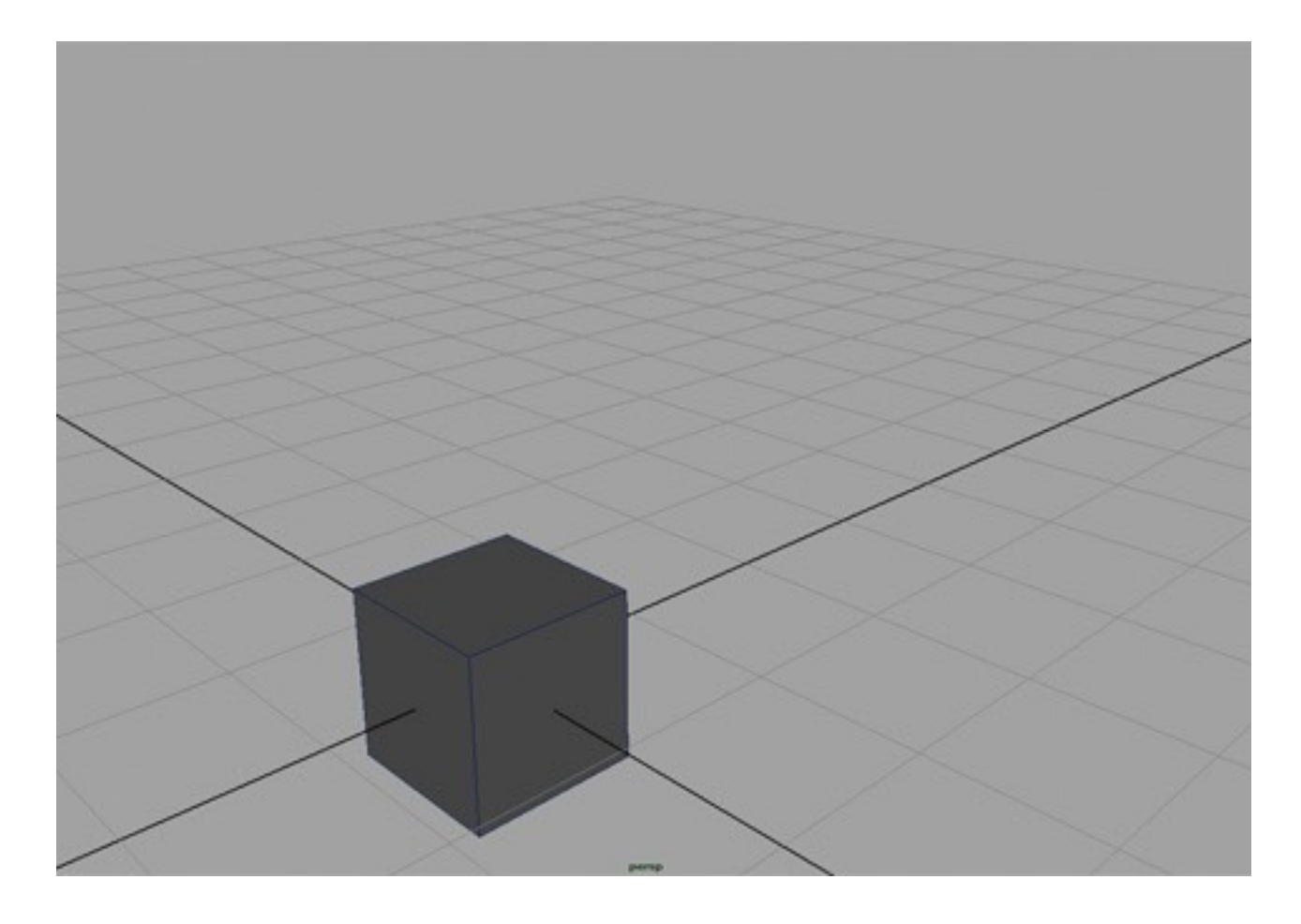

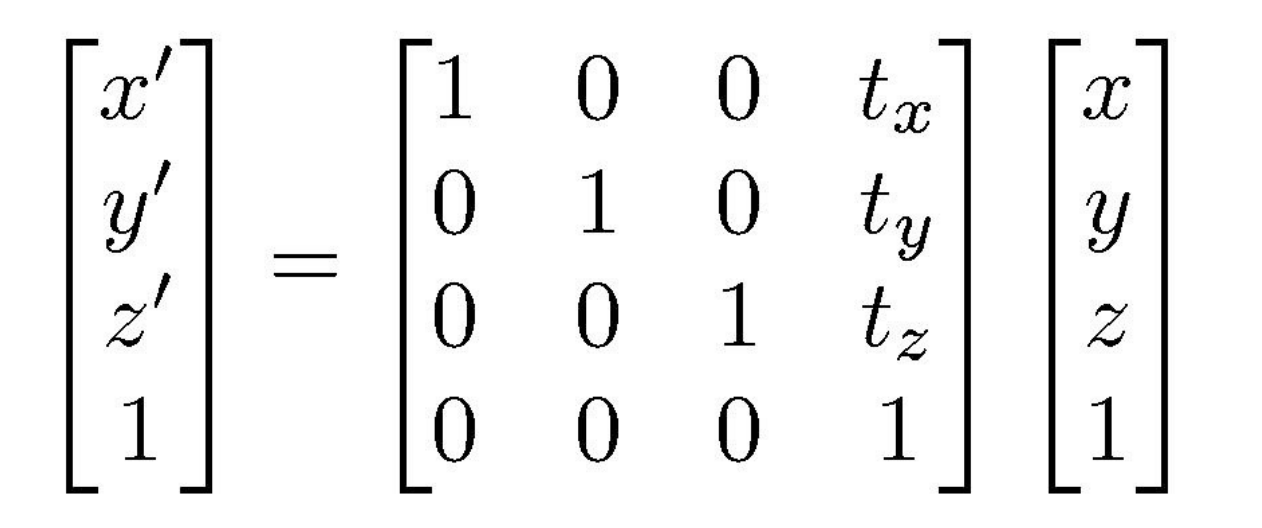

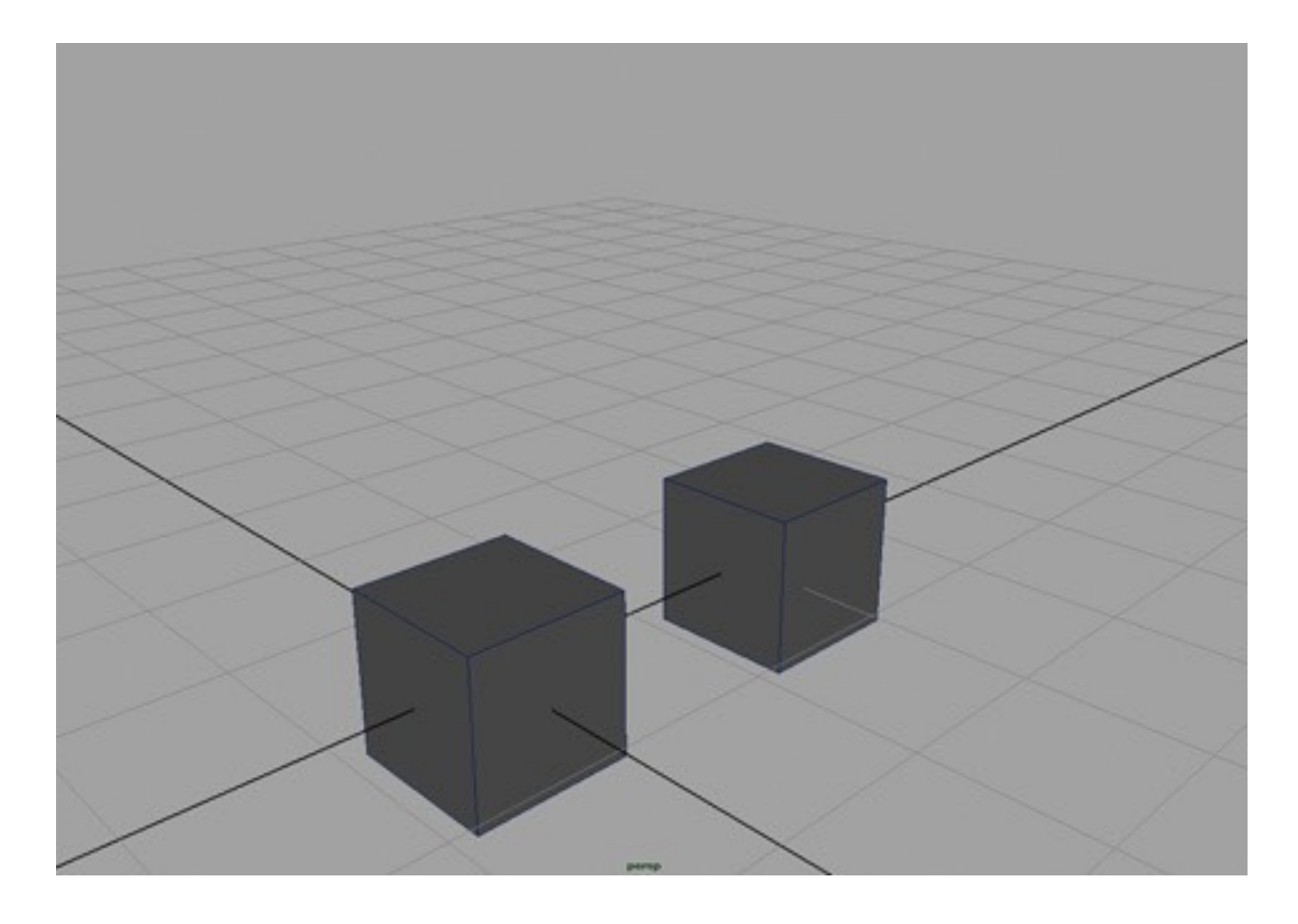

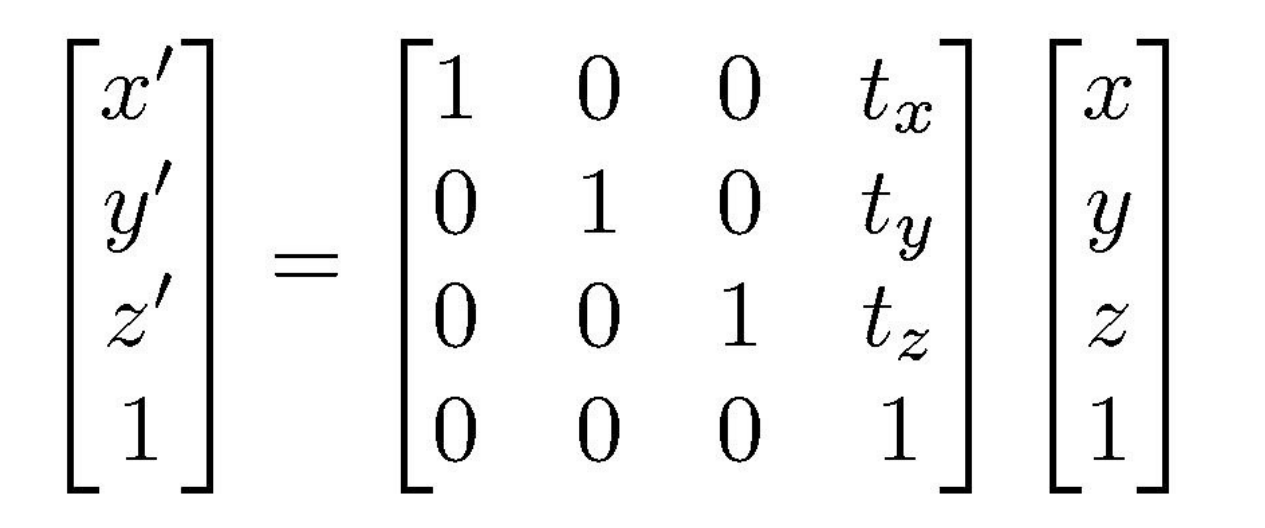

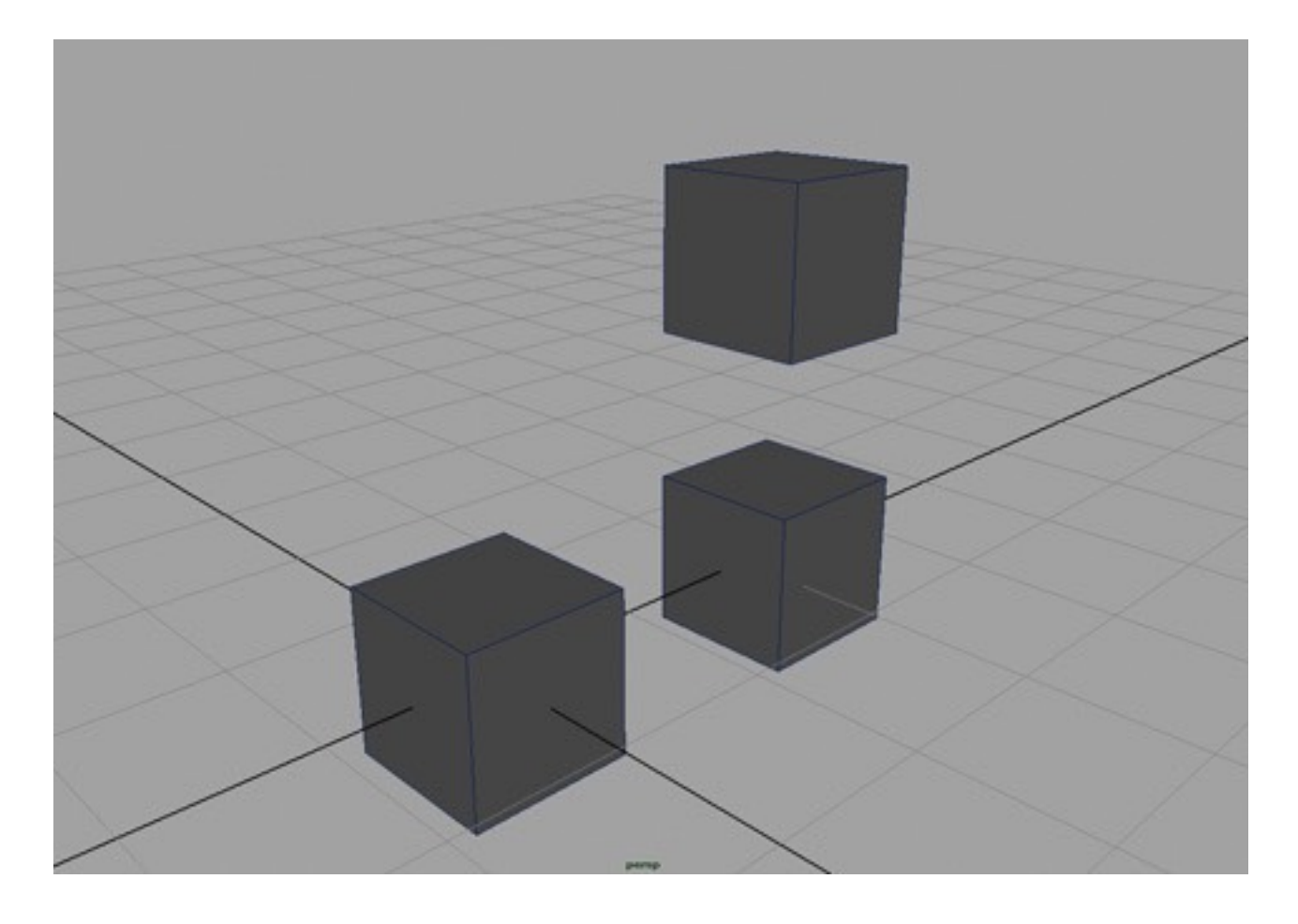

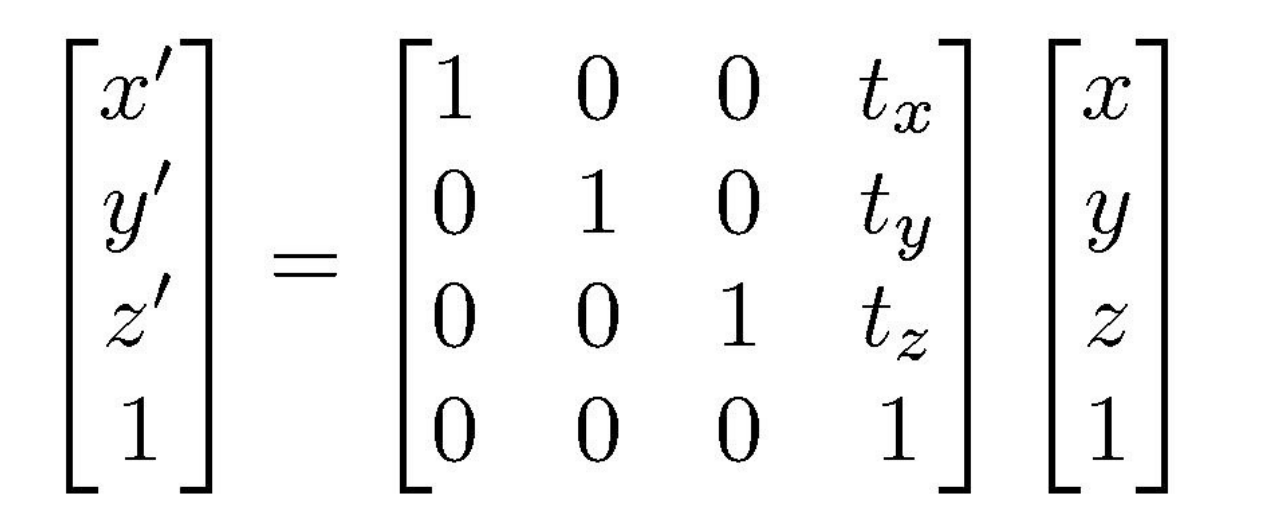

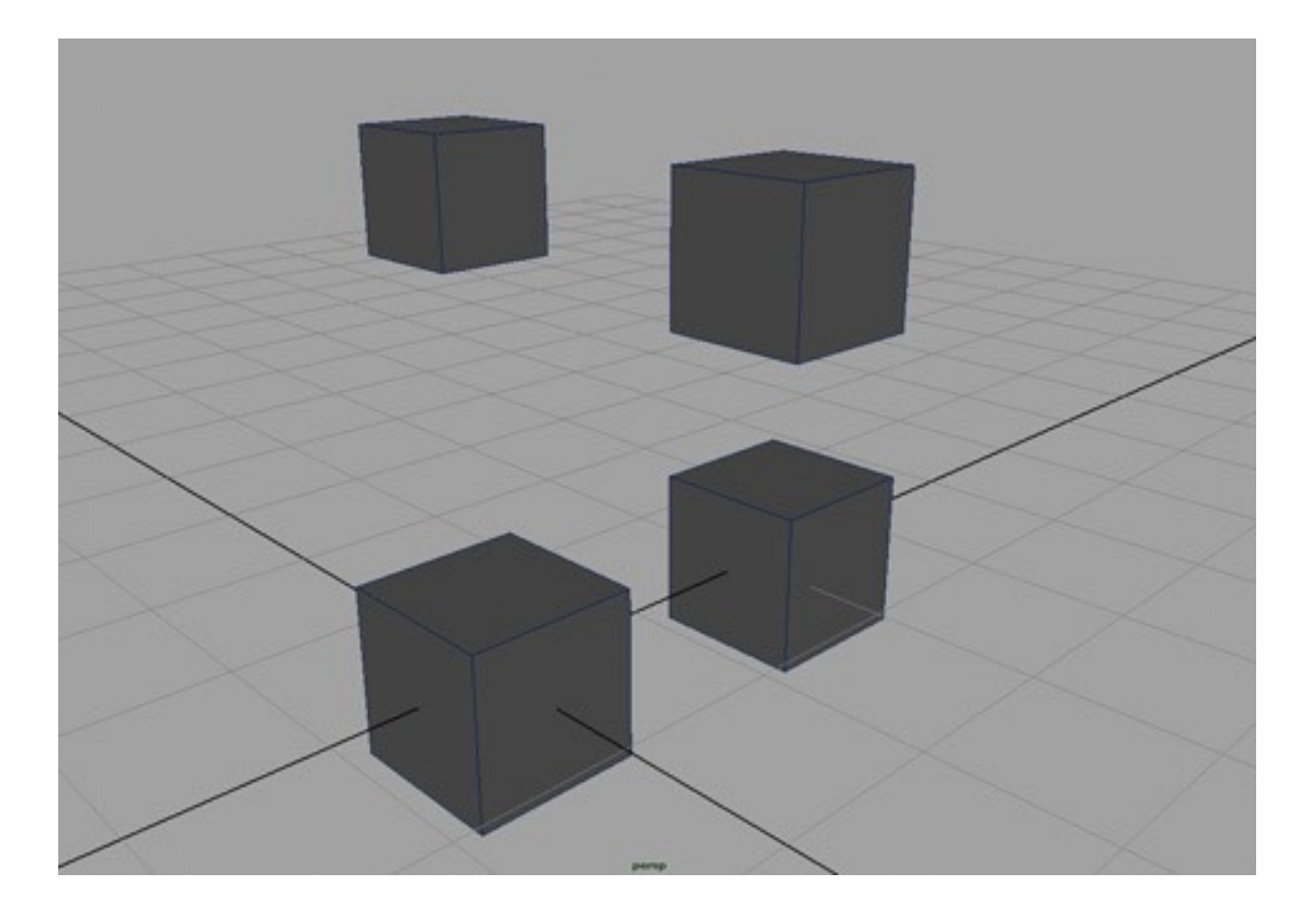

# Affine transformation gallery

**• Uniform scale**

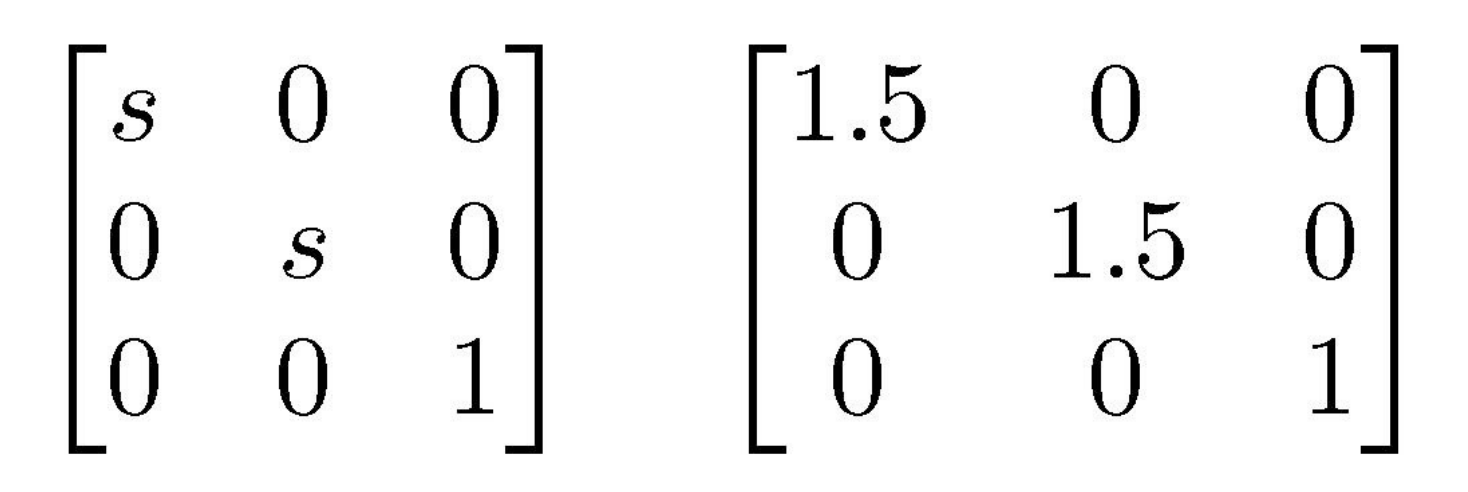

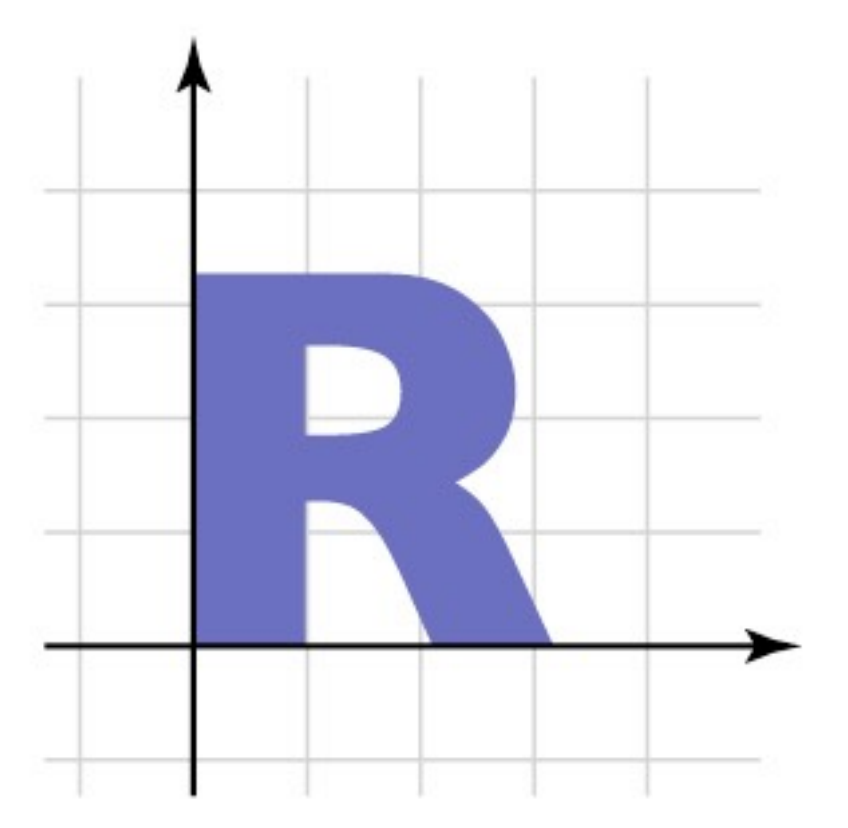

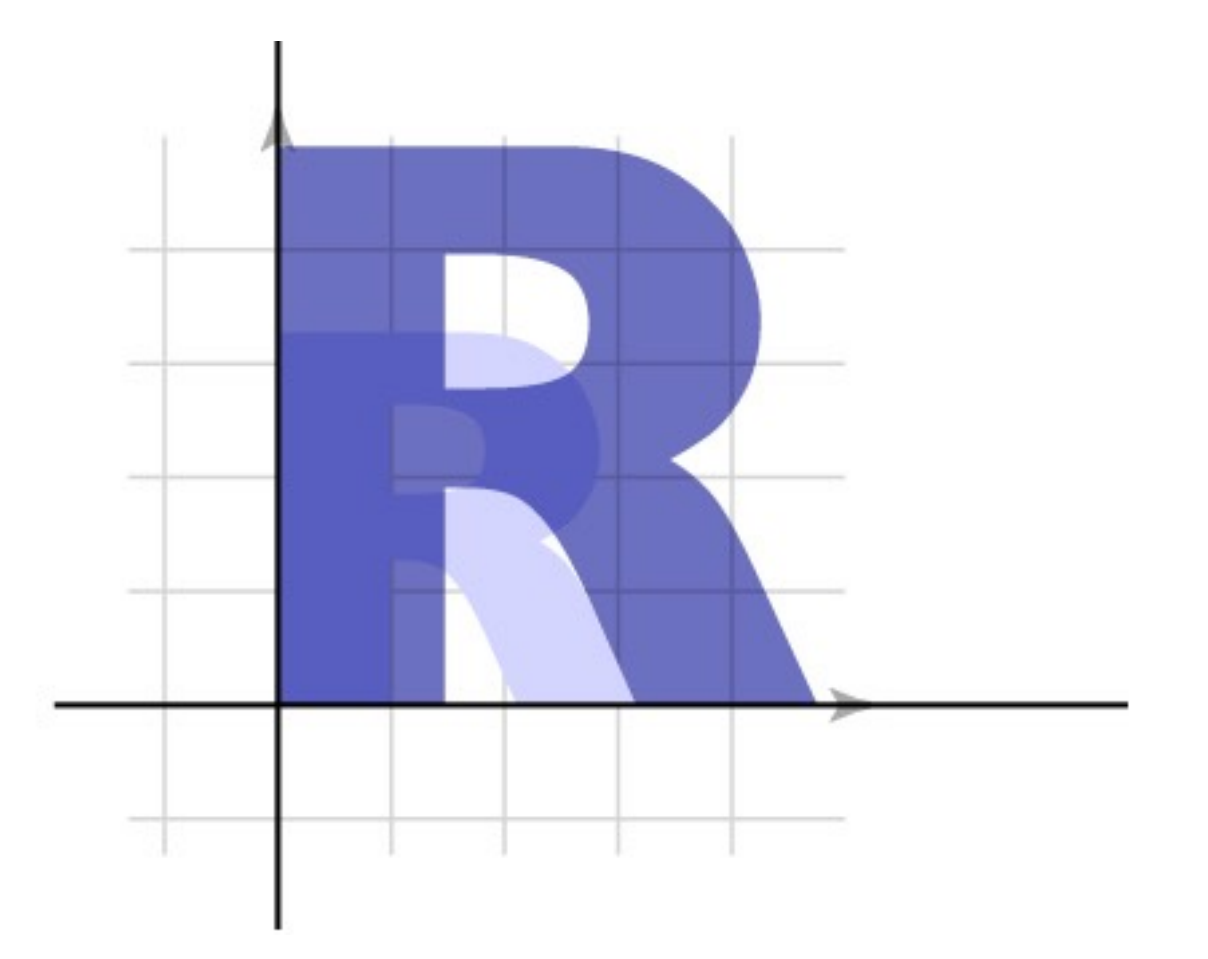

# Affine transformation gallery

**• Nonuniform scale**

$$
\begin{bmatrix} s_x & 0 & 0 \\ 0 & s_y & 0 \\ 0 & 0 & 1 \end{bmatrix} \quad \begin{bmatrix} 1.5 & 0 & 0 \\ 0 & 0.8 & 0 \\ 0 & 0 & 1 \end{bmatrix}
$$

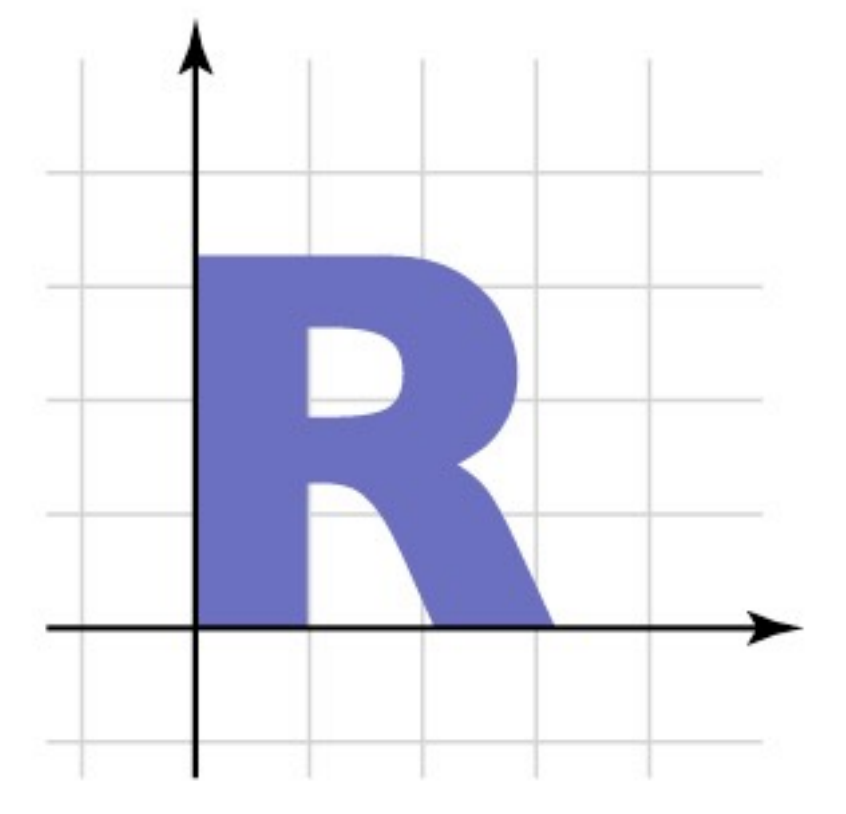

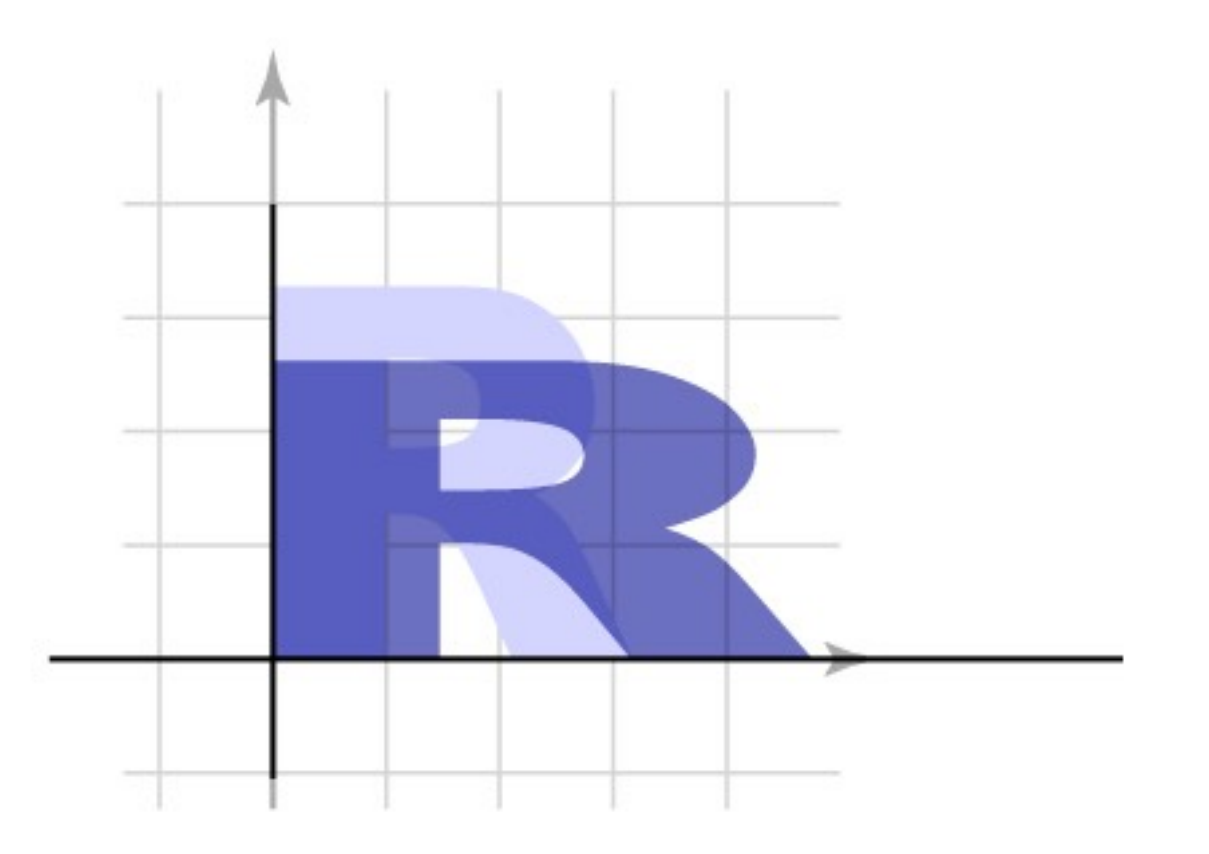

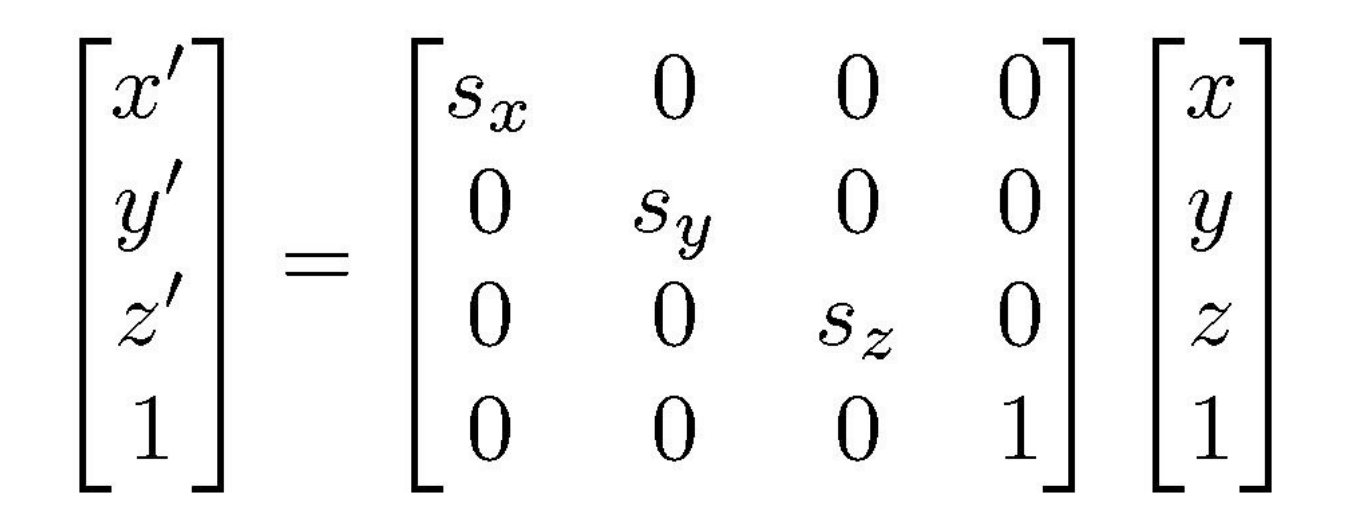

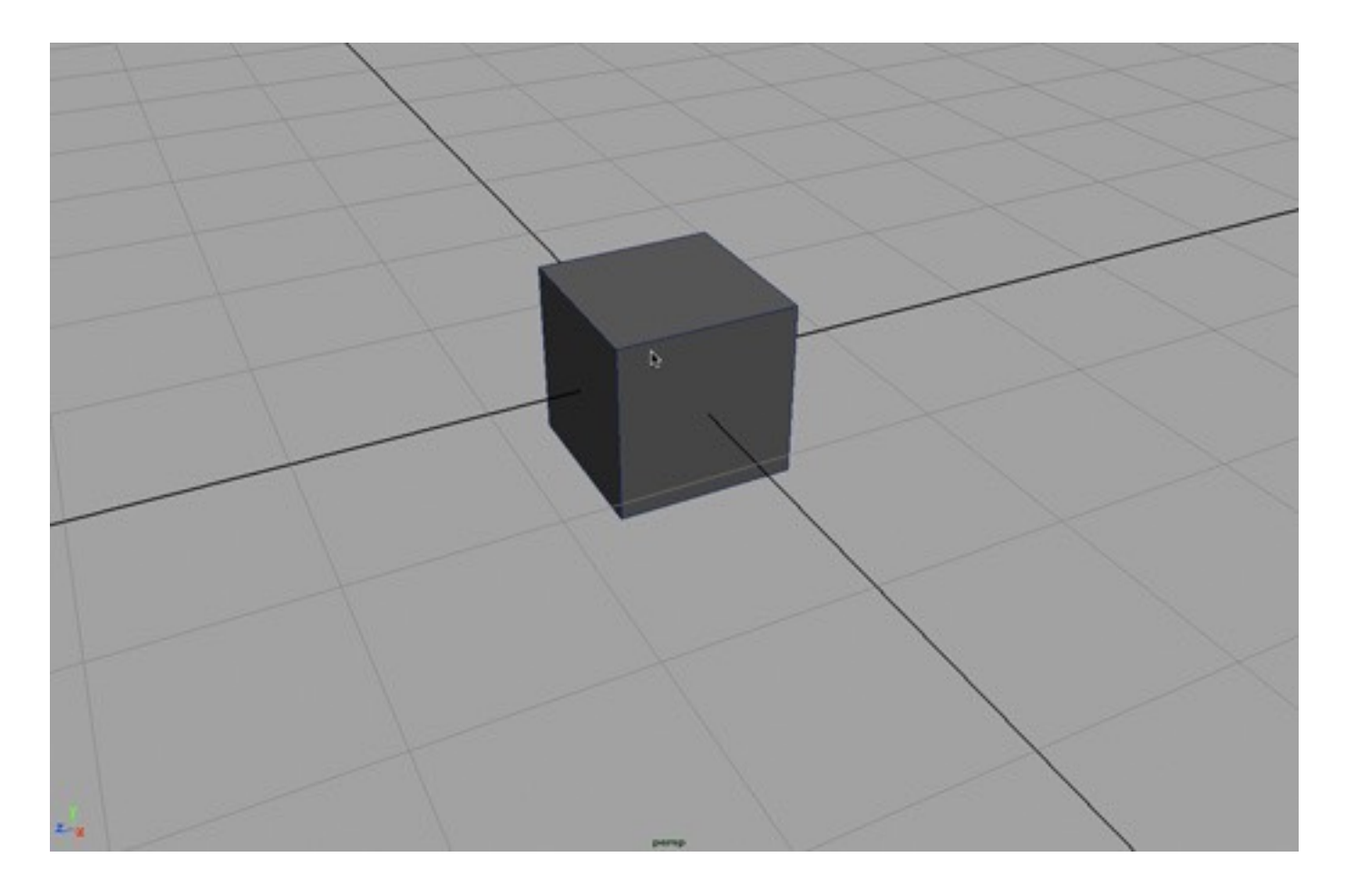

Cornell CS4620 Spring 2017 • Lecture 9

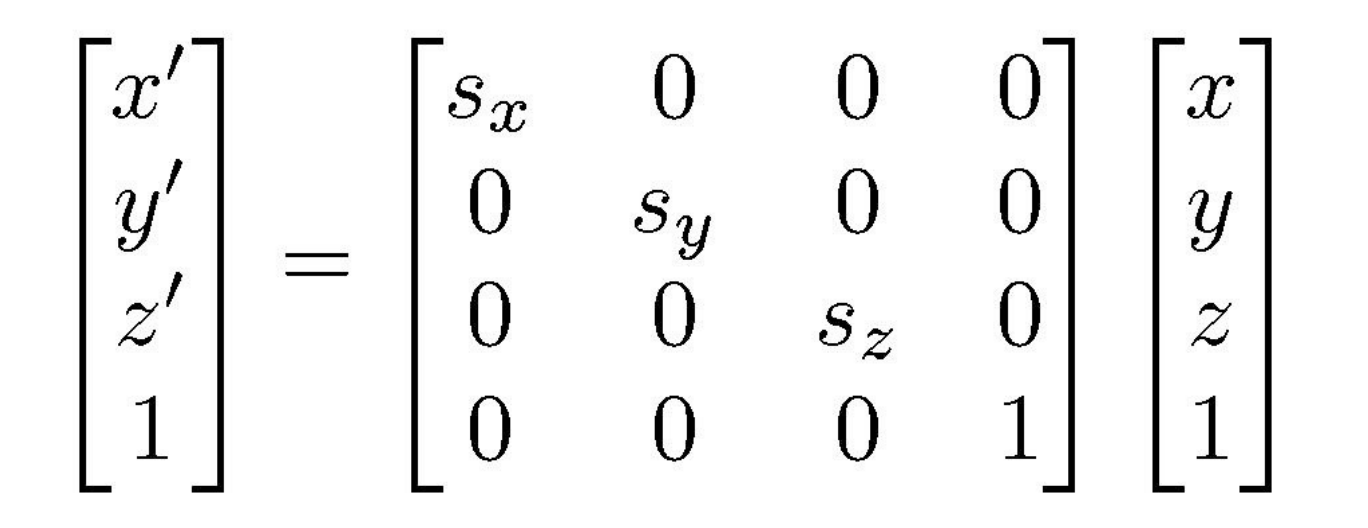

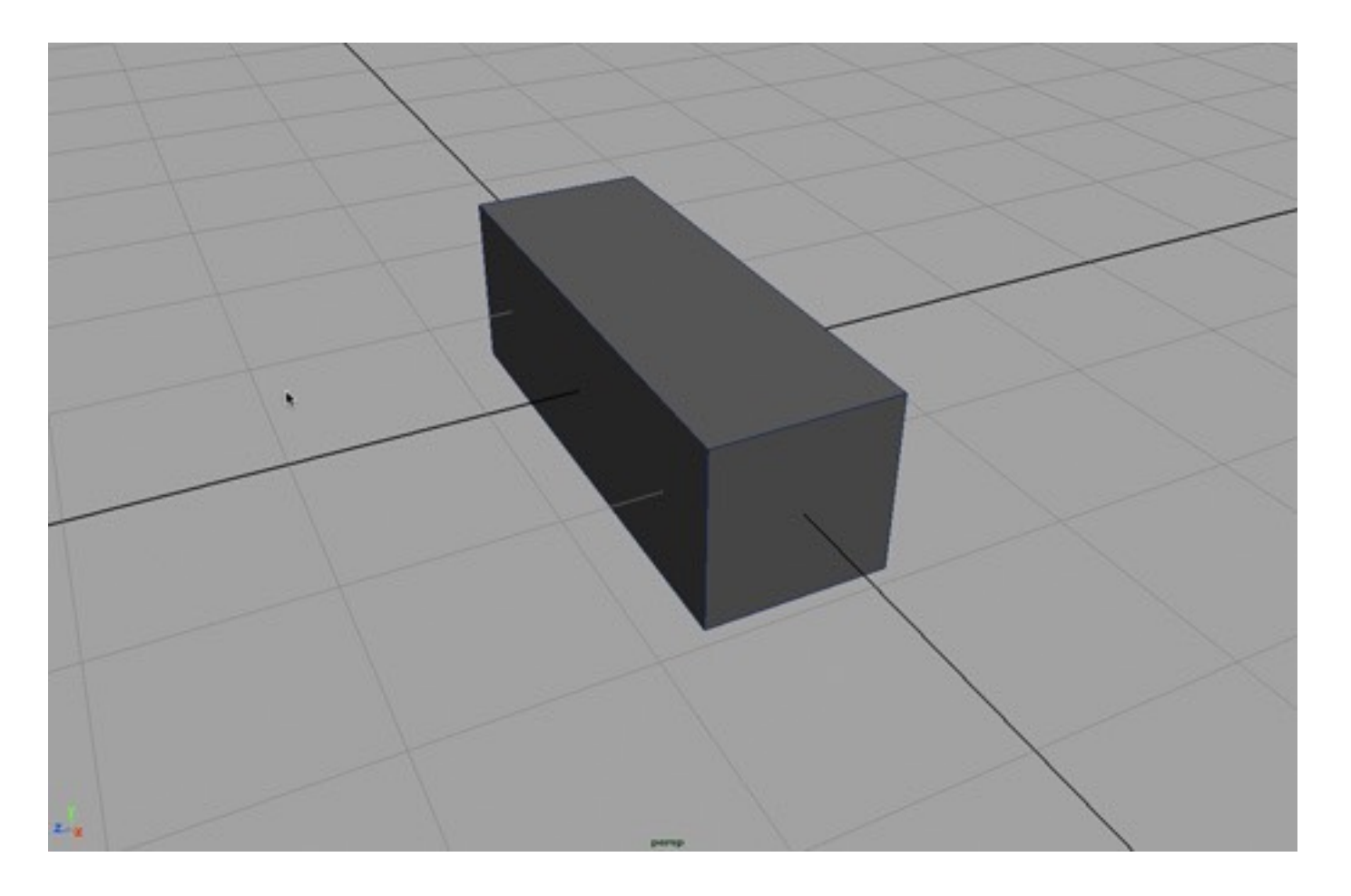

Cornell CS4620 Spring 2017 • Lecture 9

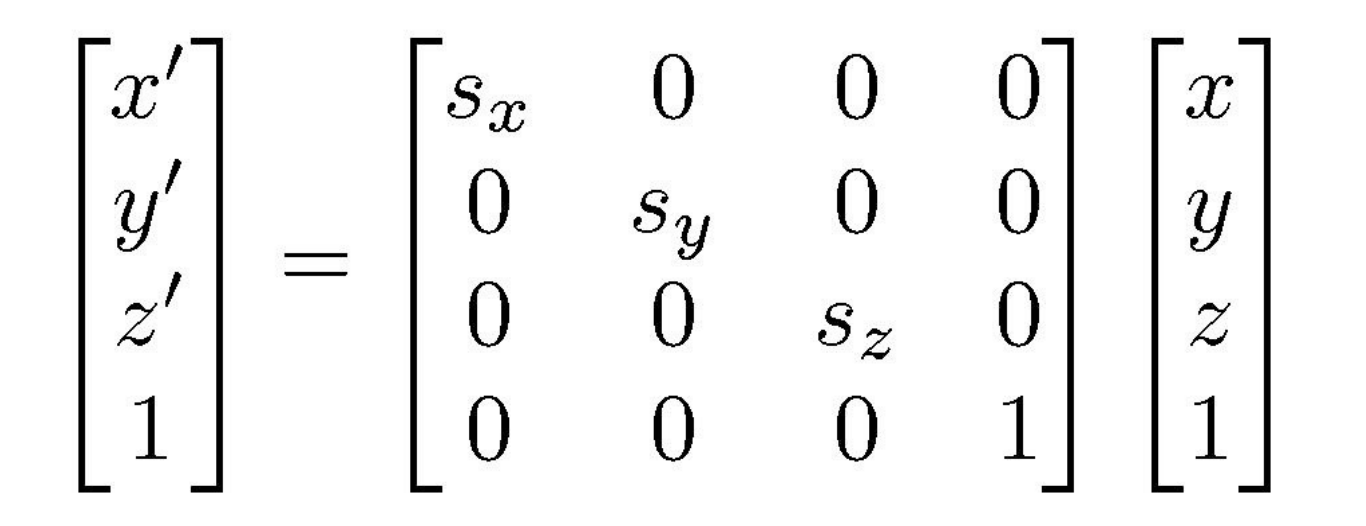

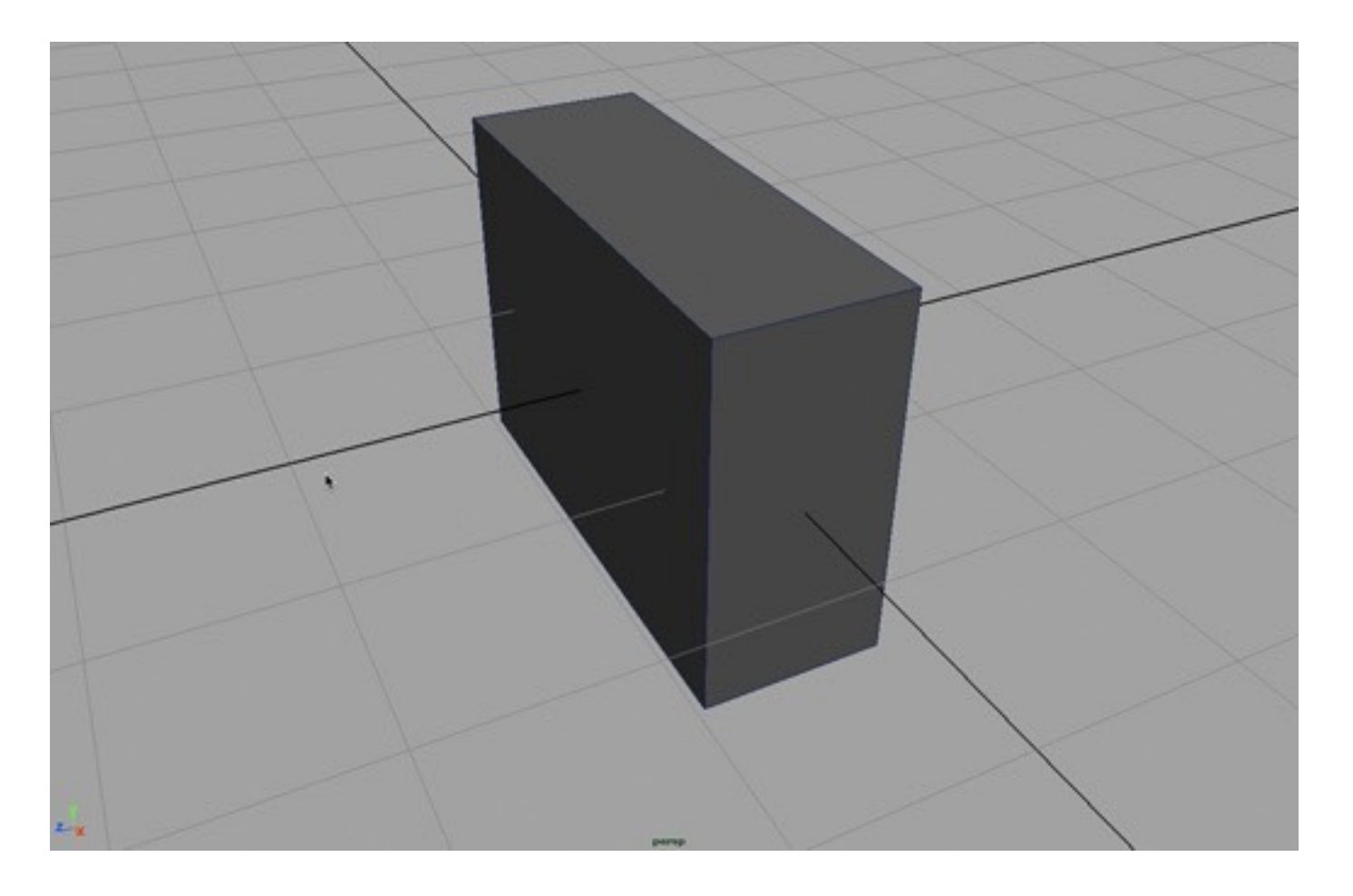

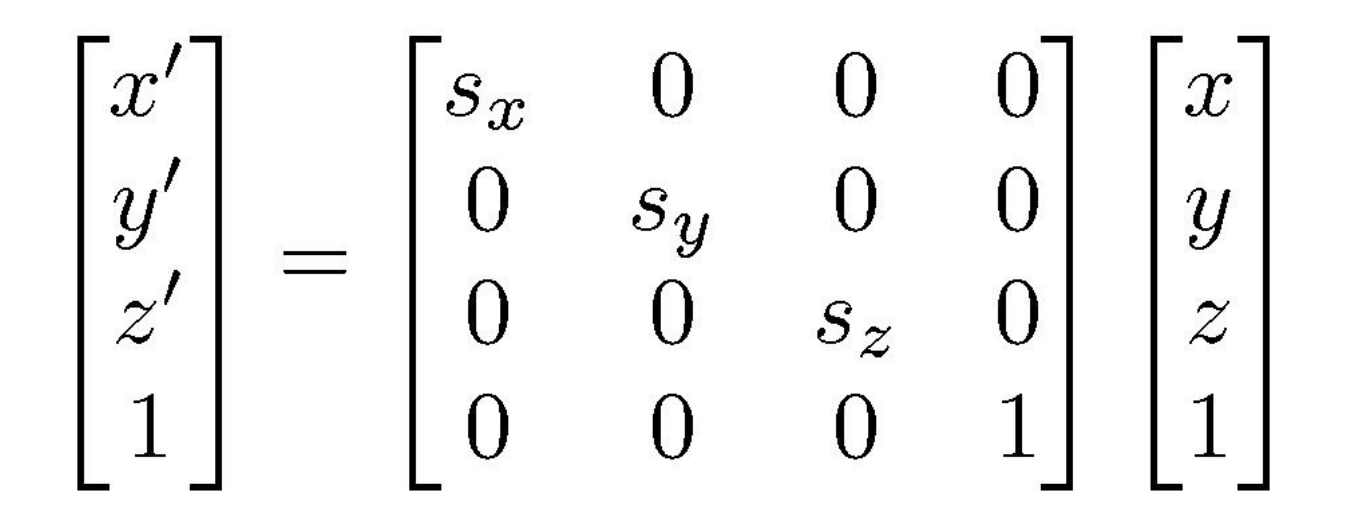

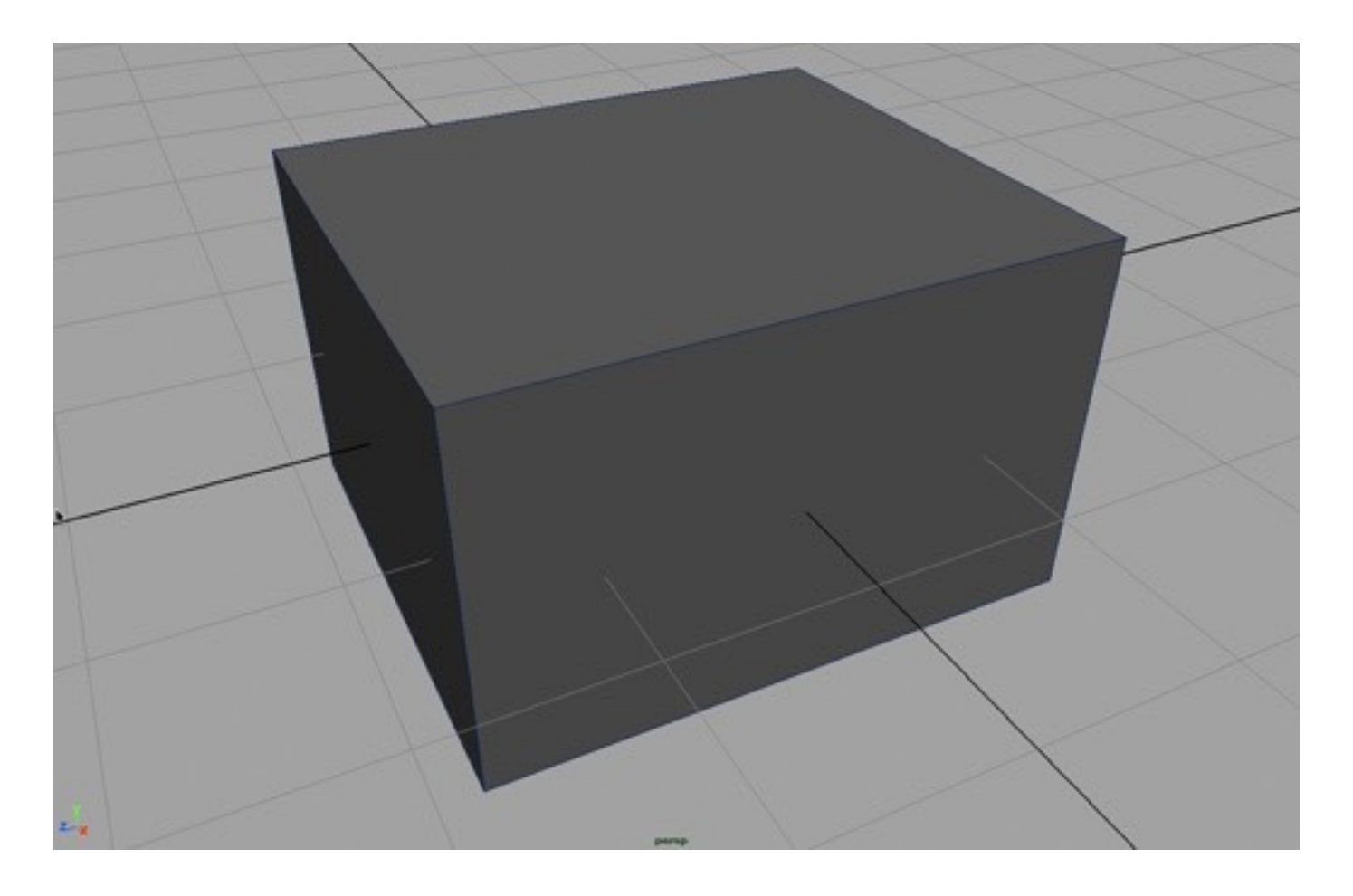

Cornell CS4620 Spring 2017 • Lecture 9

## Affine transformation gallery

 $\begin{bmatrix} \cos \theta & -\sin \theta & 0 \\ \sin \theta & \cos \theta & 0 \\ 0 & 0 & 1 \end{bmatrix} \begin{bmatrix} 0.866 & -0.5 & 0 \\ 0.5 & 0.866 & 0 \\ 0 & 0 & 1 \end{bmatrix}$ **• Rotation**

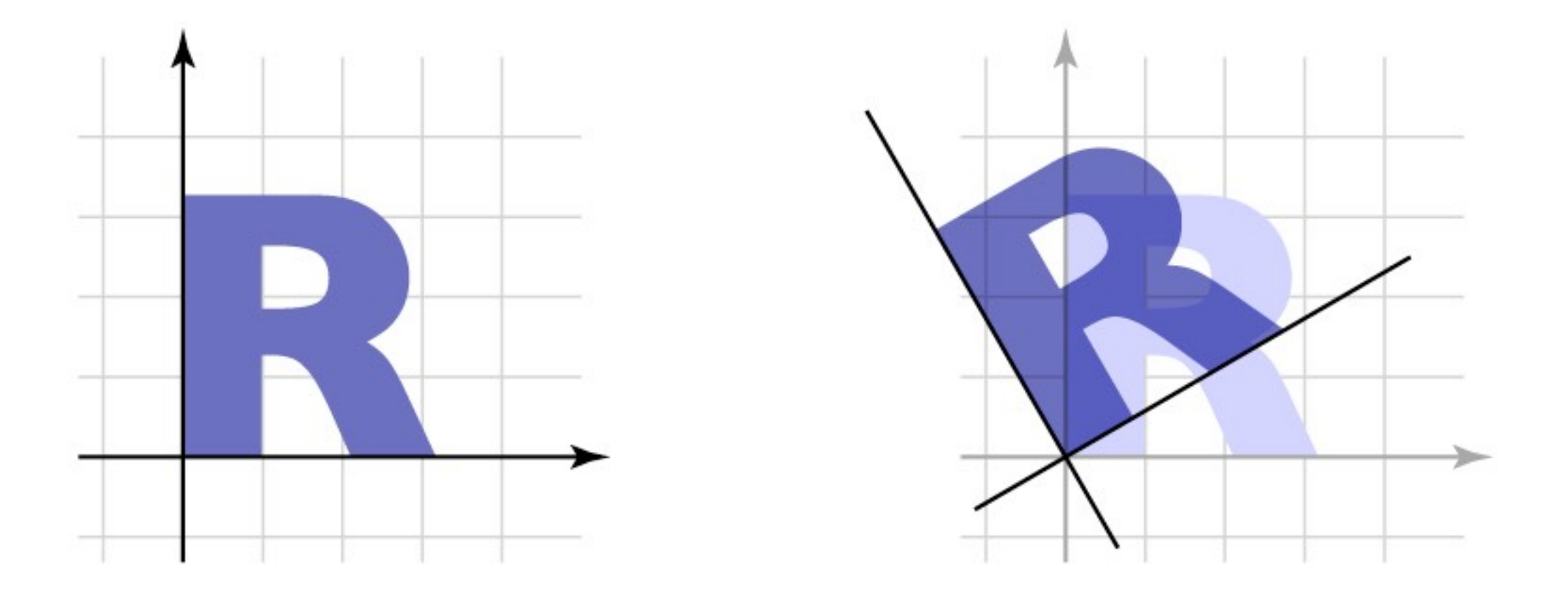

#### Rotation about *z* axis

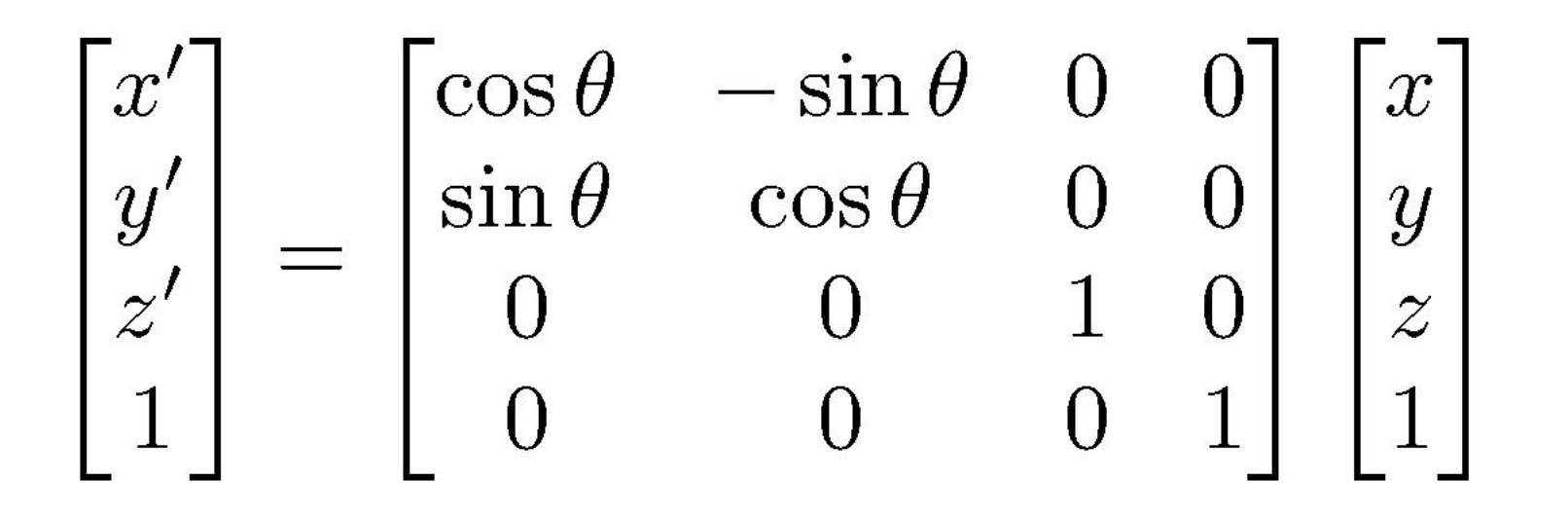

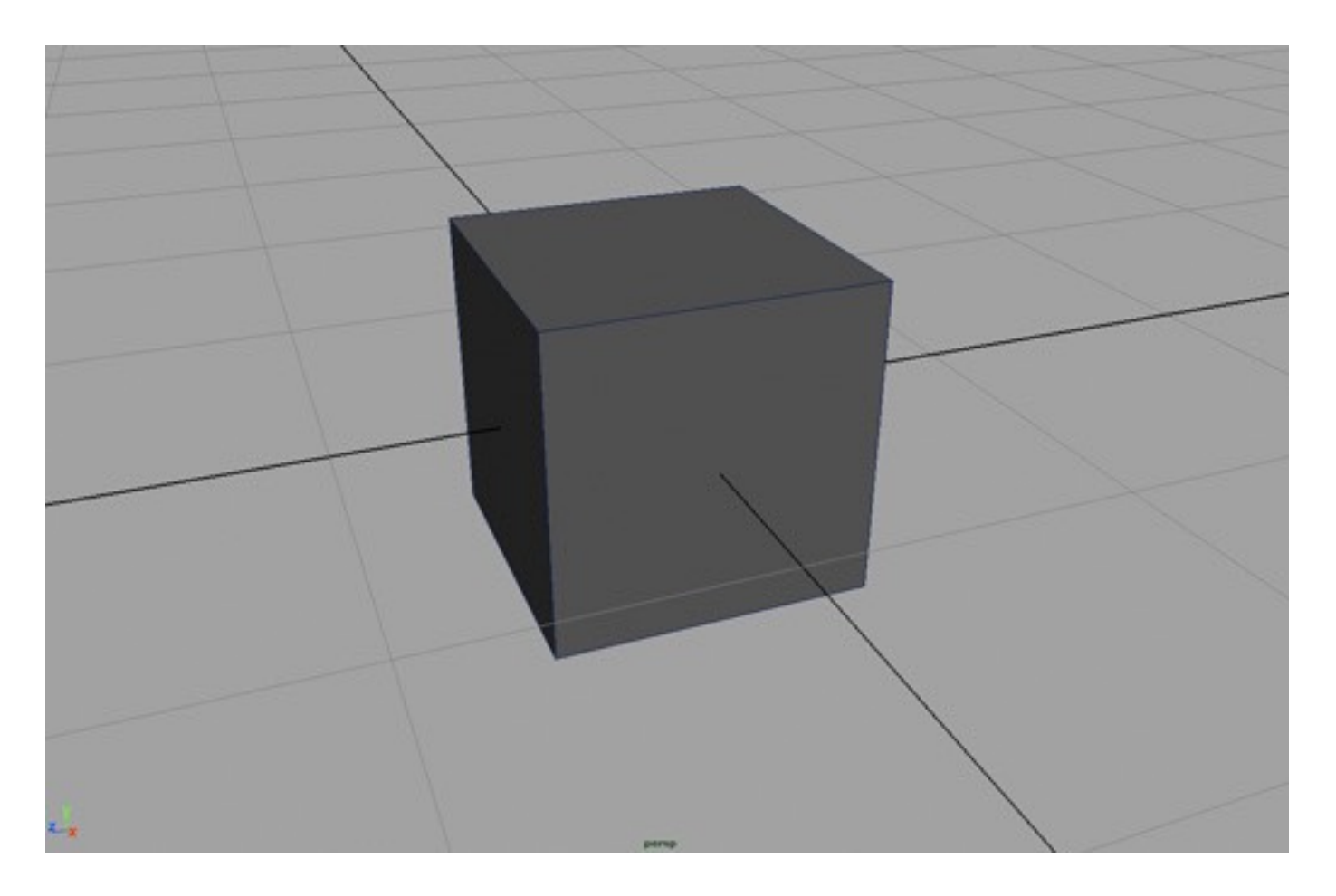

Cornell CS4620 Spring 2017 • Lecture 9

#### Rotation about *z* axis

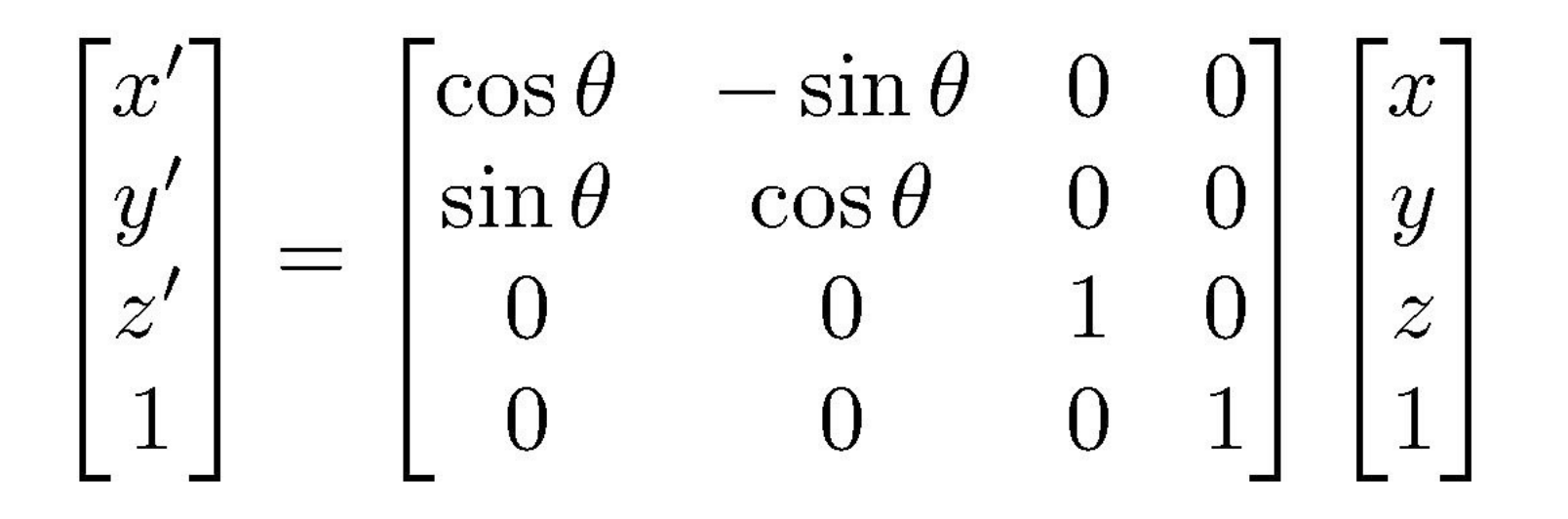

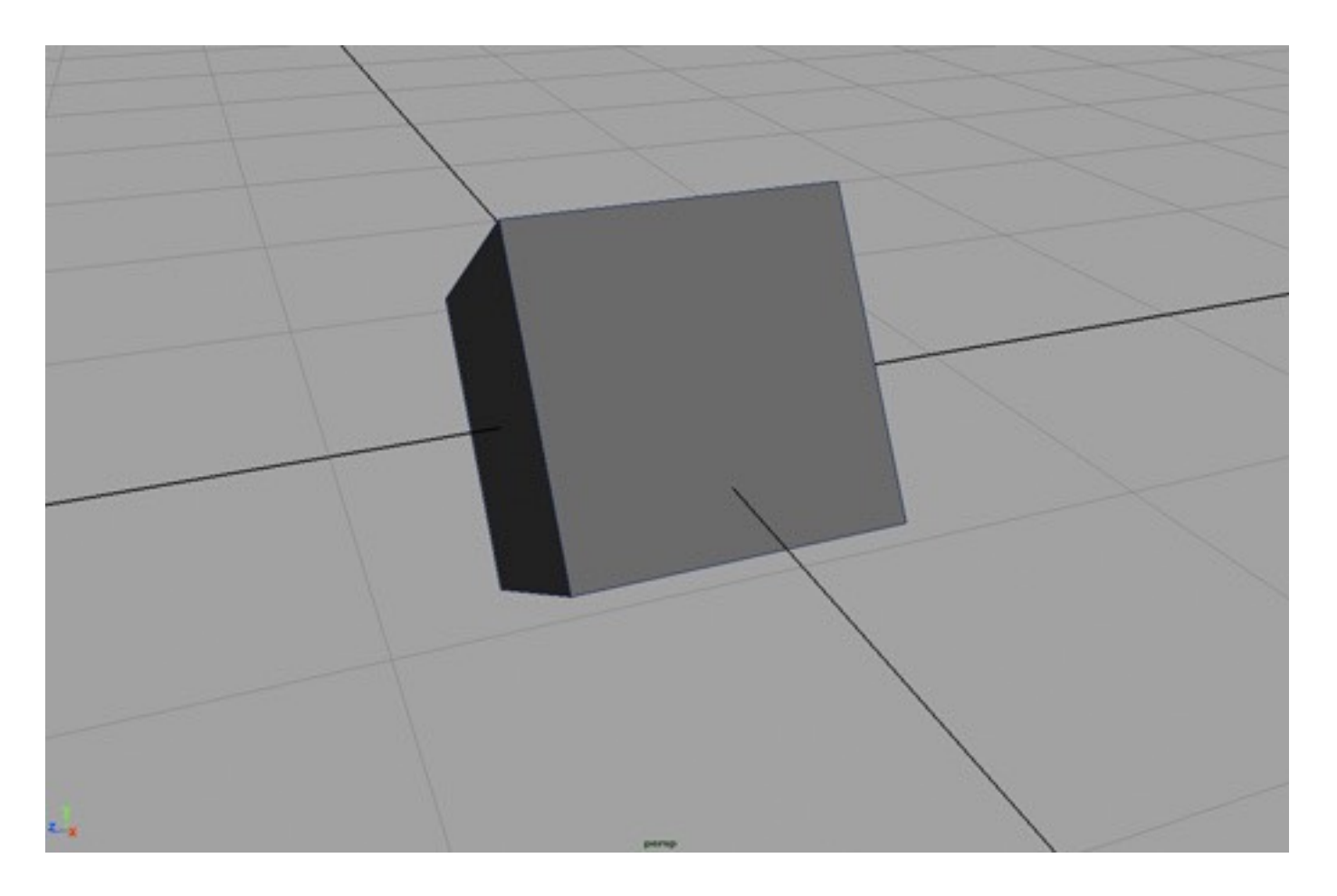

#### Rotation about *x* axis

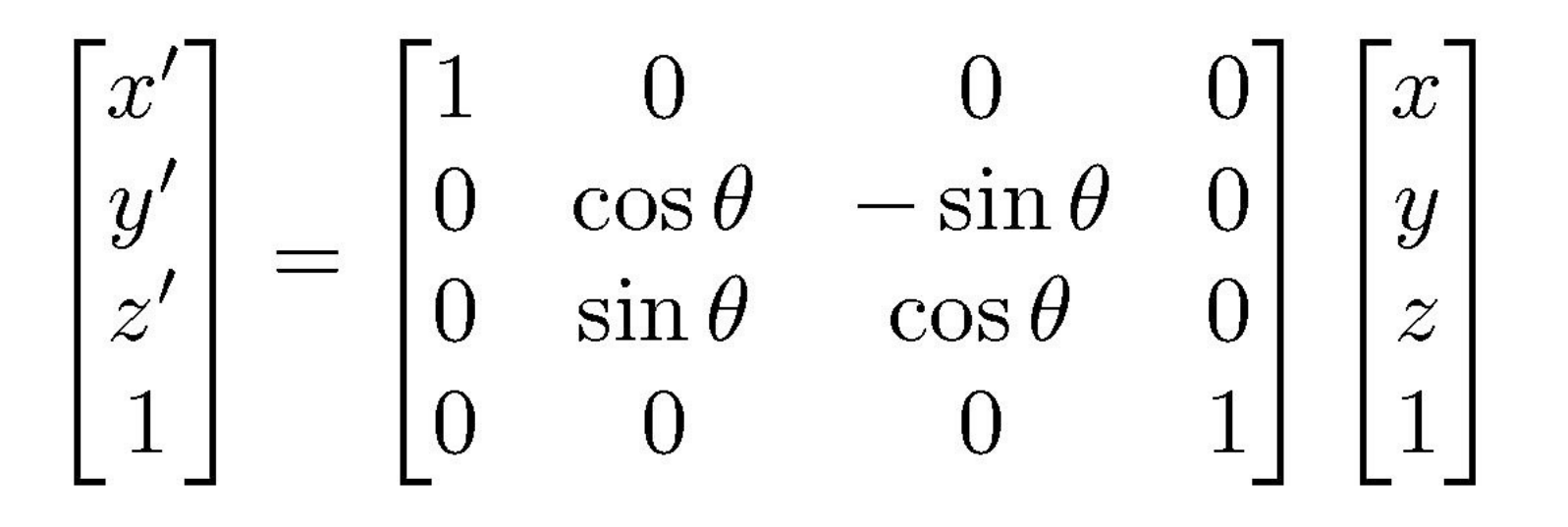

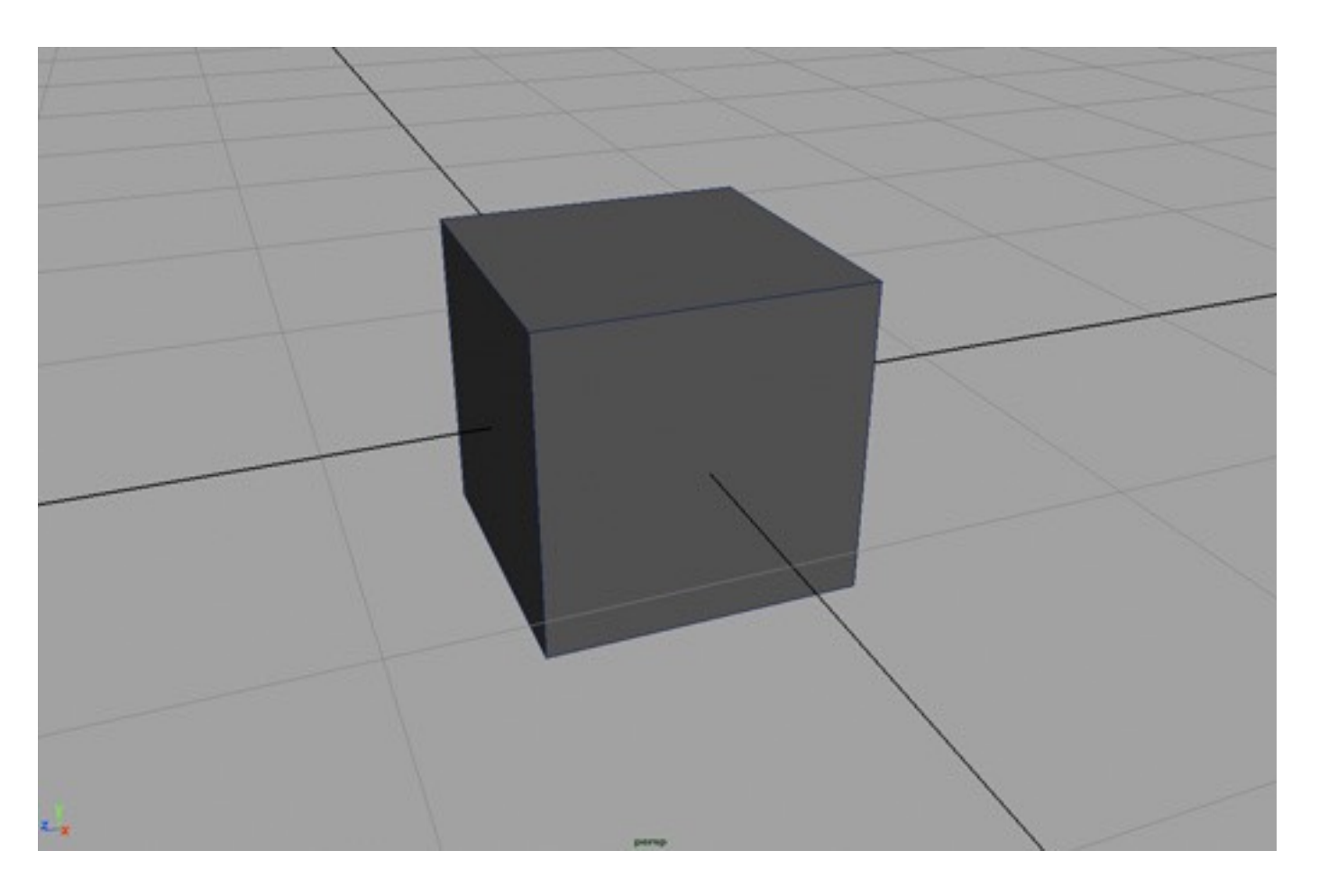
#### Rotation about *x* axis

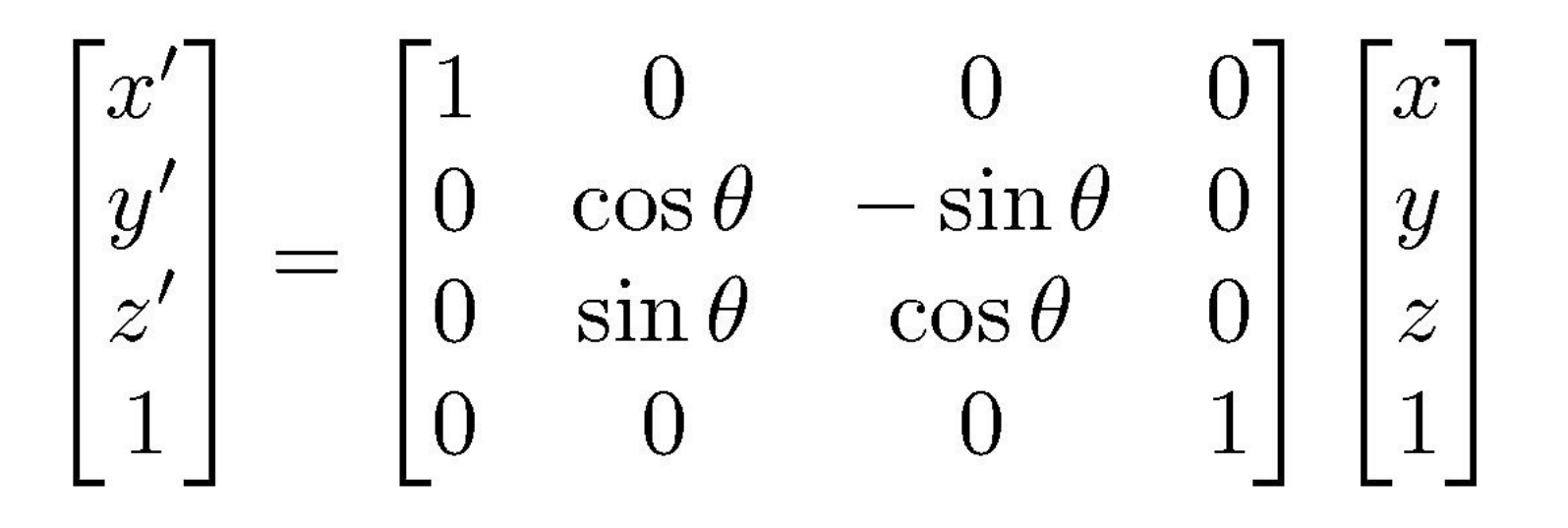

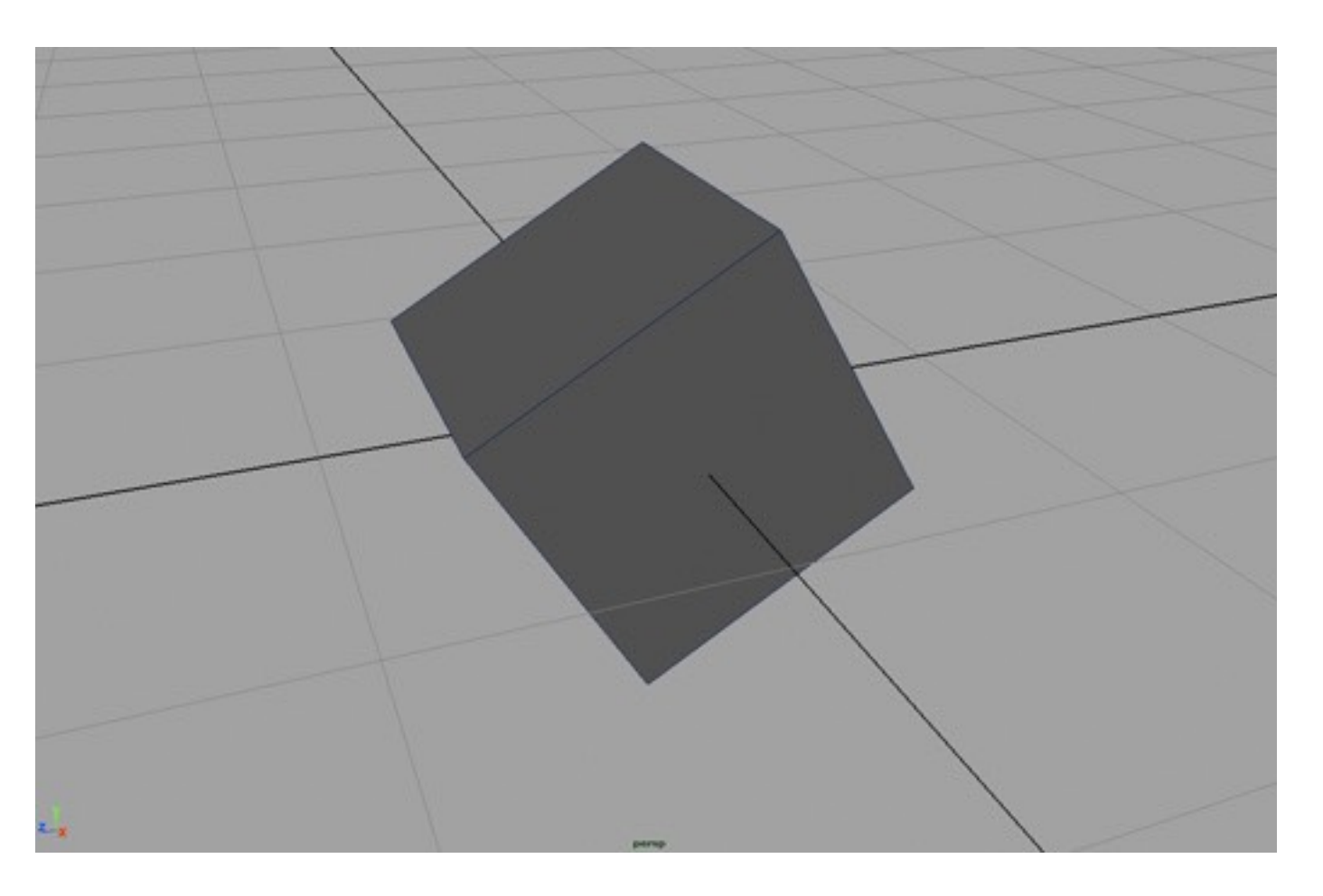

#### Rotation about *y* axis

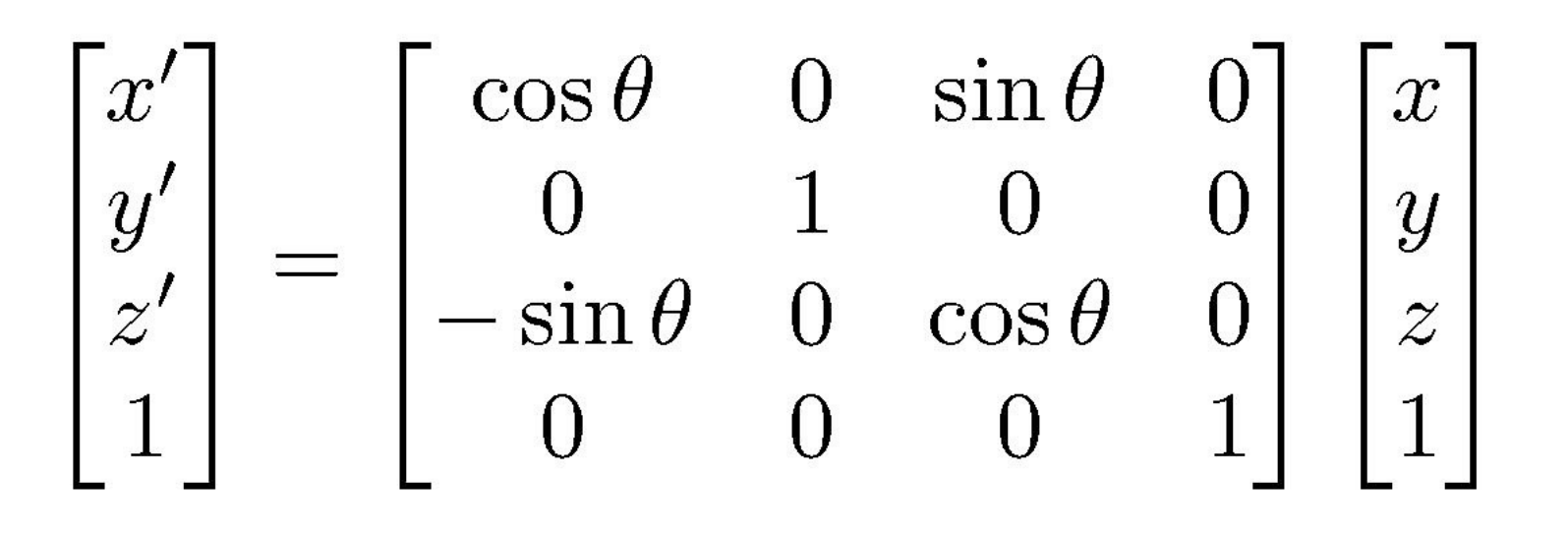

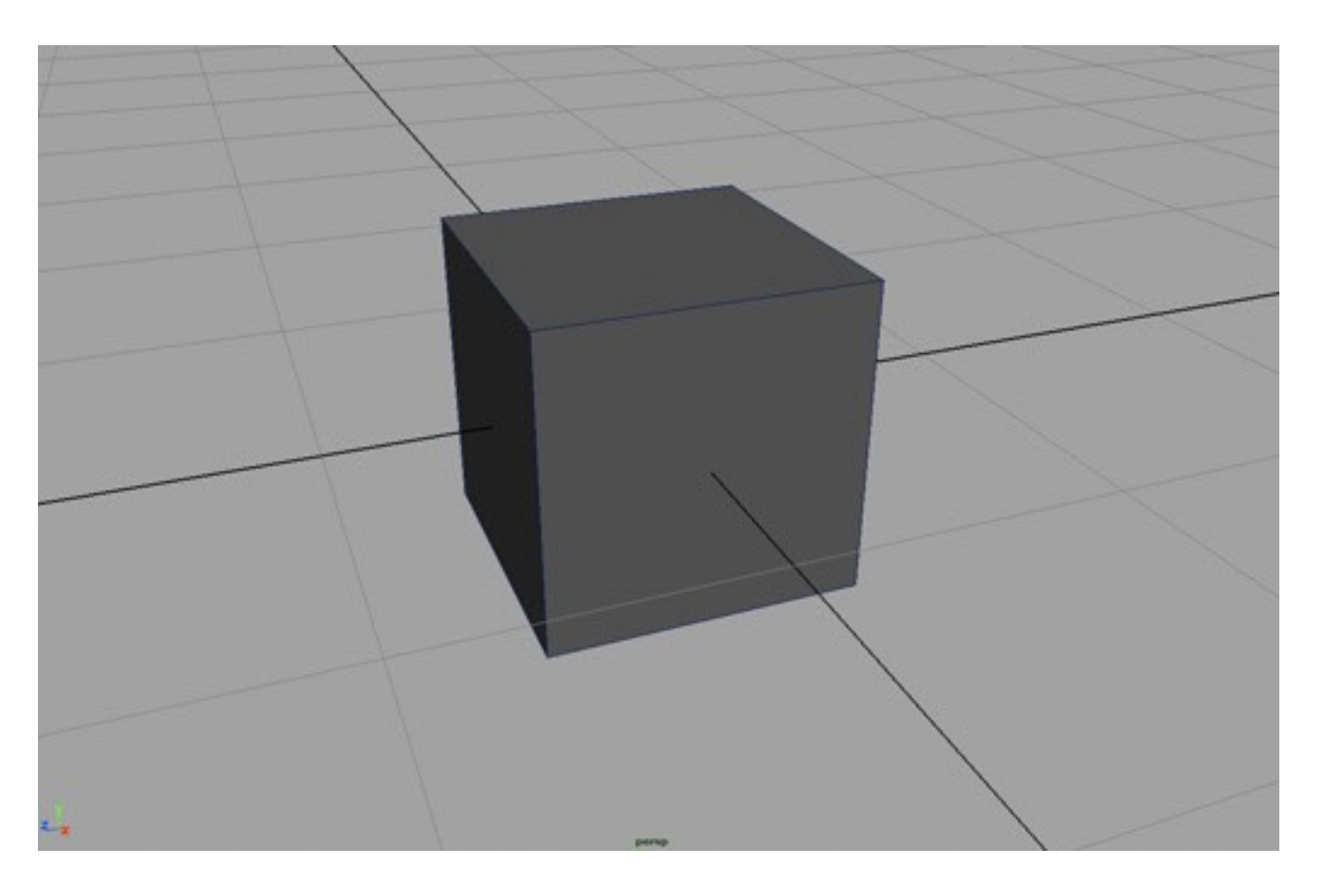

#### Rotation about *y* axis

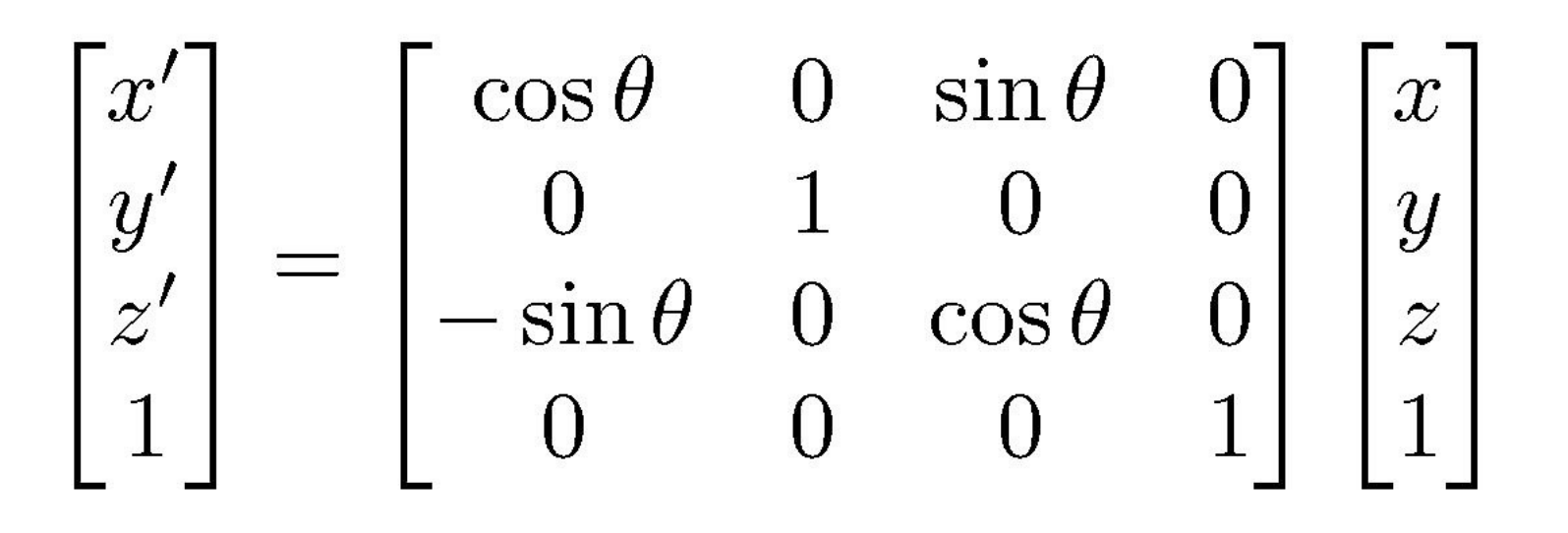

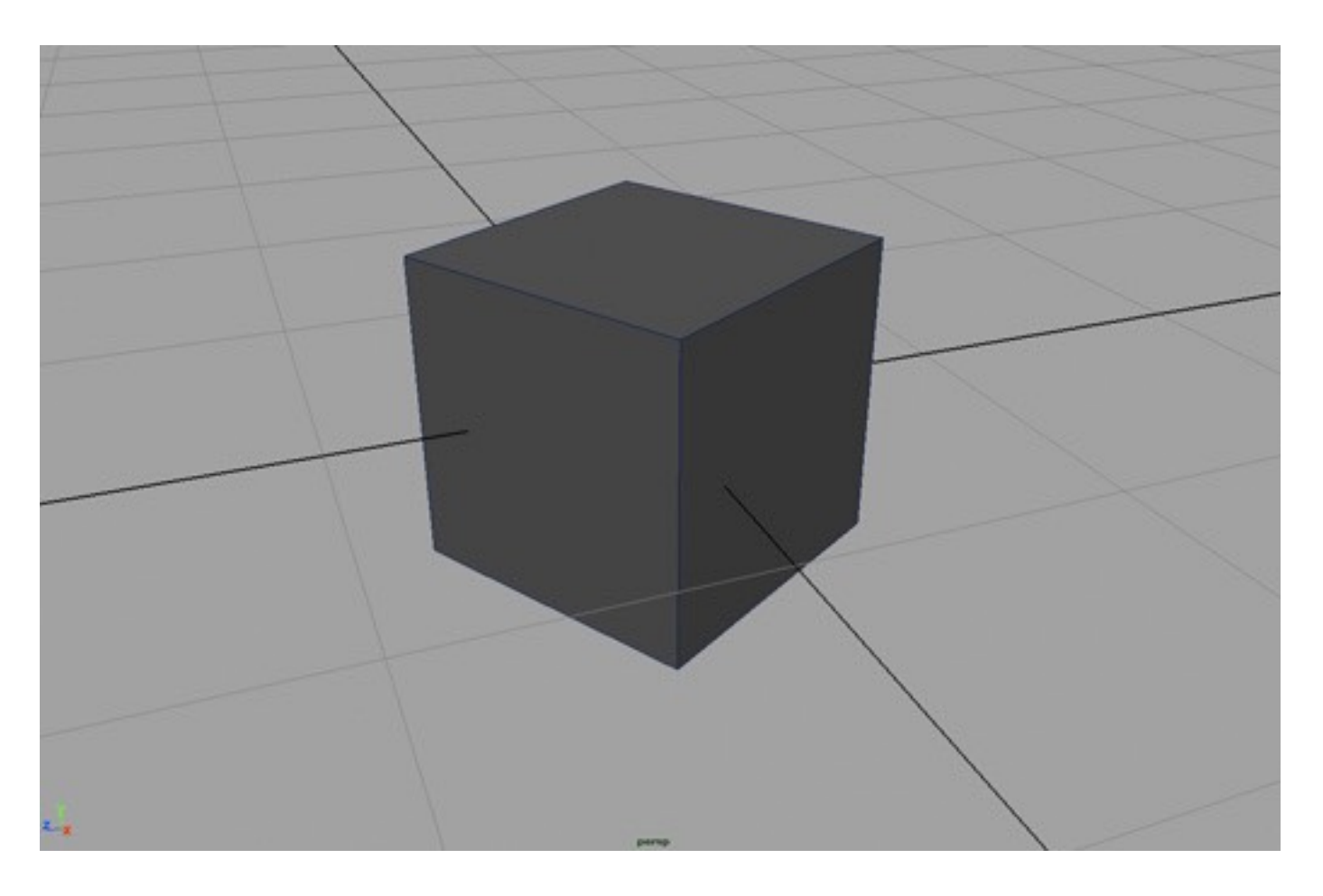

## General Rotation Matrices

- **• A rotation in 2D is around a point**
- **• A rotation in 3D is around an axis** 
	- so 3D rotation is w.r.t a line, not just a point
	- there are many more 3D rotations than 2D
		- a 3D space around a given point, not just 1D

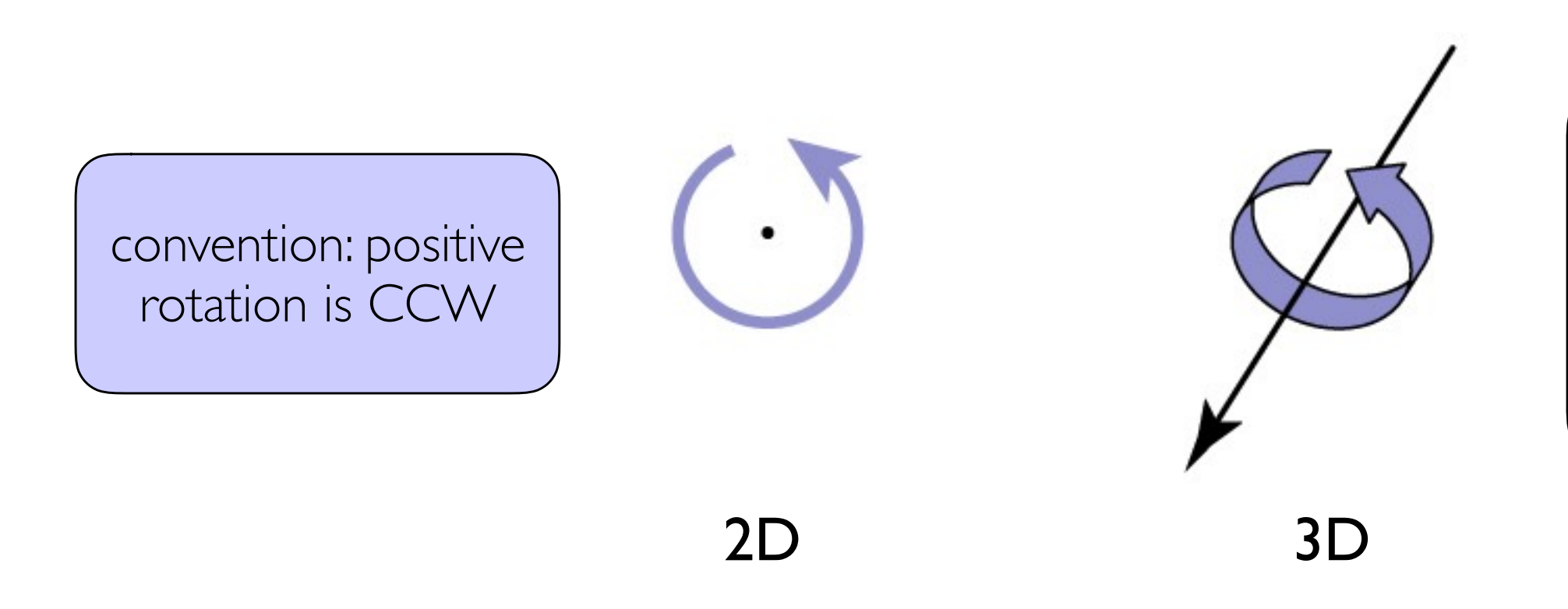

convention: positive

rotation is CCW

when axis vector is

pointing at you

#### Euler angles

- **• An object can be oriented arbitrarily**
- **• Euler angles: simply compose three coord. axis rotations**

 $-$  e.g. x, then y, then z:  $R(\theta_x, \theta_y, \theta_z) = R_z(\theta_z) R_y(\theta_y) R_x(\theta_x)$ 

- "heading, attitude, bank" (common for airplanes)
- "roll, pitch, yaw" (common for vehicles)
- "pan, tilt, roll" (common for cameras)

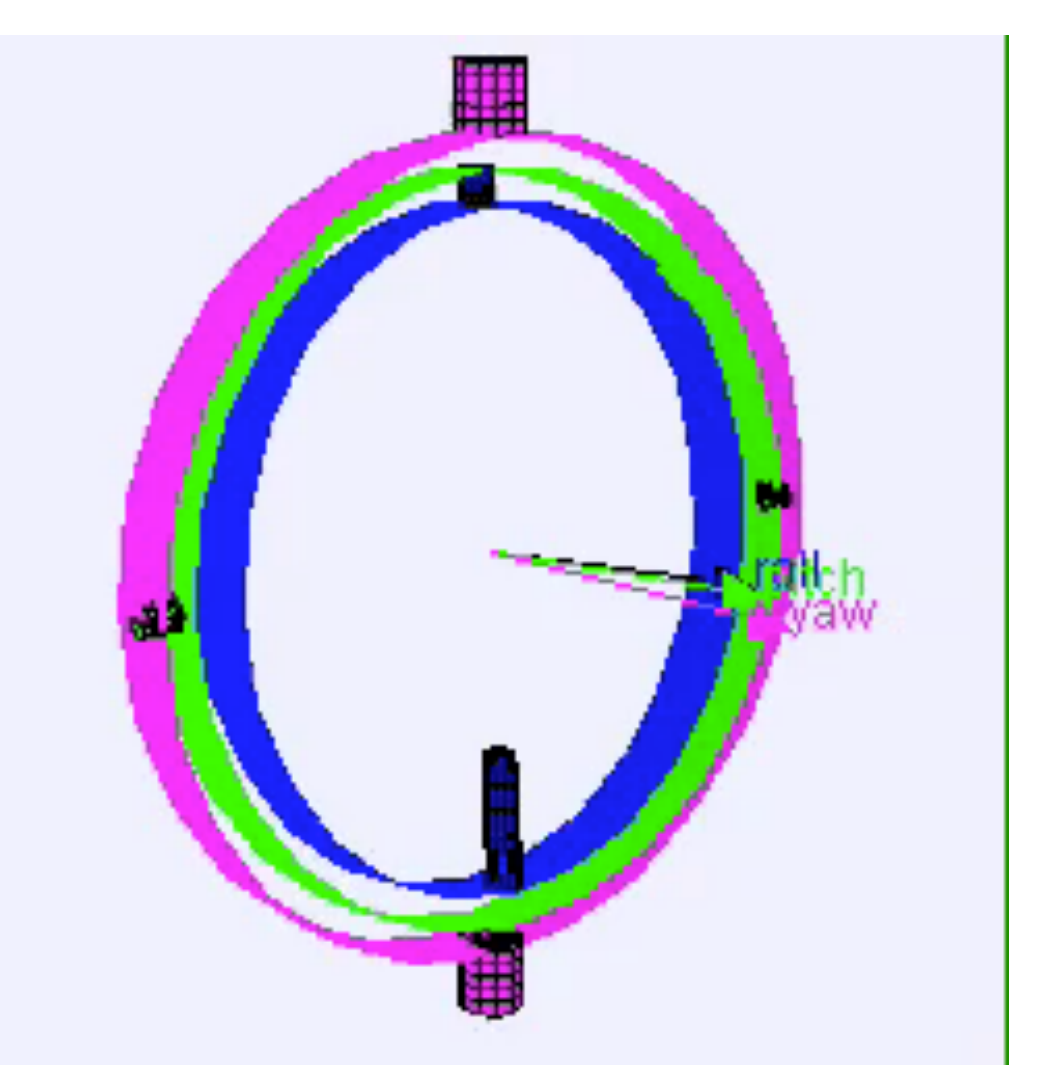

#### Euler angles

- **• An object can be oriented arbitrarily**
- **• Euler angles: simply compose three coord. axis rotations**

 $-$  e.g. x, then y, then z:  $R(\theta_x, \theta_y, \theta_z) = R_z(\theta_z) R_y(\theta_y) R_x(\theta_x)$ 

- "heading, attitude, bank" (common for airplanes)
- "roll, pitch, yaw" (common for vehicles)
- "pan, tilt, roll" (common for cameras)

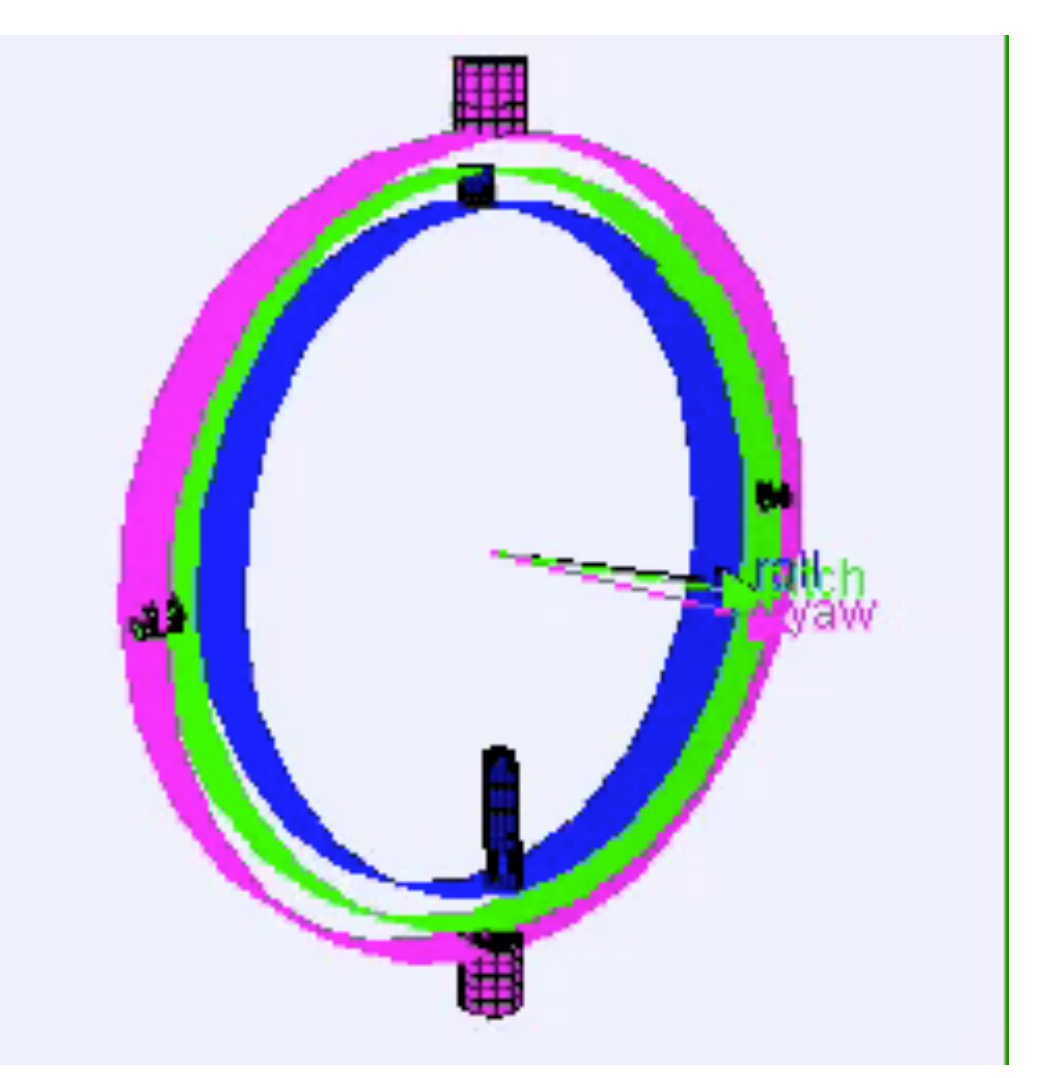

#### Euler angles in applications

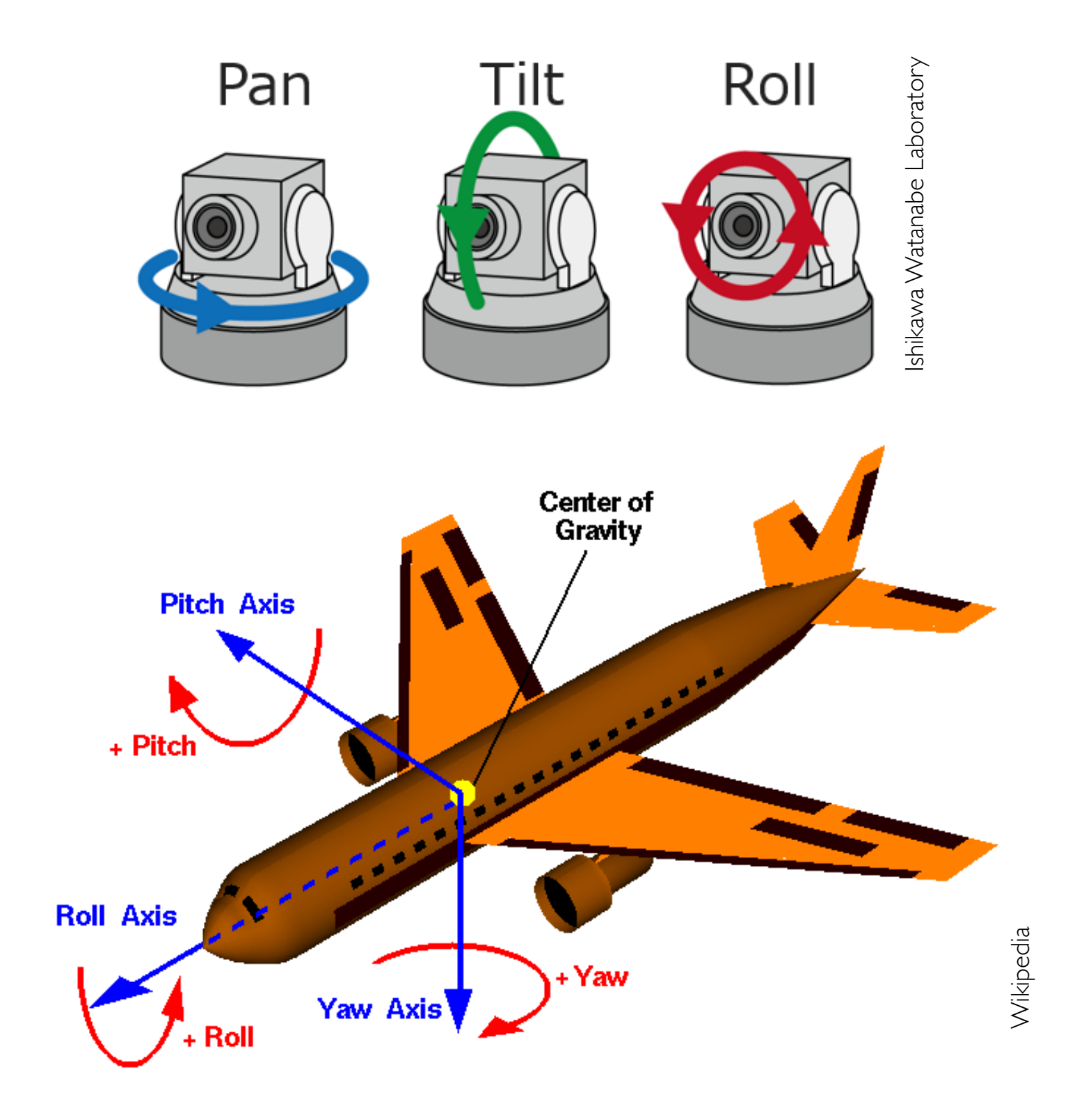

# Affine transformation gallery

#### **• Reflection**

– can consider it a special case of nonuniform scale

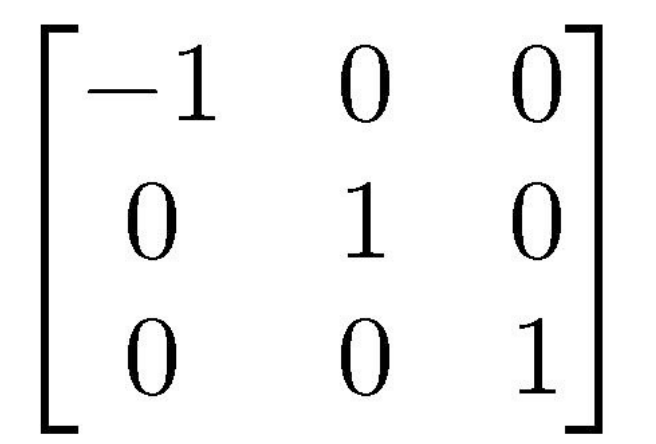

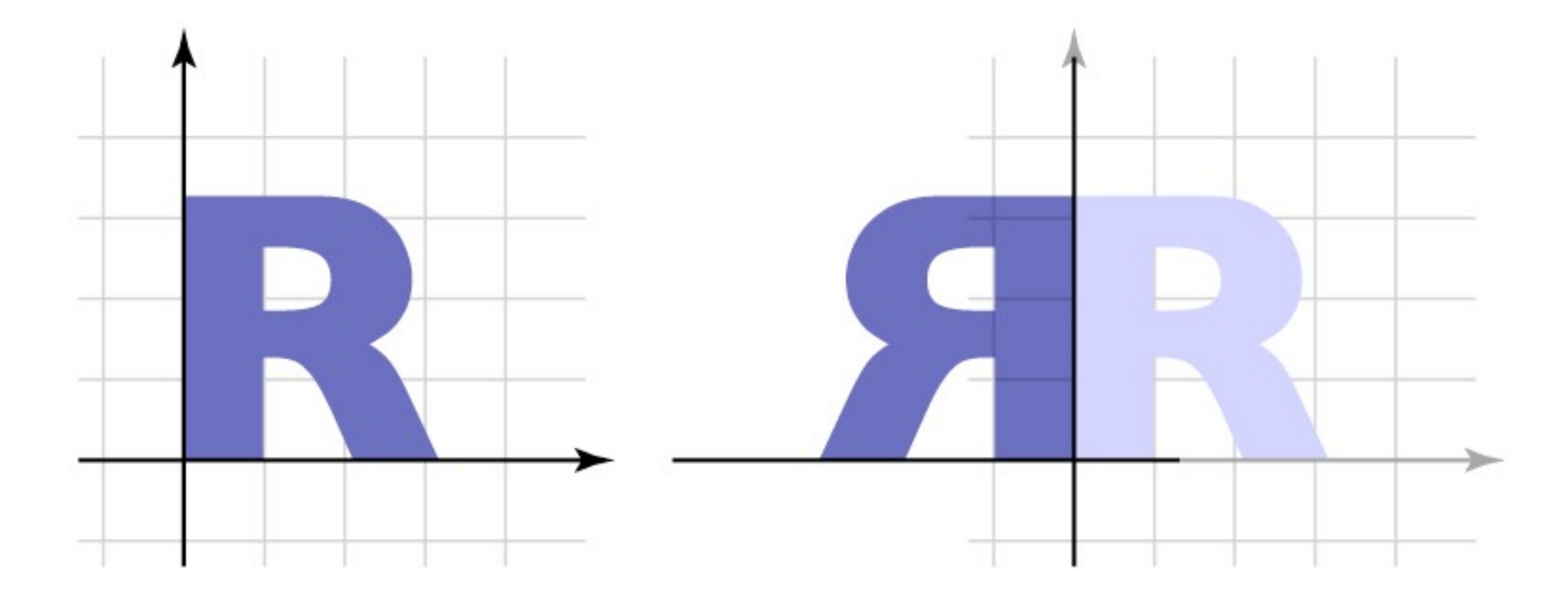

## Affine transformation gallery

**• Shear**

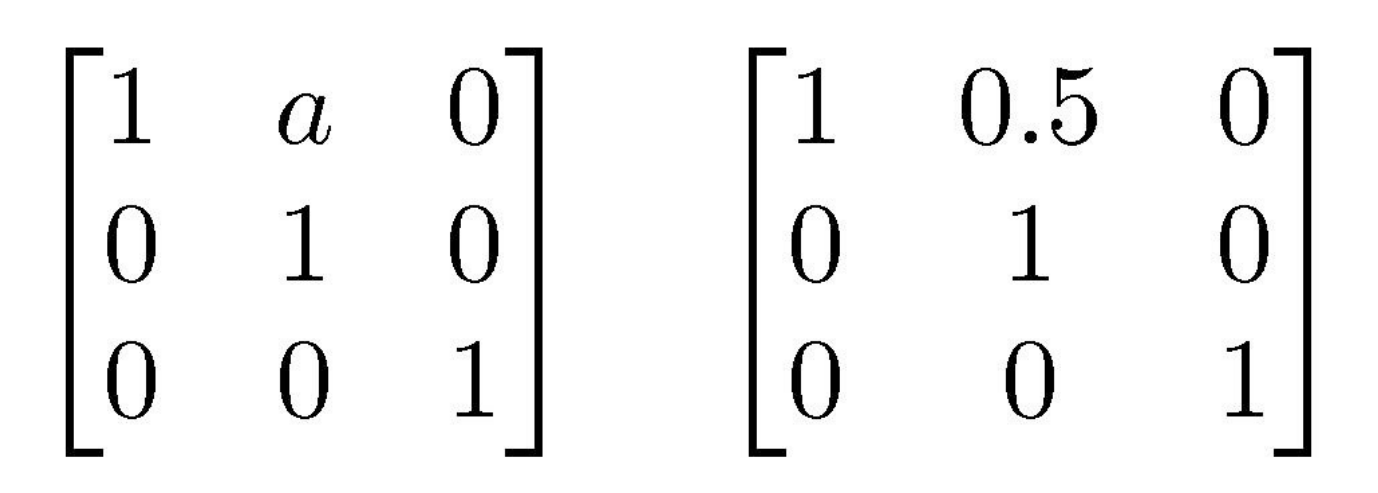

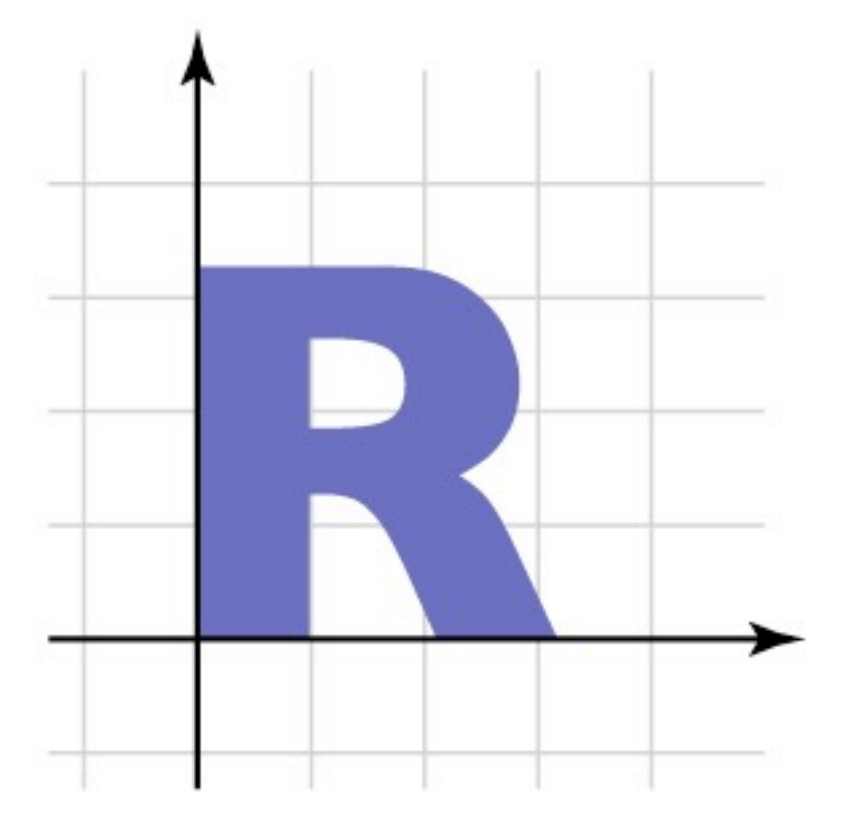

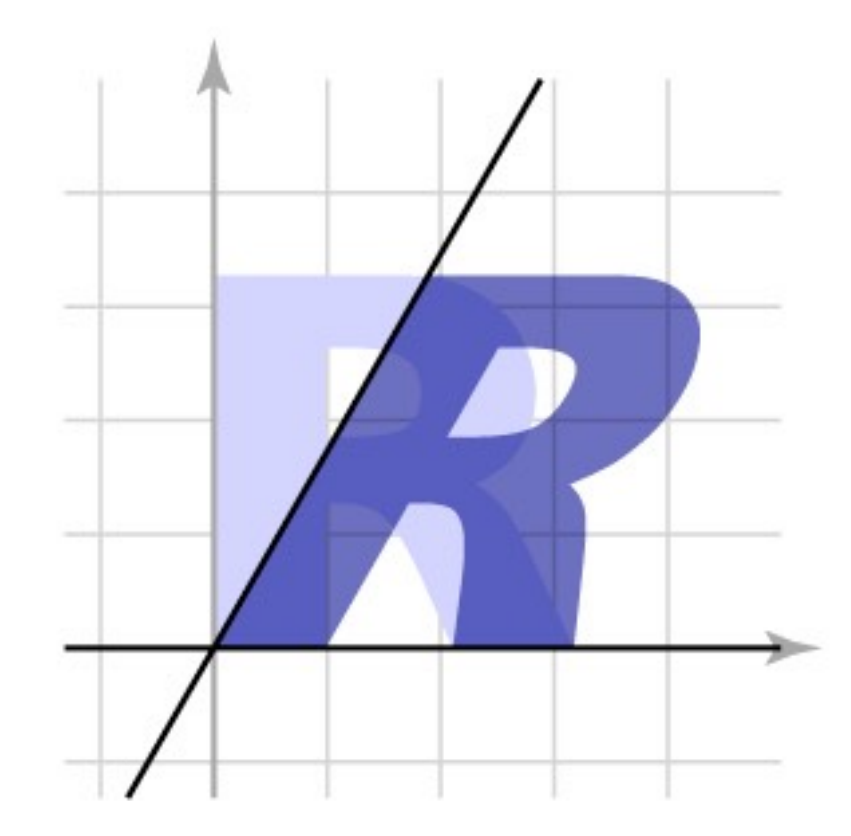

## Properties of Matrices

- **• Translations: linear part is the identity**
- **• Scales: linear part is diagonal**
- **• Rotations: linear part is orthogonal** 
	- Columns of R are mutually orthonormal: RRT=RTR=I
	- Also, determinant of R is  $1.0 \int det(R) = 1$ ]

#### General affine transformations

- **• The previous slides showed "canonical" examples of the types of affine transformations**
- **• Generally, transformations contain elements of multiple types** 
	- often define them as products of canonical transforms
	- sometimes work with their properties more directly

**• In general not commutative: order matters!**

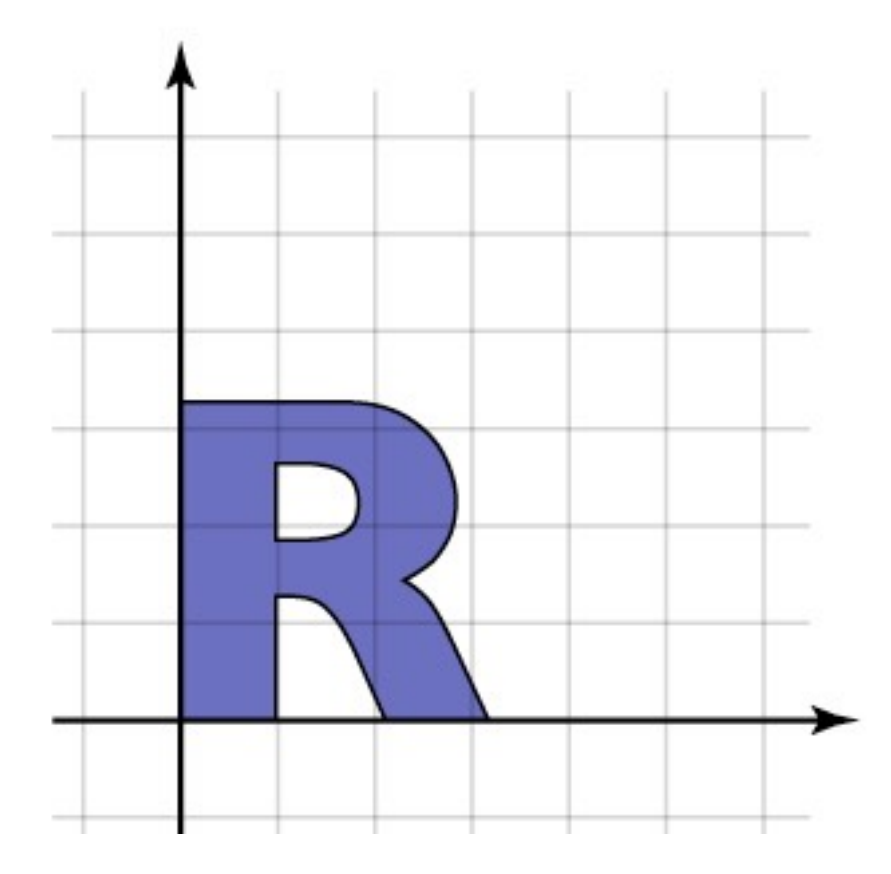

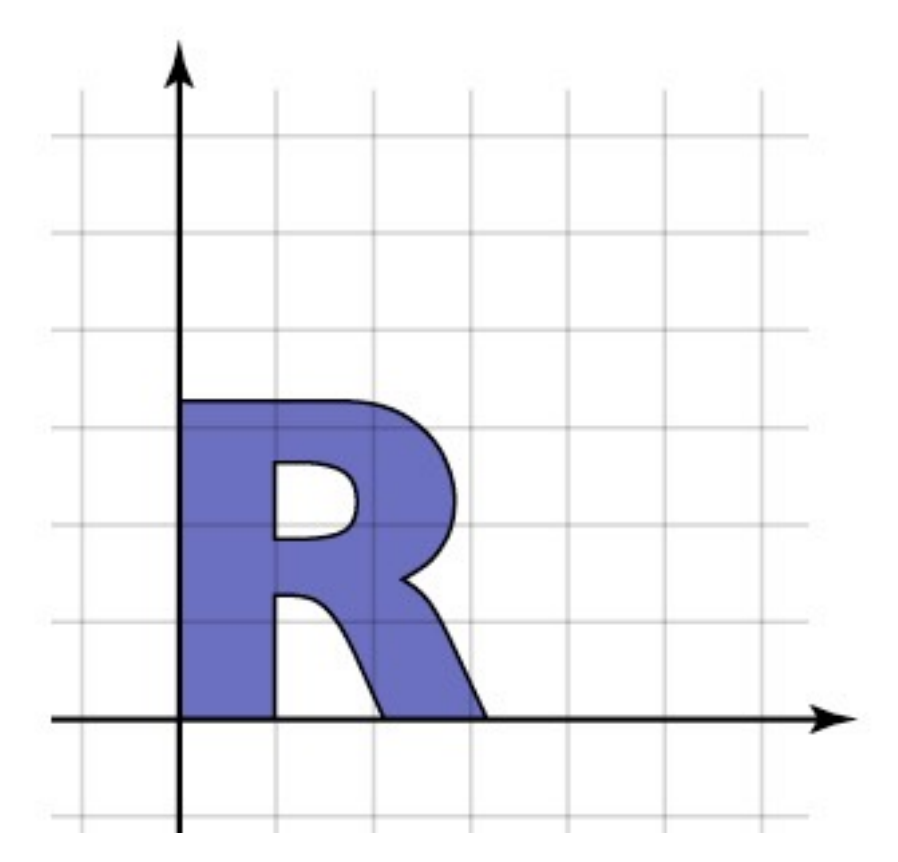

**• In general not commutative: order matters!**

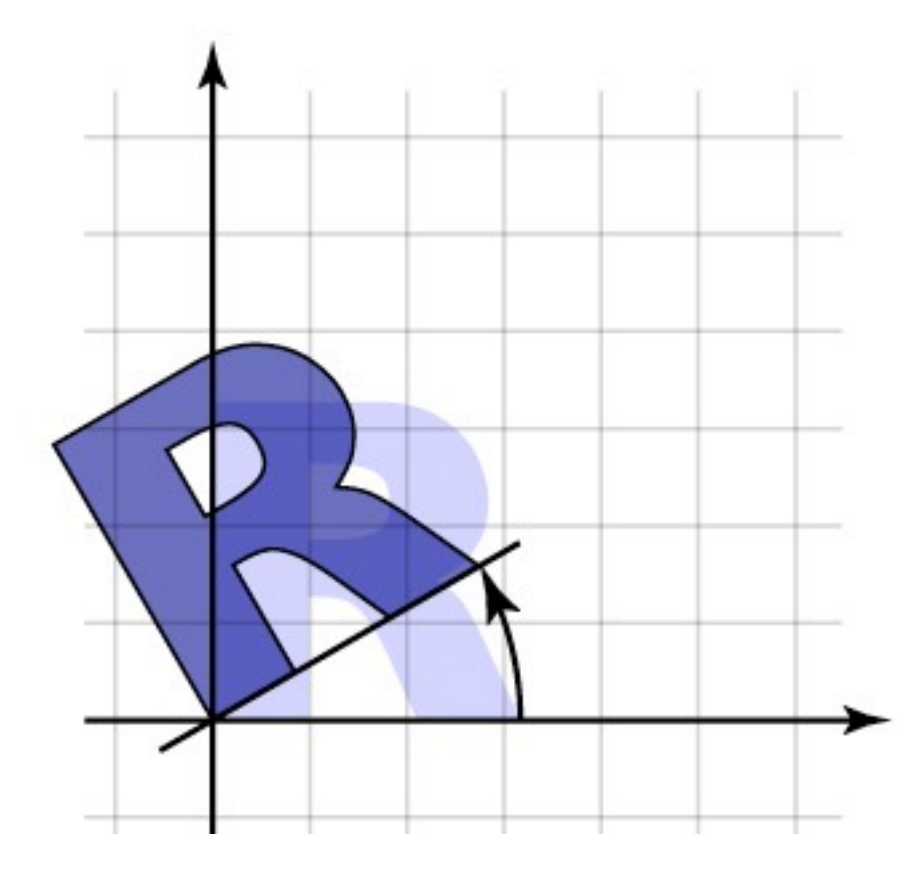

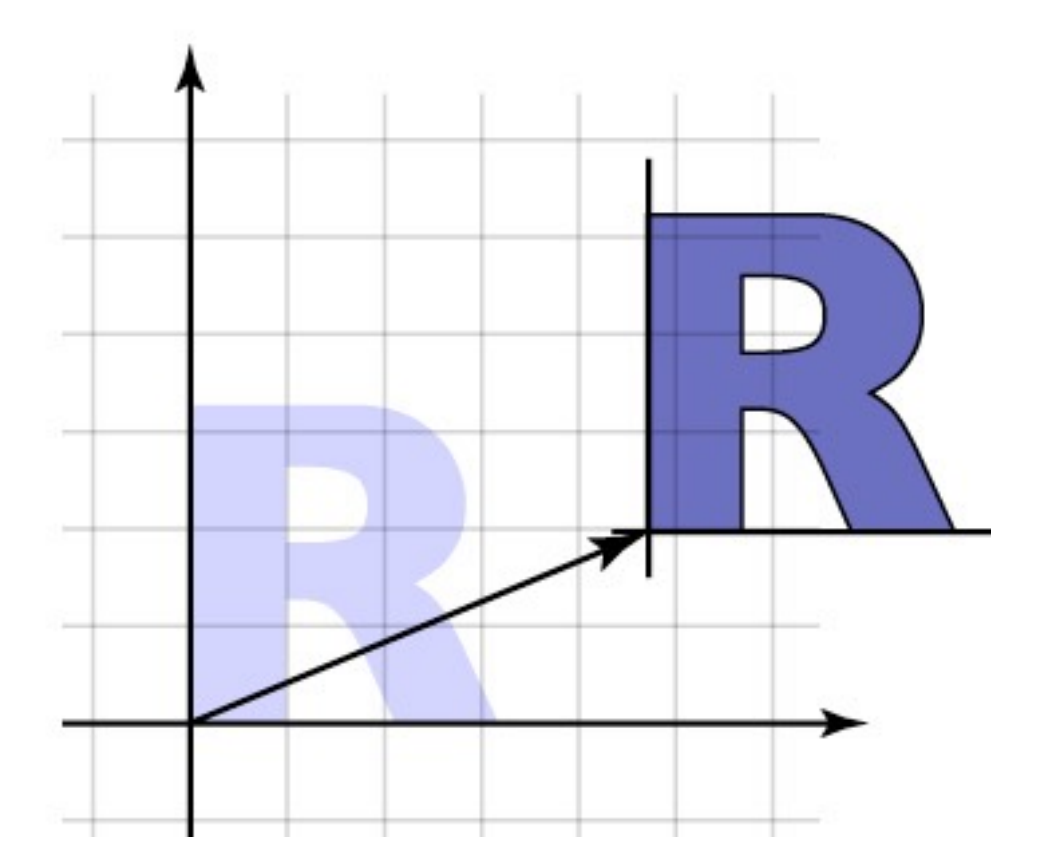

**• In general not commutative: order matters!**

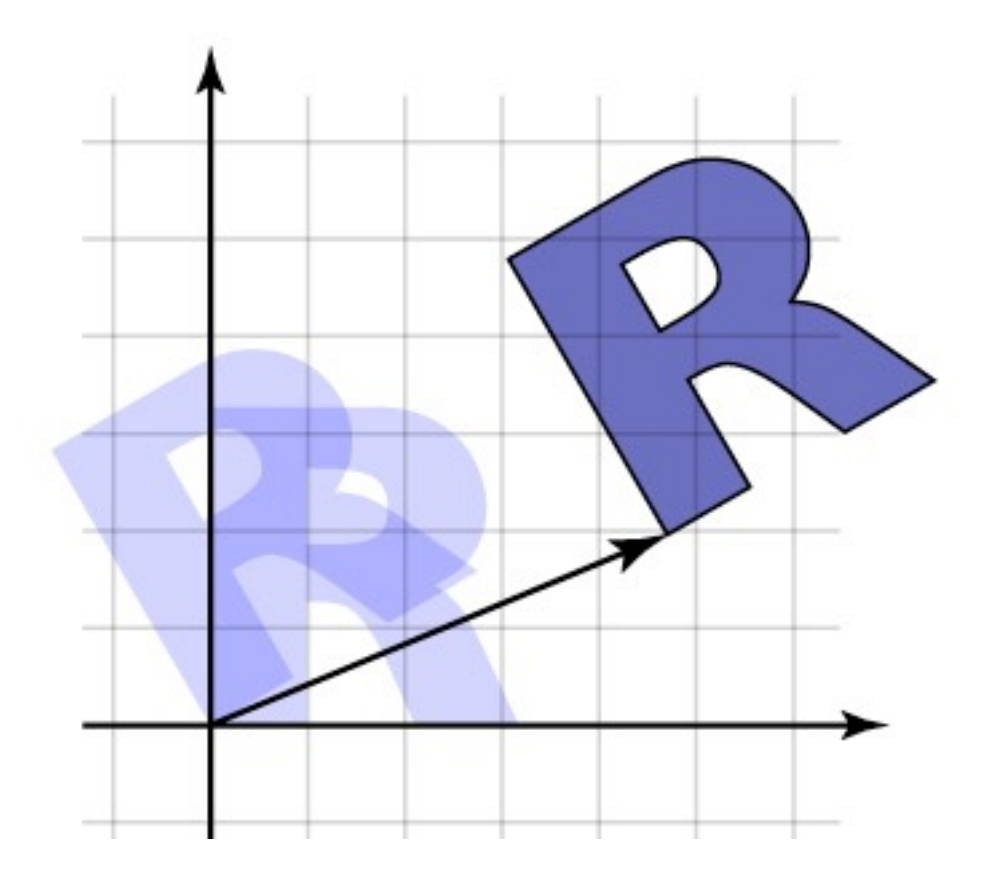

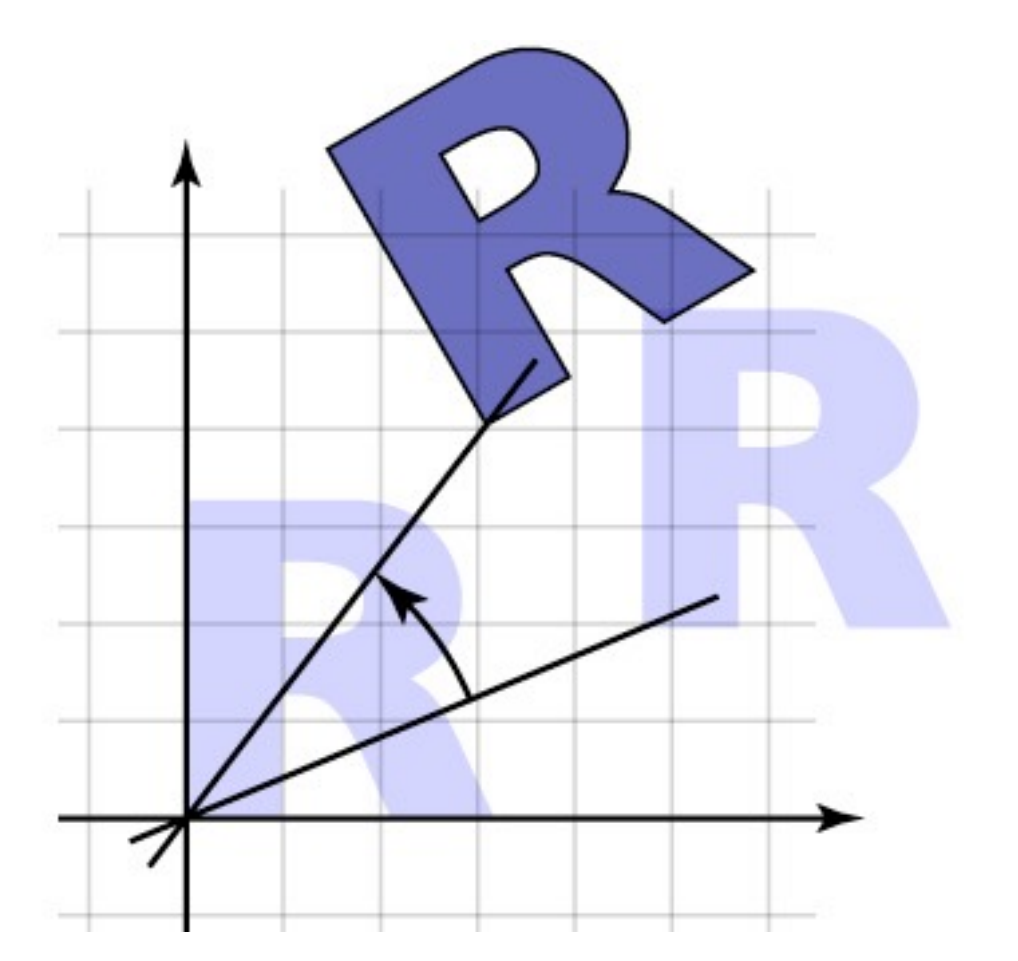

**• In general not commutative: order matters!**

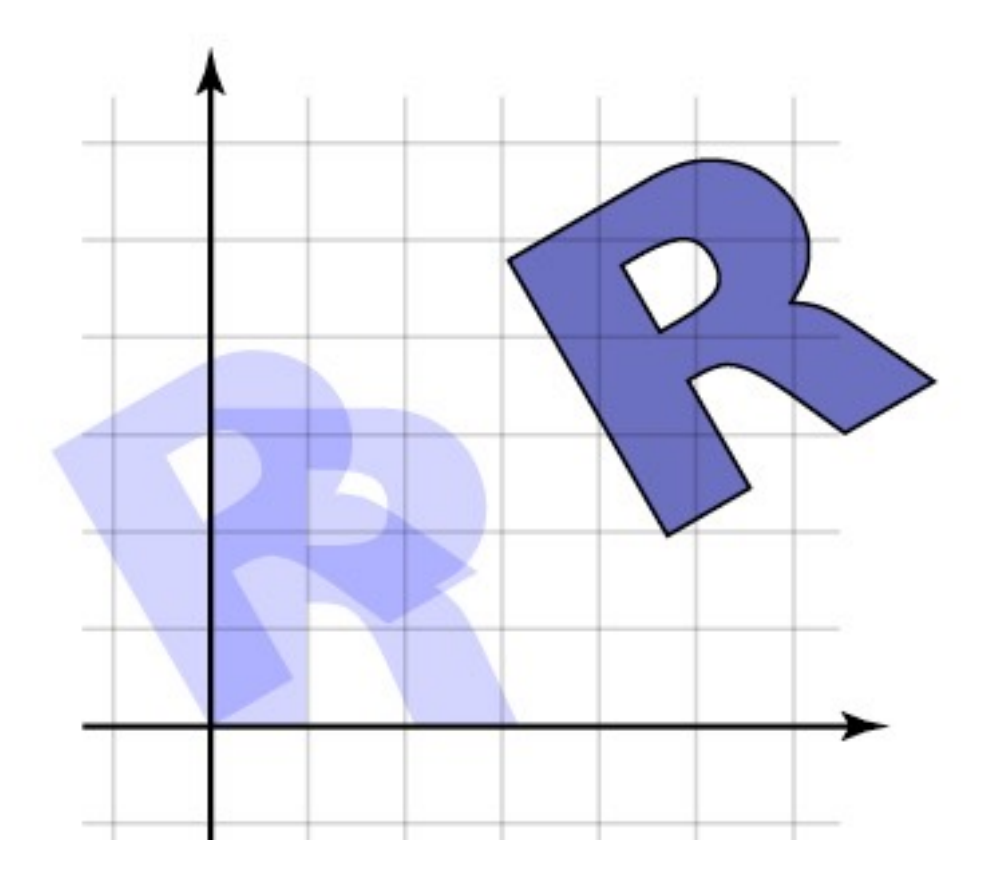

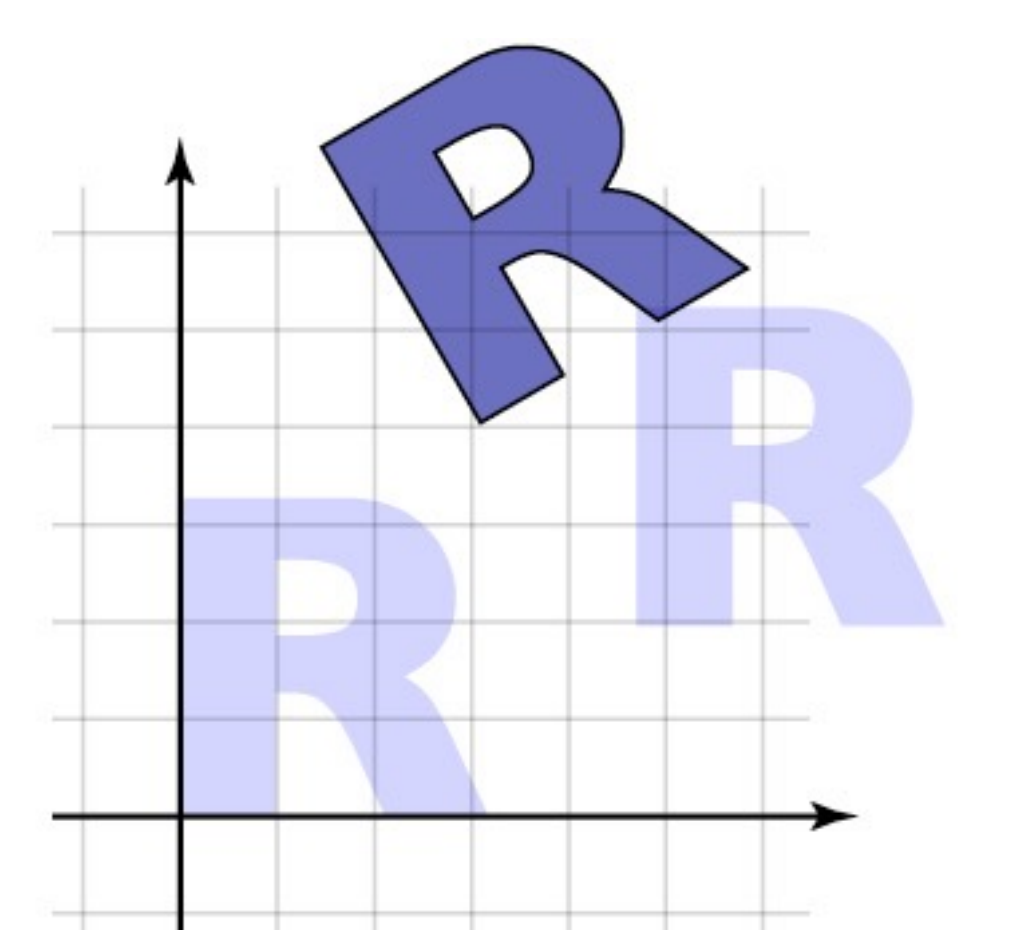

**• Another example**

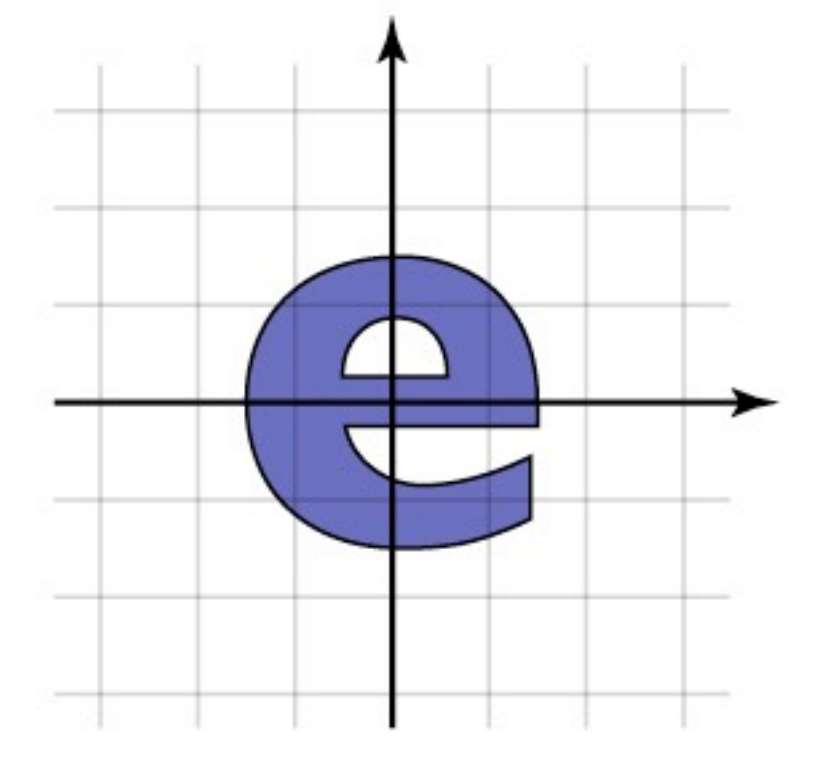

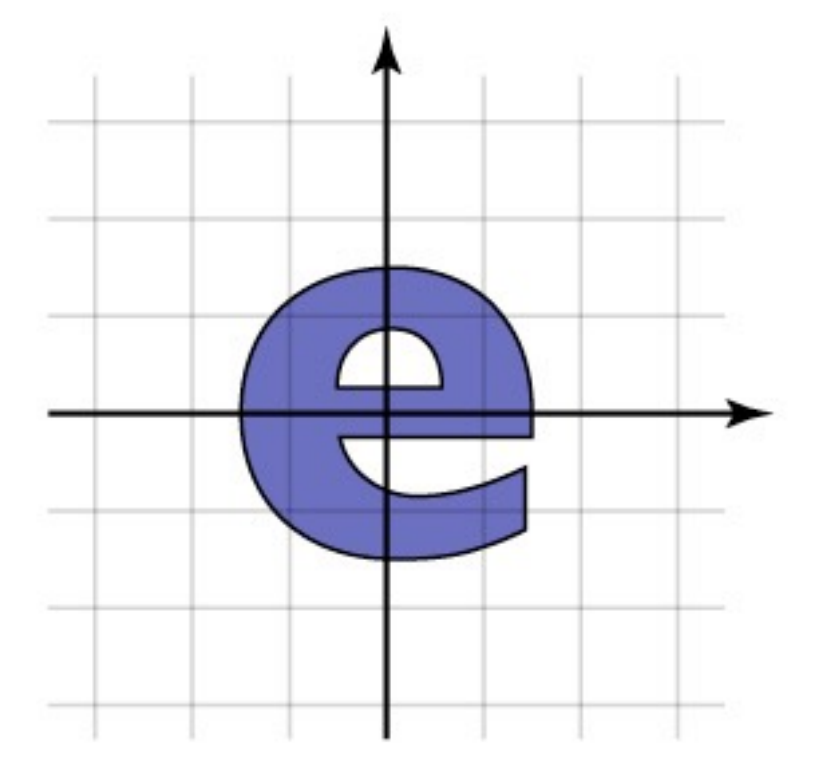

scale, then rotate rotate, then scale

**• Another example**

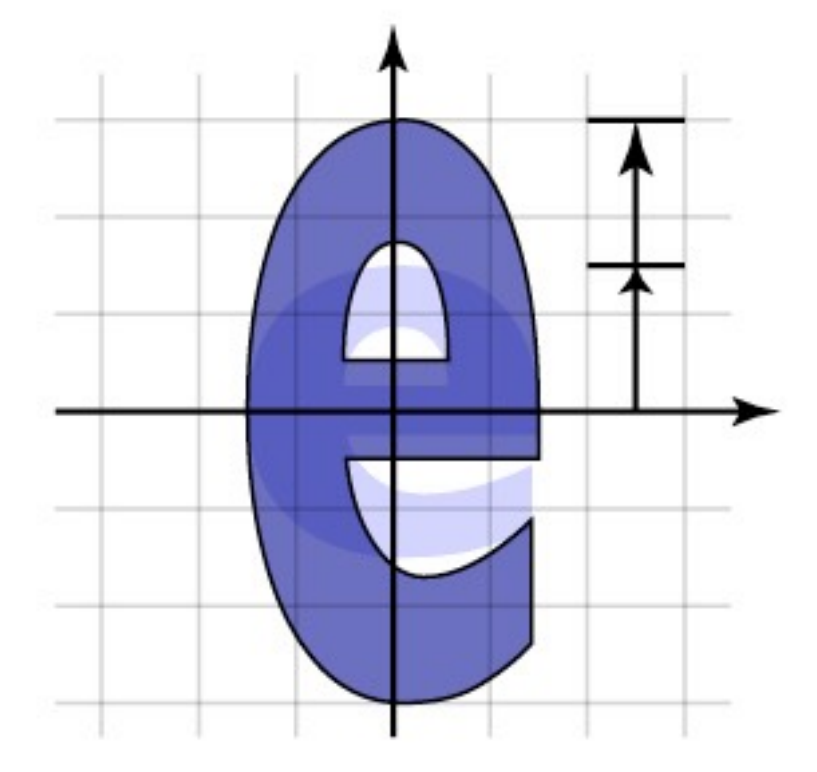

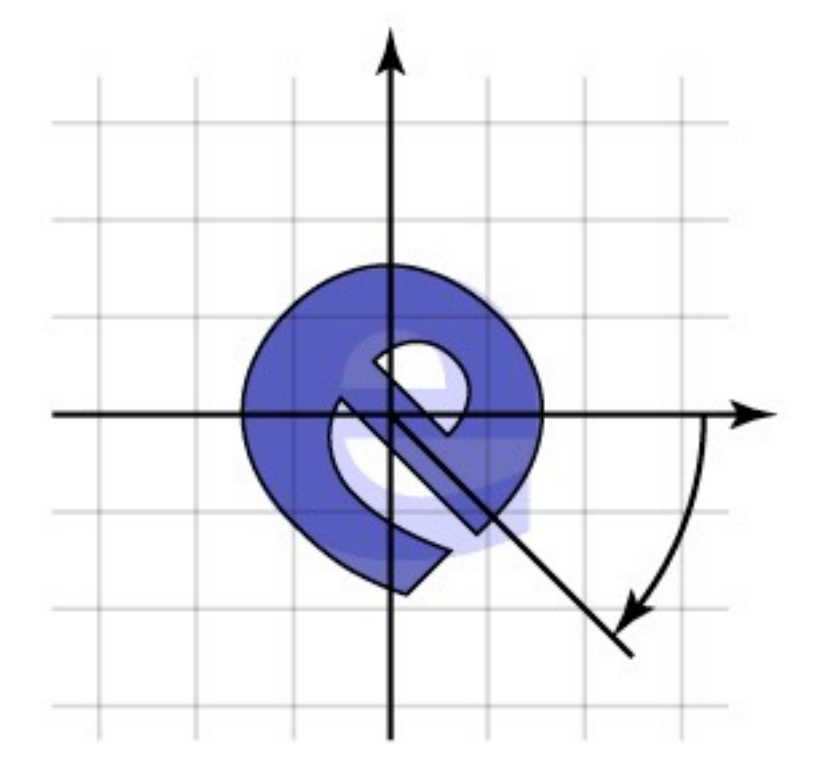

scale, then rotate rotate, then scale

**• Another example**

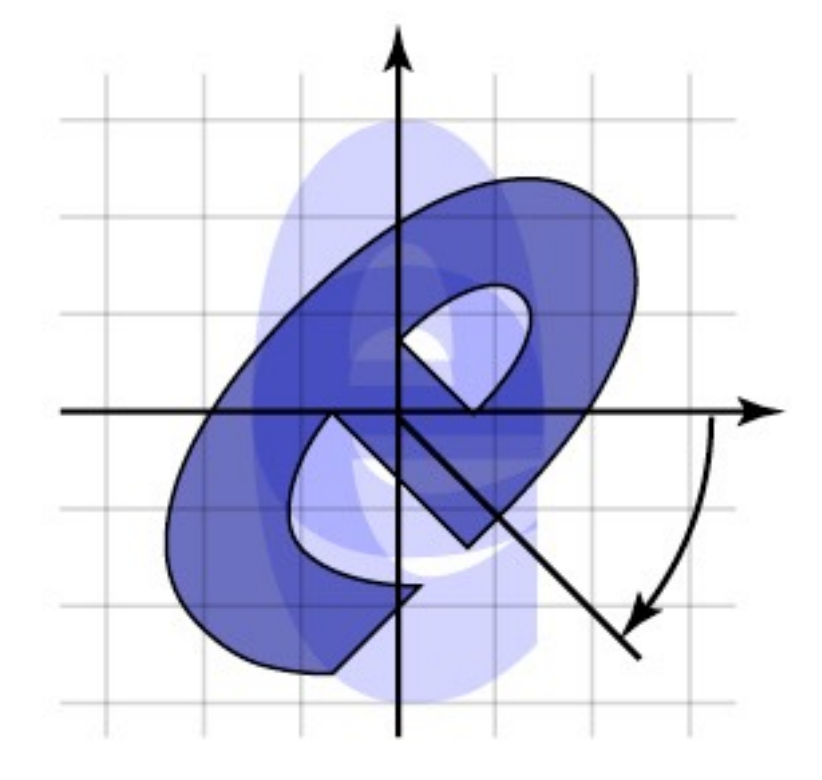

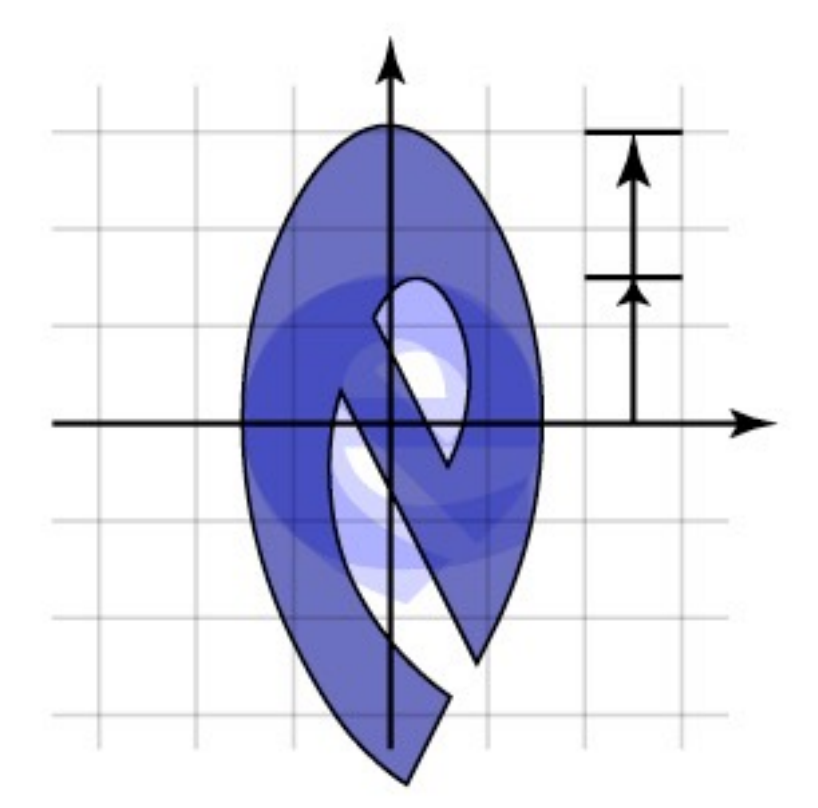

scale, then rotate rotate, then scale

**• Another example**

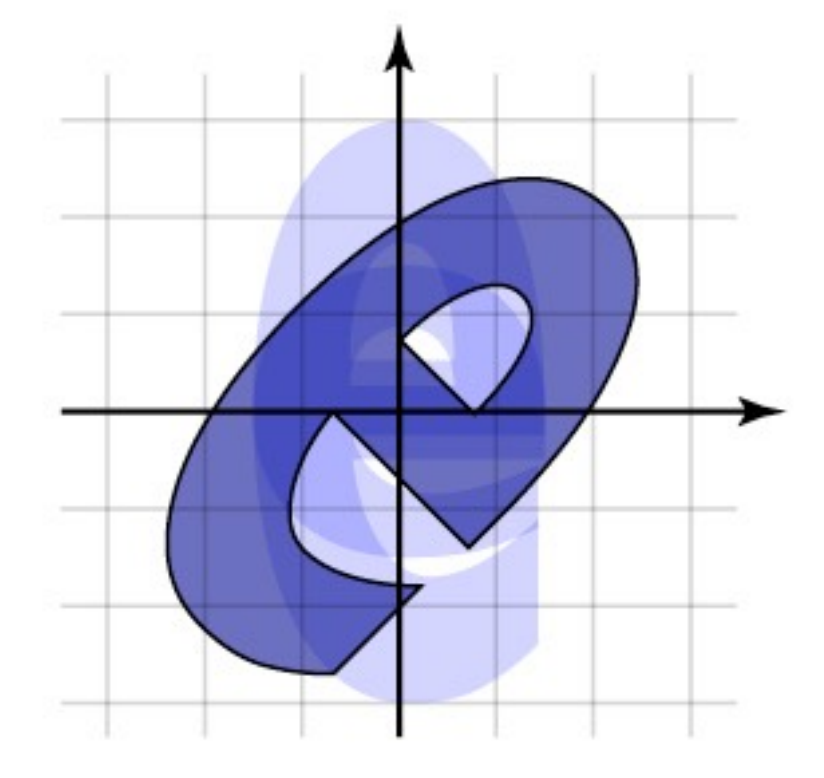

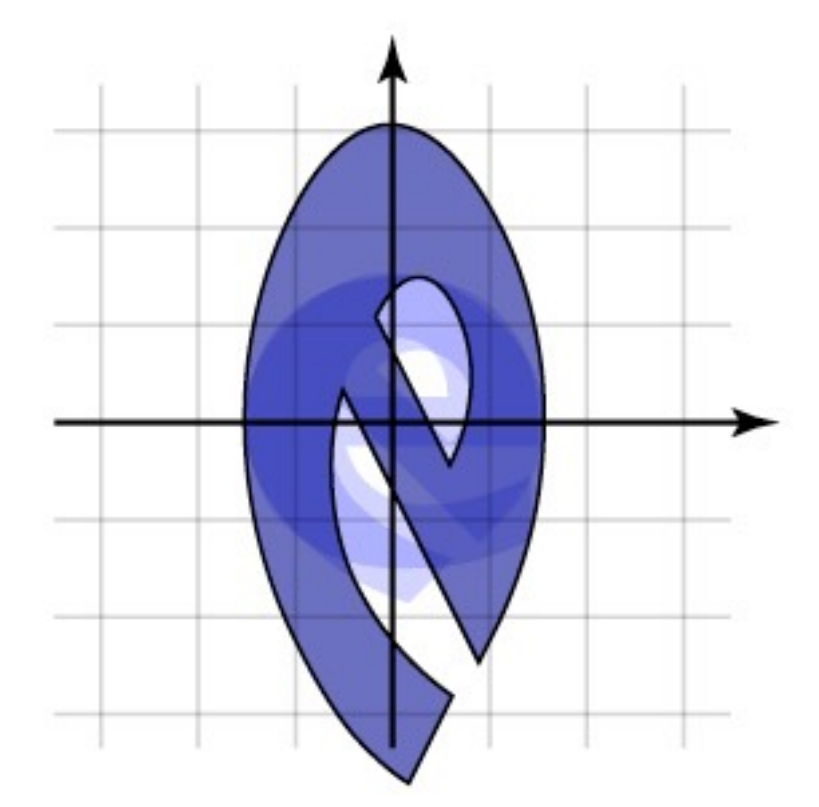

scale, then rotate rotate, then scale

# Rigid motions

- **• A transform made up of only translation and rotation is a** *rigid motion* **or a** *rigid body transformation*
- **• The linear part is an orthonormal matrix**

$$
R = \begin{bmatrix} Q & \mathbf{u} \\ 0 & 1 \end{bmatrix}
$$

**• Inverse of orthonormal matrix is transpose** 

– so inverse of rigid motion is easy:

$$
R^{-1}R = \begin{bmatrix} Q^T & -Q^T \mathbf{u} \\ 0 & 1 \end{bmatrix} \begin{bmatrix} Q & \mathbf{u} \\ 0 & 1 \end{bmatrix}
$$

- **• Want to rotate about a particular point** 
	- could work out formulas directly…
- **• Know how to rotate about the origin** 
	- so translate that point to the origin

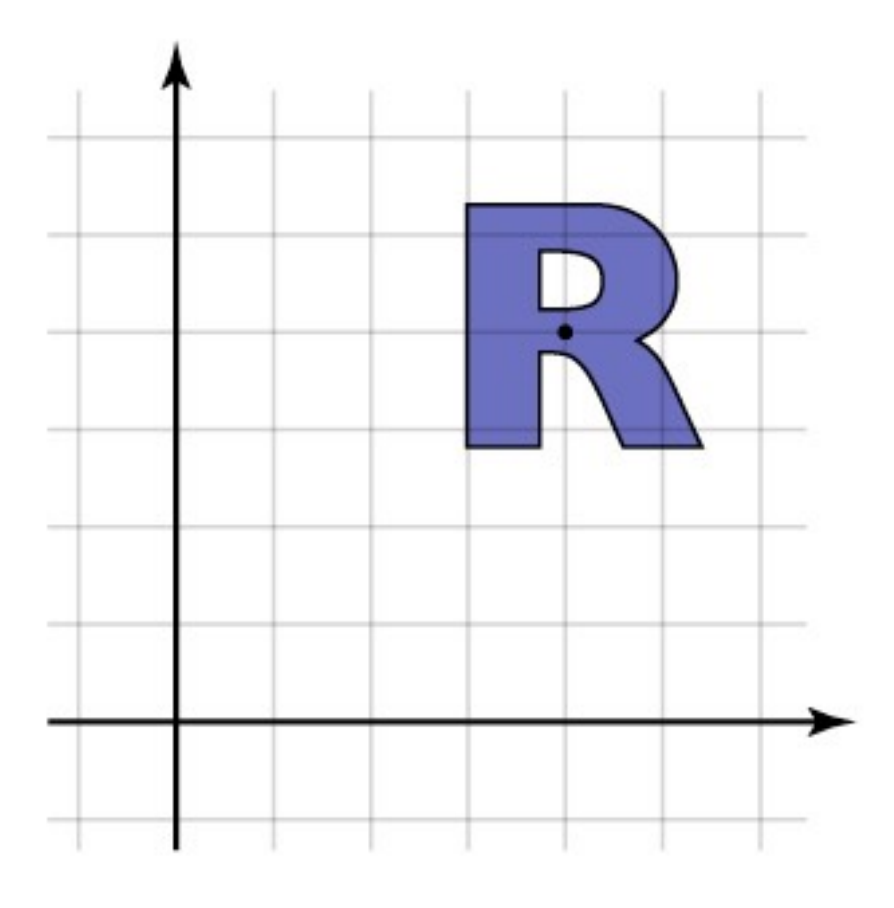

 $M = T^{-1}RT$ 

- **• Want to rotate about a particular point** 
	- could work out formulas directly…
- **• Know how to rotate about the origin** 
	- so translate that point to the origin

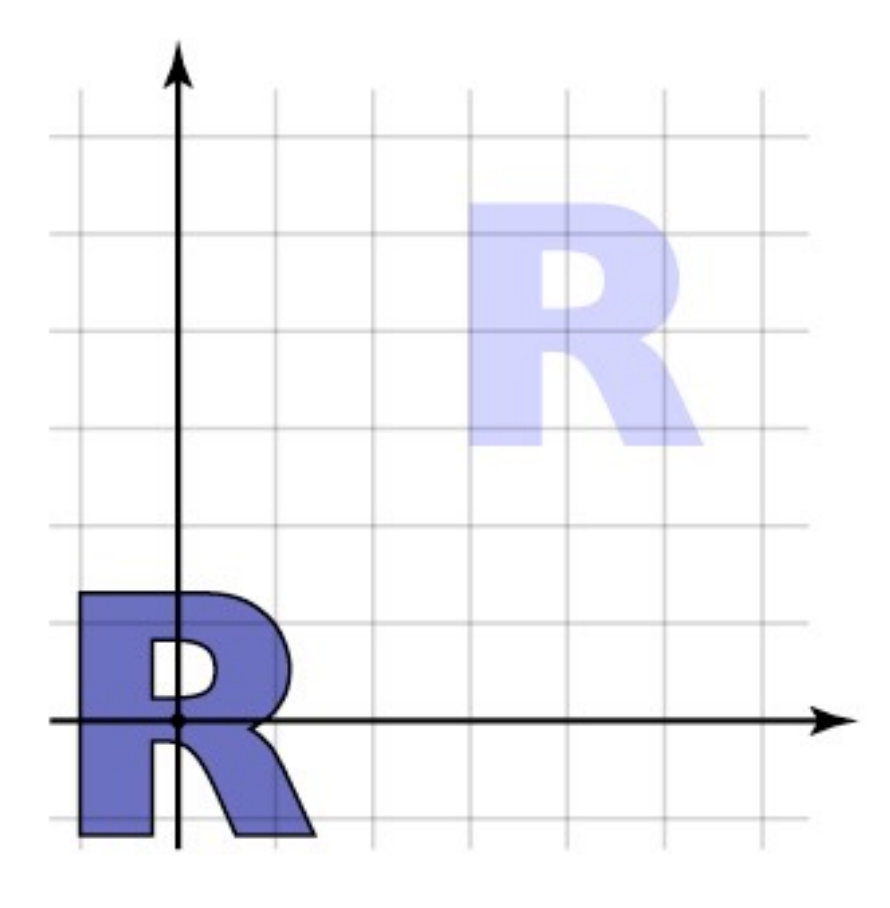

 $M = T^{-1} R T$ 

- **• Want to rotate about a particular point** 
	- could work out formulas directly…
- **• Know how to rotate about the origin** 
	- so translate that point to the origin

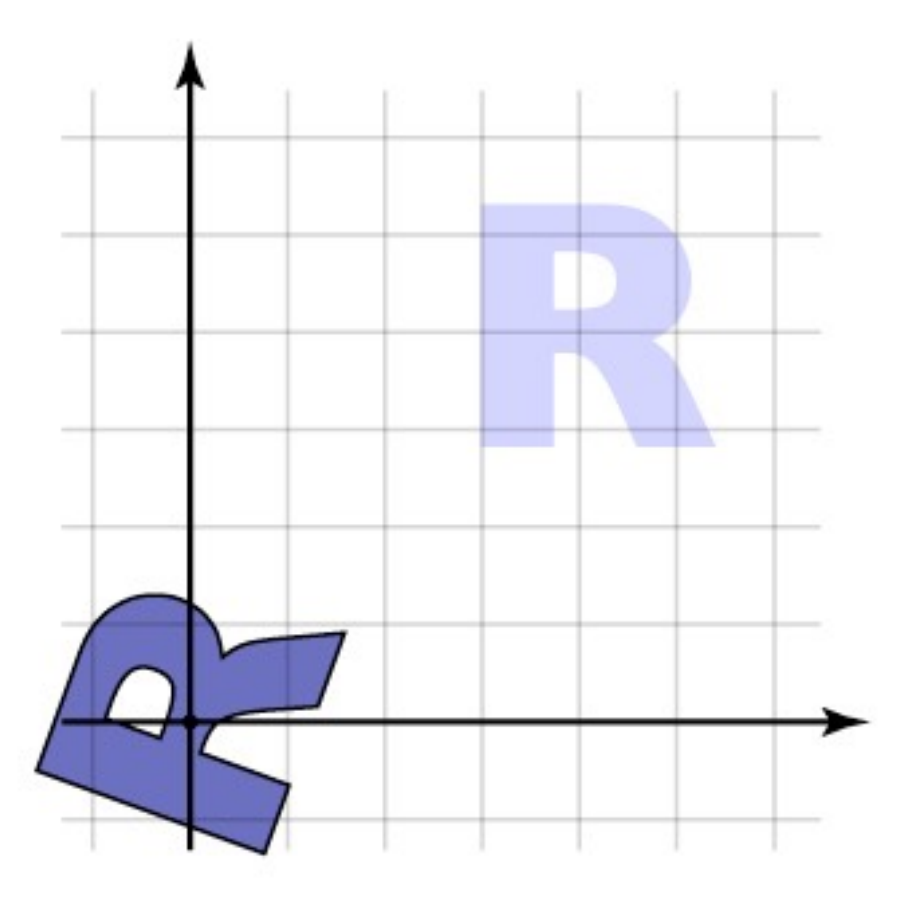

 $M = T^{-1} R T$ 

- **• Want to rotate about a particular point** 
	- could work out formulas directly…
- **• Know how to rotate about the origin** 
	- so translate that point to the origin

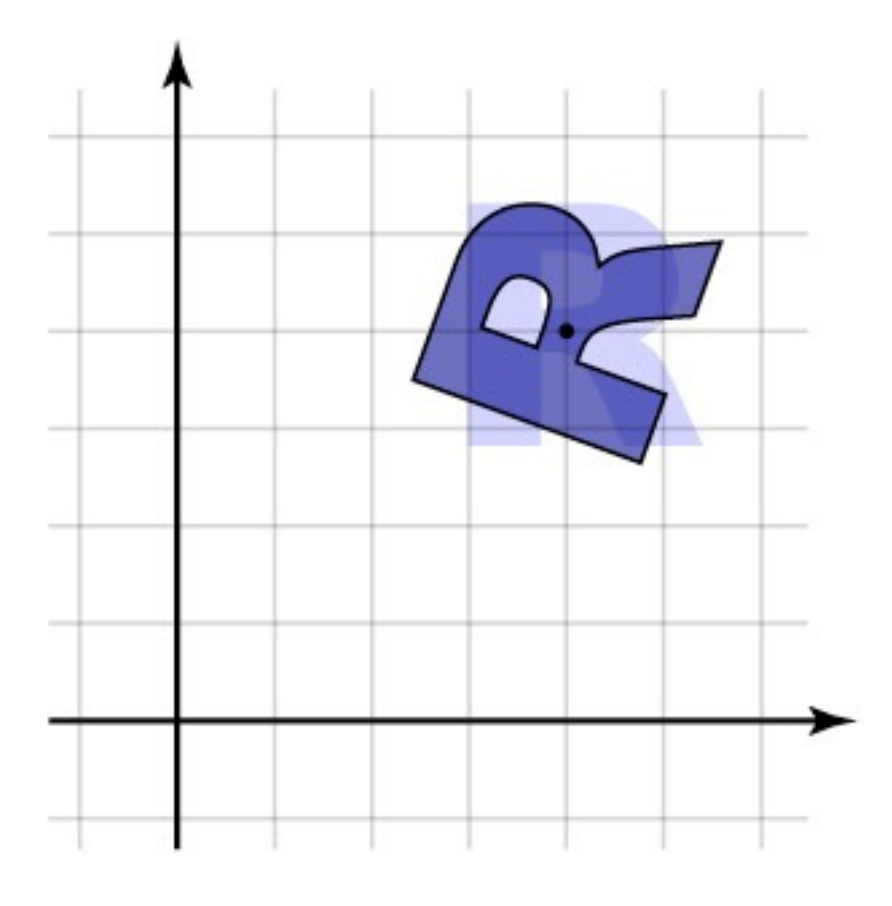

 $M = T^{-1}RT$ 

- **• Want to scale along a particular axis and point**
- **• Know how to scale along the y axis at the origin** 
	- so translate to the origin and rotate to align axes

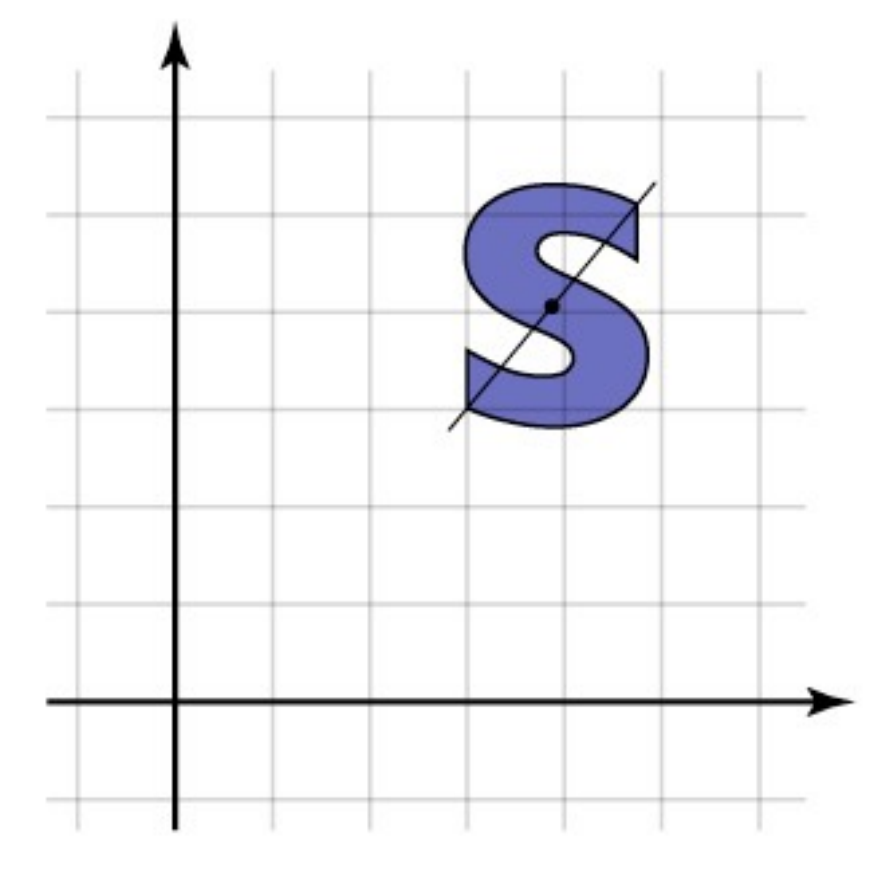

- **• Want to scale along a particular axis and point**
- **• Know how to scale along the y axis at the origin** 
	- so translate to the origin and rotate to align axes

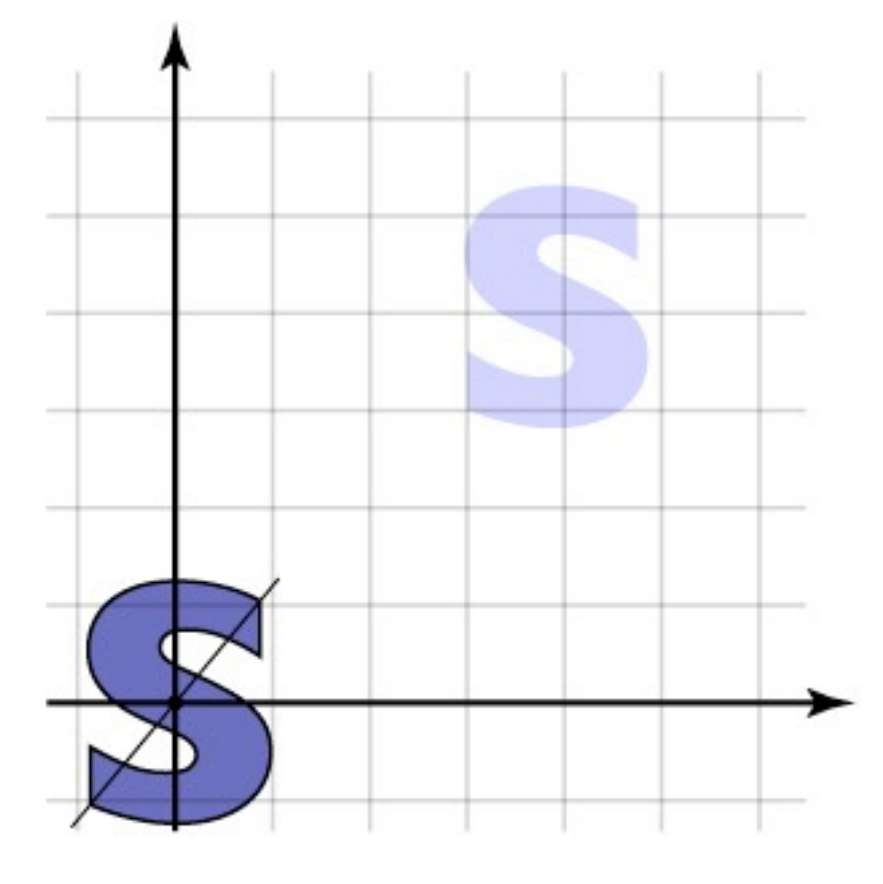

- **• Want to scale along a particular axis and point**
- **• Know how to scale along the y axis at the origin** 
	- so translate to the origin and rotate to align axes

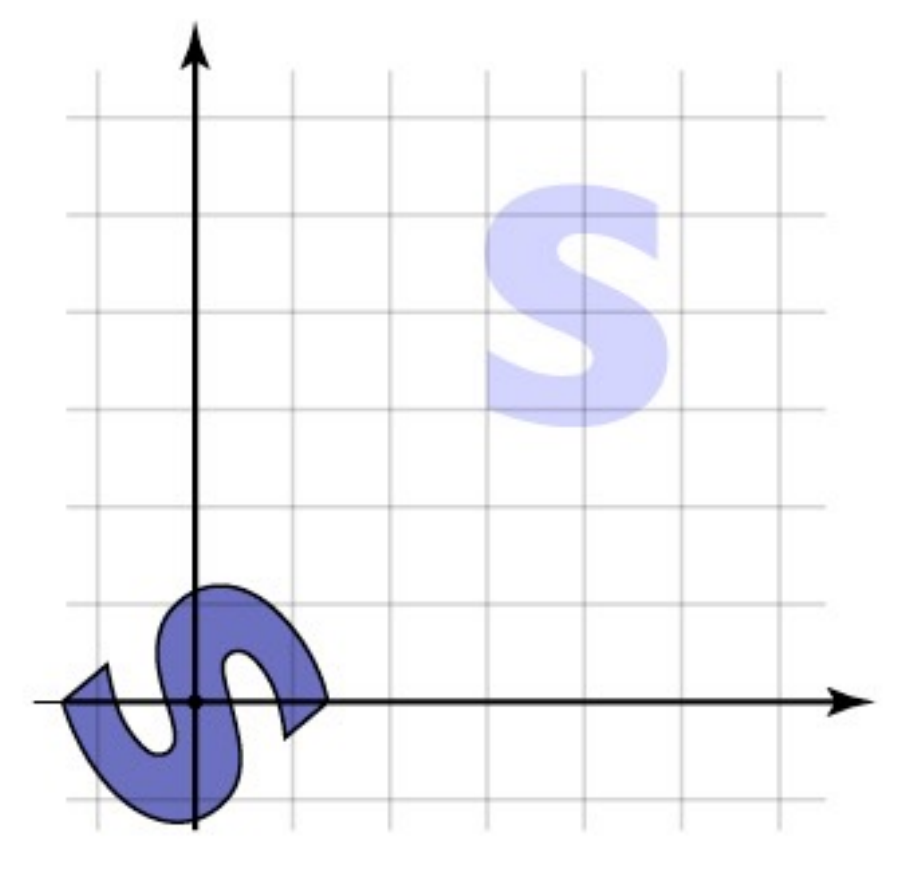

- **• Want to scale along a particular axis and point**
- **• Know how to scale along the y axis at the origin** 
	- so translate to the origin and rotate to align axes

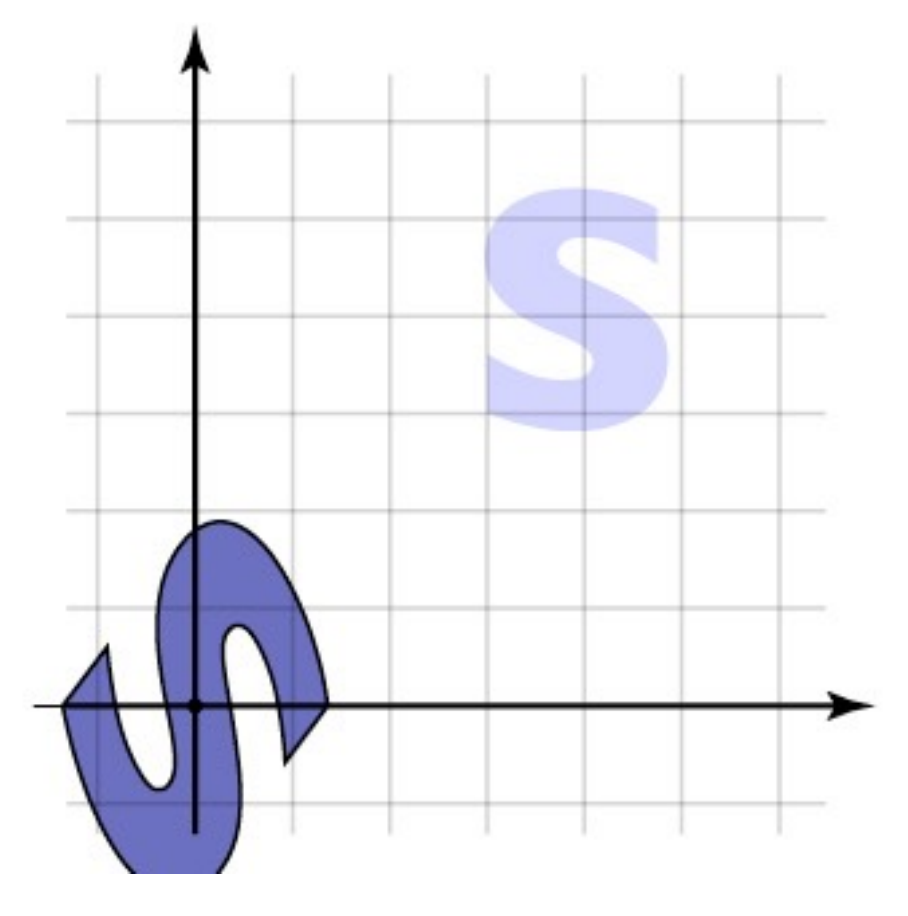

- **• Want to scale along a particular axis and point**
- **• Know how to scale along the y axis at the origin** 
	- so translate to the origin and rotate to align axes

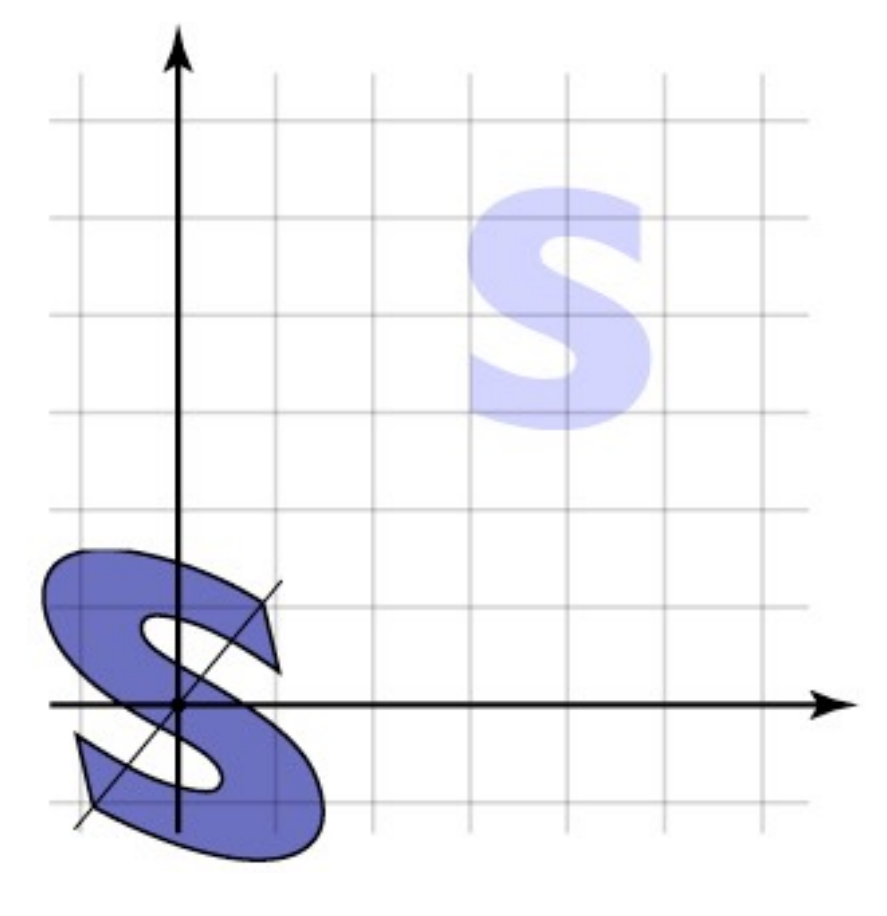

- **• Want to scale along a particular axis and point**
- **• Know how to scale along the y axis at the origin** 
	- so translate to the origin and rotate to align axes

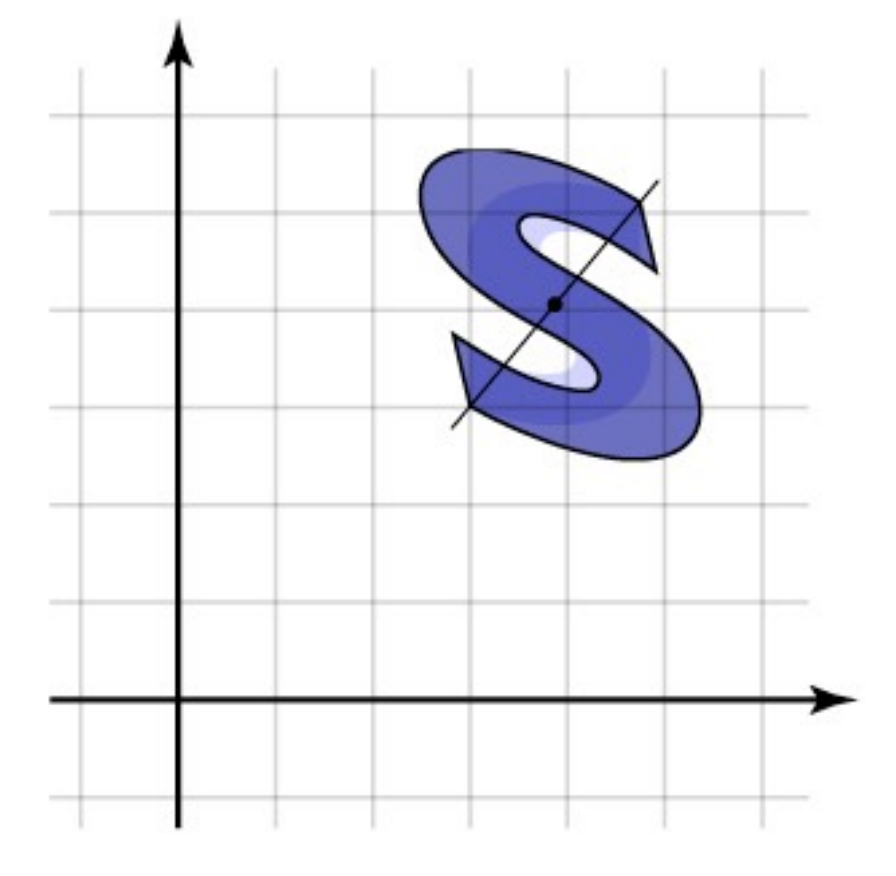

## Transforming points and vectors

- **• Recall distinction points vs. vectors** 
	- vectors are just offsets (differences between points)
	- points have a location
		- represented by vector offset from a fixed origin

#### **• Points and vectors transform differently**

– points respond to translation; vectors do not

$$
\mathbf{v} = \mathbf{p} - \mathbf{q}
$$
  
\n
$$
T(\mathbf{x}) = M\mathbf{x} + \mathbf{t}
$$
  
\n
$$
T(\mathbf{p} - \mathbf{q}) = M\mathbf{p} + \mathbf{t} - (M\mathbf{q} + \mathbf{t})
$$
  
\n
$$
= M(\mathbf{p} - \mathbf{q}) + (\mathbf{t} - \mathbf{t}) = M\mathbf{v}
$$

# Transforming points and vectors

- **• Homogeneous coords. let us exclude translation** 
	- $-$  just put 0 rather than 1 in the last place

$$
\begin{bmatrix} M & \mathbf{t} \\ \mathbf{0}^T & 1 \end{bmatrix} \begin{bmatrix} \mathbf{p} \\ 1 \end{bmatrix} = \begin{bmatrix} M\mathbf{p} + \mathbf{t} \\ 1 \end{bmatrix} \quad \begin{bmatrix} M & \mathbf{t} \\ \mathbf{0}^T & 1 \end{bmatrix} \begin{bmatrix} \mathbf{v} \\ 0 \end{bmatrix} = \begin{bmatrix} M\mathbf{v} \\ 0 \end{bmatrix}
$$

- and note that subtracting two points cancels the extra coordinate, resulting in a vector!
- **• Preview: projective transformations** 
	- what's really going on with this last coordinate?
	- think of  $R^2$  embedded in  $R^3$ : all affine xfs. preserve  $z=1$  plane
	- could have other transforms; project back to *z*=1

## Transforming normal vectors

#### **• Transforming surface normals**

- differences of points (and therefore tangents) transform OK
- normals do not; therefore use inverse transpose matrix

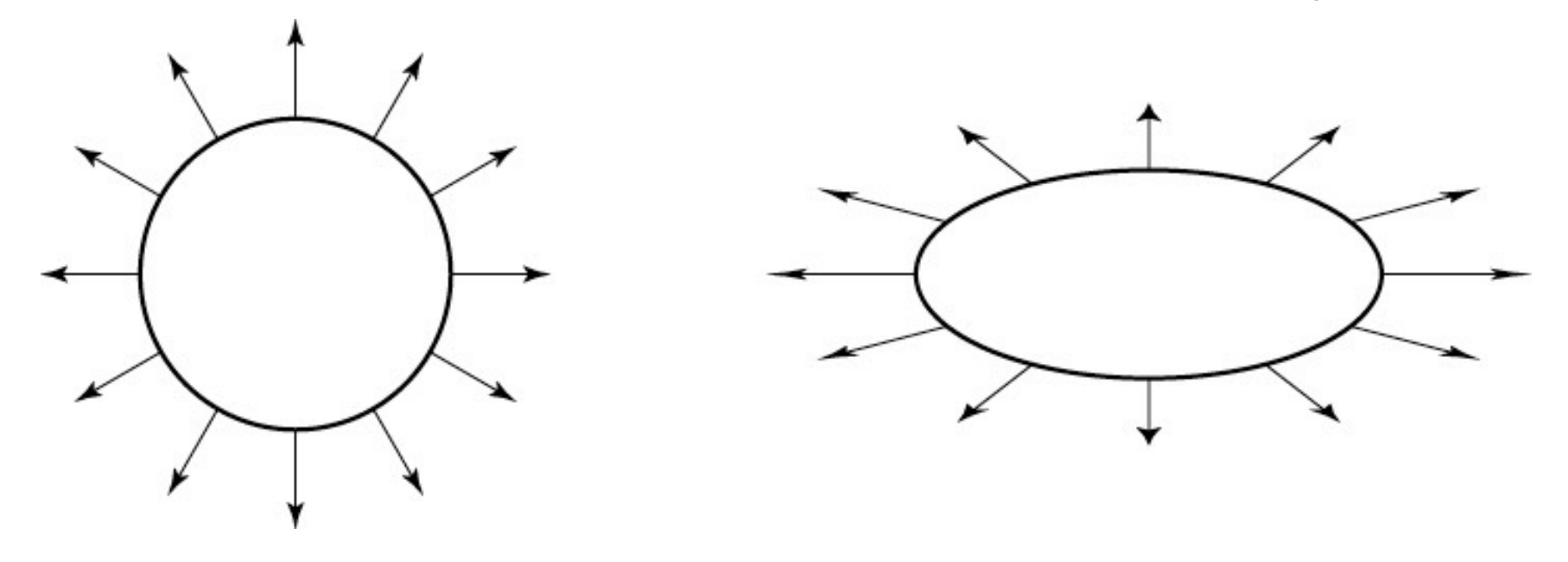

have:  $\mathbf{t} \cdot \mathbf{n} = \mathbf{t}^T \mathbf{n} = 0$ want:  $M\mathbf{t} \cdot X\mathbf{n} = \mathbf{t}^T M^T X\mathbf{n} = 0$ so set  $X = (M^T)^{-1}$ then:  $M\mathbf{t} \cdot \mathbf{X} \mathbf{n} = \mathbf{t}^T M^T (M^T)^{-1} \mathbf{n} = \mathbf{t}^T \mathbf{n} = 0$ 

## Transforming normal vectors

#### **• Transforming surface normals**

- differences of points (and therefore tangents) transform OK
- normals do not; therefore use inverse transpose matrix

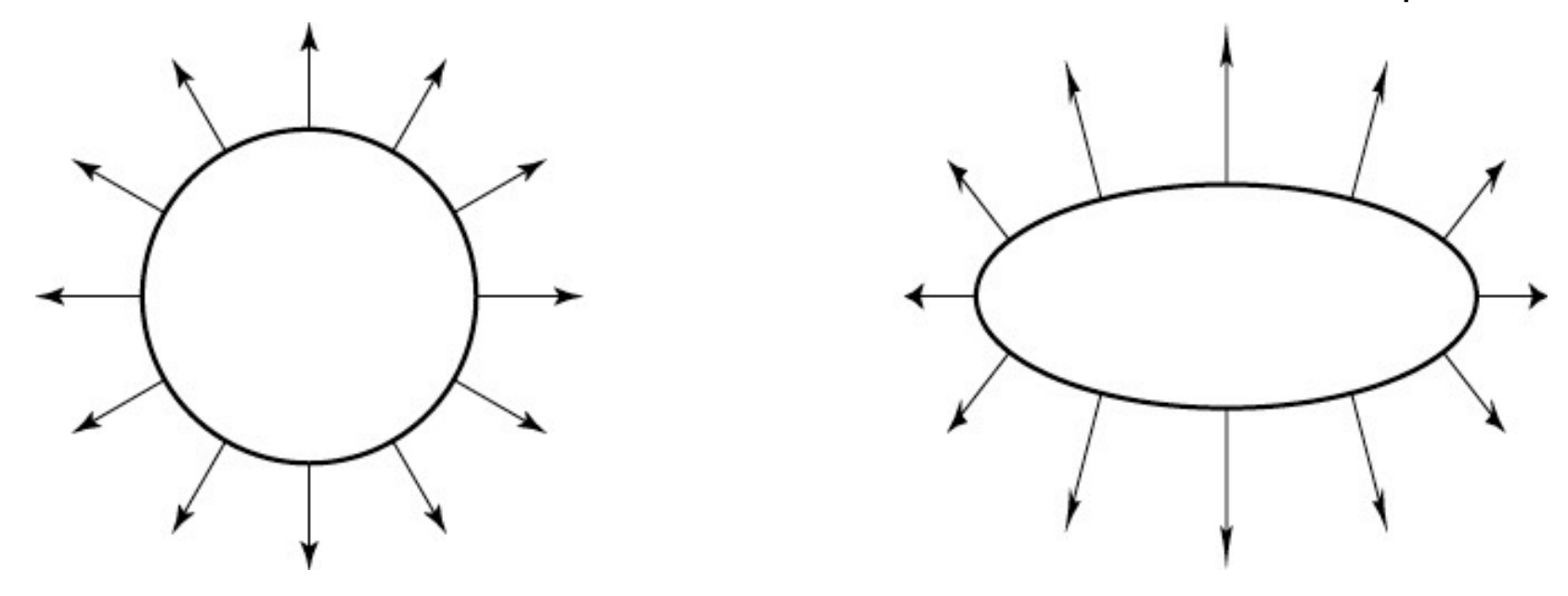

have:  $\mathbf{t} \cdot \mathbf{n} = \mathbf{t}^T \mathbf{n} = 0$ want:  $M\mathbf{t} \cdot X\mathbf{n} = \mathbf{t}^T M^T X\mathbf{n} = 0$ so set  $X = (M^T)^{-1}$ then:  $M\mathbf{t} \cdot X\mathbf{n} = \mathbf{t}^T M^T (M^T)^{-1}\mathbf{n} = \mathbf{t}^T \mathbf{n} = 0$ 

#### More math background

- **• Coordinate systems** 
	- Expressing vectors with respect to bases
	- Linear transformations as changes of basis

## Affine change of coordinates

**• Six degrees of freedom**

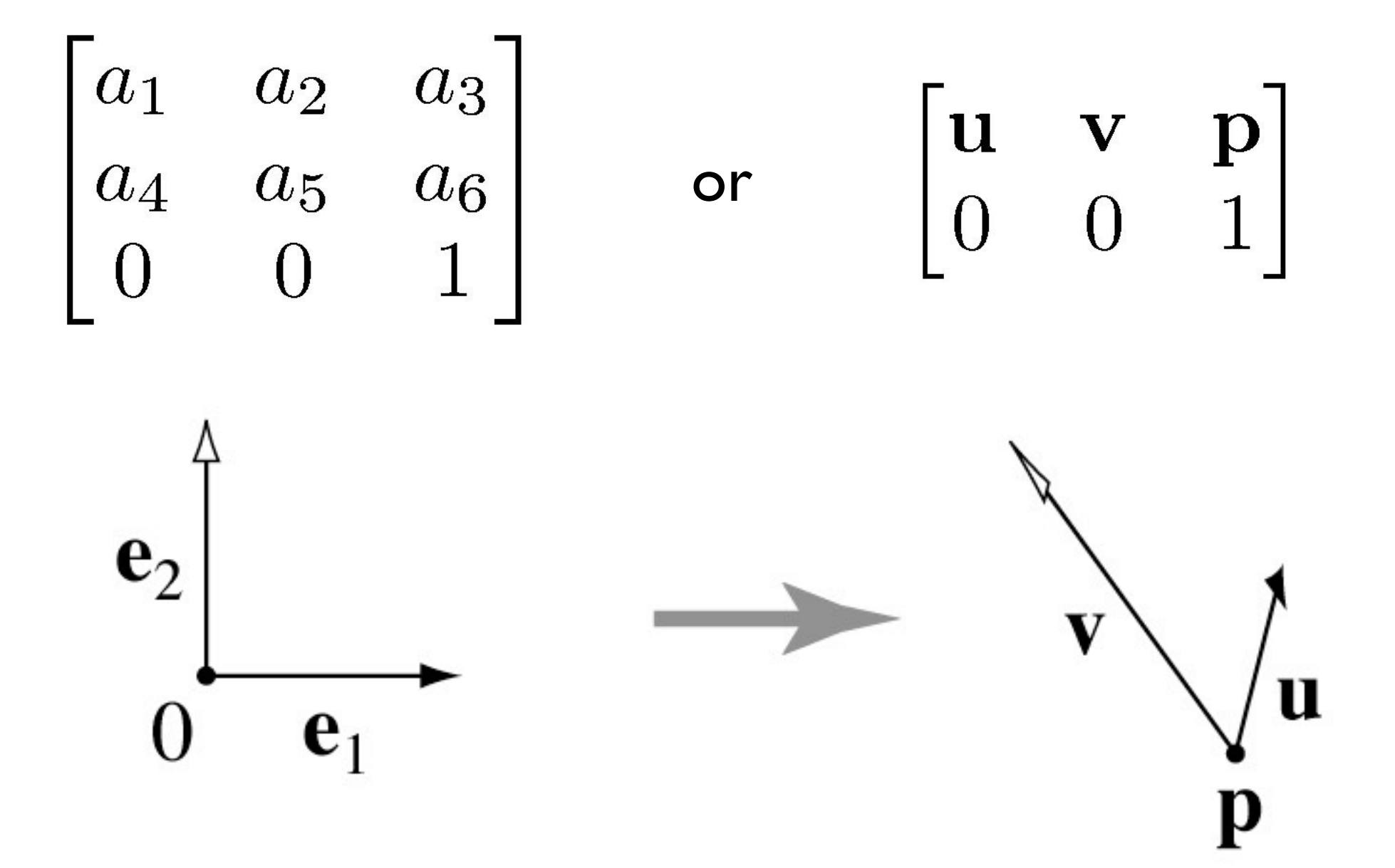
# Affine change of coordinates

- **• Coordinate frame: point plus basis**
- **• Interpretation: transformation changes representation of point from one basis to another**
- **• "Frame to canonical" matrix has frame in columns** 
	- takes points represented in frame
	- represents them in canonical basis
	- $-$  e.g. [0 0], [1 0], [0 1]
- **• Seems backward but bears thinking about**

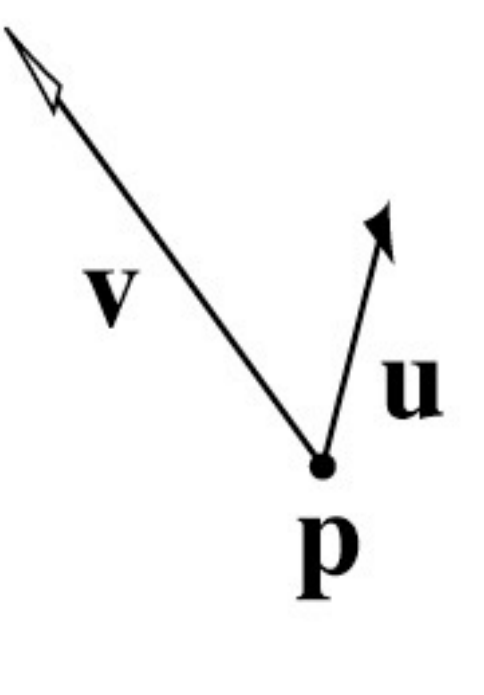

 $\begin{array}{ccc} \mathbf{u} & \mathbf{v} & \mathbf{p} \\ 0 & 0 & 1 \end{array}$ 

# Affine change of coordinates

- **• A new way to "read off" the matrix** 
	- e.g. shear from earlier
	- can look at picture, see effect on basis vectors, write down matrix

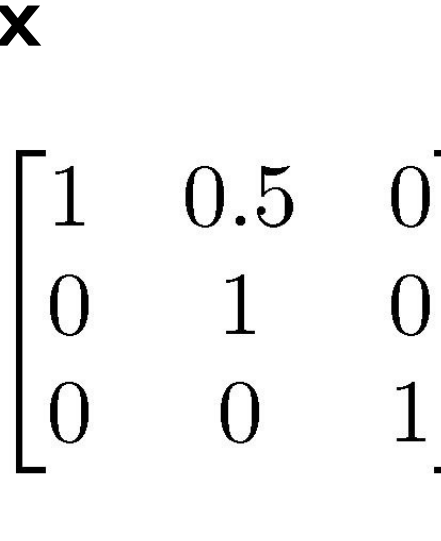

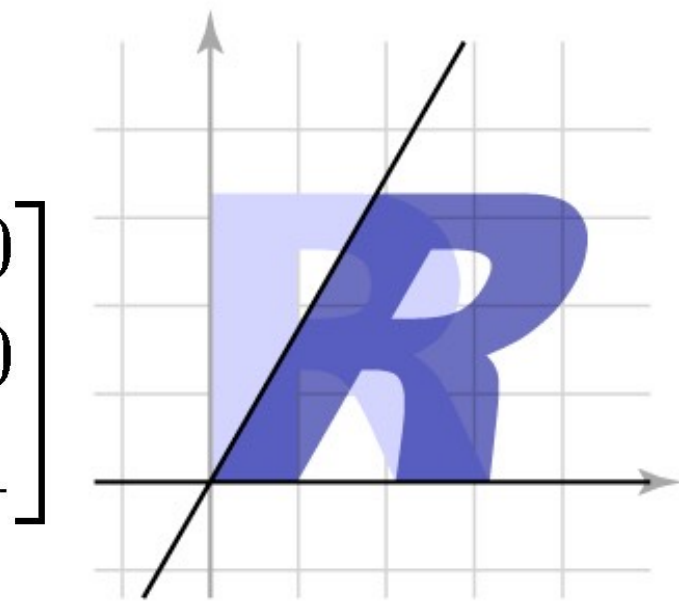

- **• Also an easy way to construct transforms** 
	- e. g. scale by 2 across direction  $(1,2)$

### Affine change of coordinates

- **• When we move an object to the canonical frame to apply a transformation, we are changing coordinates** 
	- the transformation is easy to express in object's frame
	- so define it there and transform it

$$
T_e = FT_F F^{-1}
$$

- $T_e$  is the transformation expressed wrt. { $e_1, e_2$ }
- $T_F$  is the transformation expressed in natural frame
- *F* is the frame-to-canonical matrix [*u v p*]
- **• This is a** *similarity transformation*

#### Coordinate frame summary

- **• Frame = point plus basis**
- **• Frame matrix (frame-to-canonical) is**

$$
F = \begin{bmatrix} \mathbf{u} & \mathbf{v} & \mathbf{p} \\ 0 & 0 & 1 \end{bmatrix}
$$

**• Move points to and from frame by multiplying with** *F*

$$
p_e = F p_F \quad p_F = F^{-1} p_e
$$

**• Move transformations using similarity transforms**  $T_e = FT_F F^{-1}$   $T_F = F^{-1} T_e F$ 

# Building transforms from points

- **• 2D affine transformation has 6 degrees of freedom (DOFs)** 
	- this is the number of "knobs" we have to set to define one
- **• So, 6 constraints suffice to define the transformation** 
	- handy kind of constraint: point **p** maps to point **q** (2 constraints at once)
	- three point constraints add up to constrain all 6 DOFs (i.e. can map any triangle to any other triangle)
- **• 3D affine transformation has 12 degrees of freedom** 
	- count them from the matrix entries we're allowed to change
- **• So, 12 constraints suffice to define the transformation** 
	- in 3D, this is 4 point constraints (i.e. can map any tetrahedron to any other tetrahedron)